Reflections Of A Game Designer: Author Michael Crichton

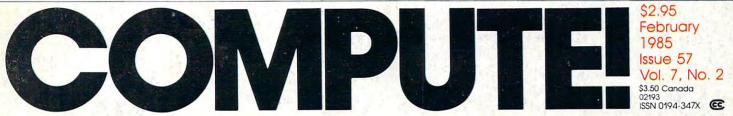

The Leading Magazine Of Home, Educational, And Recreational Computing

# **Special Games Issue**

Ready-To-Use Software For Commodore 64, VIC-20, Atari, Apple, IBM

Advanced Sound Effects On The Commodore 64

Plus/Term Modem Program For 64 & VIC-20

Adding Sound Effects To Atari

Acrobat: Exciting Animated Game For 64, VIC, Atari

The New Atari: COMPUTE! Interviews Sigmund Hartmann

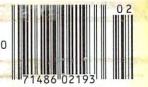

C-www.commodore.ca

# 1 **IT MAKES THE RIGHT**

Super impressive performance. Super impressive reliability. The Riteman R64 is the portable dot matrix impact printer for people who want to make the right impression! Plug and software compatible with the Commodore 64\* — it's ready to run without any set-up hassles. It even has a second parallel port and comes with Epson\*\* software so it can be used with many other personal computer systems.

And the R64 prints at a healthy 120 cps with true descenders...on cut paper or continuous computer paper. Compact, hard-working, and backed by a full one-year warranty. The Riteman R64. Call toll free for the dealer or department store nearest you: Toll Free number (800) 824-3044 (outside Calif.), (800) 421-2551 (in Calif.).

Ready to work with your Commodore\* computers!

RITEMUN

## **RITEMAN R64**

. LINE SPAC . PAPER FEI · PAPER WIL

 RIBBON LIF INKED RIBE HEAD LIFE INTERFACE · SIZE · WEIGHT . · WARRANT ACCESSOR OPTION

#### Check out these impressive specs

| • PRINT METHOD           | Impact Dot Matrix               |                |
|--------------------------|---------------------------------|----------------|
| . SOFTWARE COMPATIBILITY |                                 | D. SUSANC SLAD |
|                          | (see printing mode              |                |
|                          | (2) RITEMAN PLUS, EP            | SON MX-80      |
|                          | Type 3 G +                      |                |
|                          | (see printing mode              |                |
| PRINTING MODE            |                                 |                |
|                          | (2) Normal, Expanded,           |                |
|                          | Italics, Double Strik           |                |
|                          | Underline, Super/Succembination | ibscripts and  |
| CHARACTER MATRIX         | 9 x 9                           |                |
| CHARACTER TYPES          | ASCII                           | 96             |
|                          | Italics                         | 96             |
|                          | Semi-graphics                   | 32             |
|                          | Commodore Graphic               | 64             |
| PRINT SPEED              |                                 |                |
| LINEFEED SPEED           |                                 |                |
| • THROUGH PUT SPEED      |                                 | F Life star    |
| • COPY                   | Original + 2                    |                |

:RITEMAN:

| Normal 80                             |
|---------------------------------------|
| Compressed 132                        |
| Expanded 40                           |
| Compressed Expanded 66                |
| 1/6", 1/8", 7/72", N/72", N/216"      |
| Friction Feed                         |
| Sprocket Feed                         |
| Cut Paper 4 - 9"                      |
| Roll Paper 4 - 9"                     |
| Fanfold Paper 91/2"                   |
| 1 million characters 4 - 10" (option) |
| Exclusive Cassette Ribbon (Black)     |
| 100 million characters                |
| Serial (Commodore)                    |
| Parallel (Centronics)                 |
| 2 7/8" (H) x 10 9/16" (D) x 14" (W)   |
| 11 lbs.                               |
| 1 year (Parts and Labor)              |
| Printer Cable (Commodore)             |
| Tractor Unit                          |
|                                       |

\*Commodore and Commodore 64, MPS-801, 803, VIC 1525, are registered trademarks of **Commodore Business Machines, Inc.** 

\*\*Epson and Epson MX-80 are registered trademarks of Epson America Corp.

e

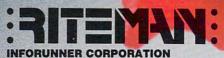

Airport Business Center 431 N. Oak St. Inglewood, CA 90302

### Educational Software That Works:

Spell.

Math.

Word.

Spell It!

Spell <u>expertly</u> 1000 of the most misspelled words. Learn the spelling rules. Improve with 4 exciting activities, including a captivating arcade game! Add your own spelling words.

ages 10 - adult / 2 disks: \$49.95

### Math Blaster!

<u>Master</u> addition, subtraction, multiplication, division, fractions, decimals and percentages — by solving over 600 problems. Learn your math facts with 4 motivating activities, including a fast-action arcade game! Add your own problems.

ages 6 - 12 / 2 disks: \$49.95

### Word Attack!

Add 675 <u>new</u> words to your vocabulary with precise definitions and sentences demonstrating usage. Build your skills with 4 fun-filled activities, including an arcade game! Add your own words.

ages 8 - adult / 2 disks: \$49.95

### Speed Reader II

Increase your reading speed <u>and</u> improve comprehension! Six exercises designed by reading specialists vastly improve your reading skills. Chart your own progress with 35 reading selections and comprehension quizzes. Add your own reading materials.

high school, college & adult / 2 disks: \$69.95

### The Davidson Best Seller Tradition.

For your Apple, IBM or Commodore 64. Ask your dealer today.

For more information call: (800) 556-6141 In California call: (213) 373-9473

Davidson & Associates 6069 Groveoak Place #12 Rancho Palos Verdes, CA 90274

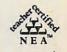

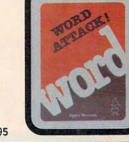

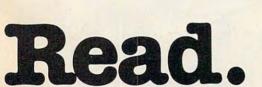

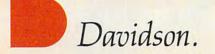

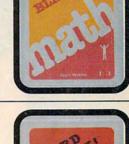

# Kodak Diskettes

Double Sided • Double Density 48 TPI • Soft Sectored 10 • 5¼ inch diskettes

CERTIFIED ERROR FREE

Nodak Diskette por Bridd - Double Dans

Hodak

# A NEW LEGEND BEGINS.

### INTRODUCING NEW KODAK DISKETTES.

Kodak

Diskettes

odak

Diskettes

odak

Micro Diskettes

For as long as anyone can remember, the world has trusted Kodak film to capture its memories. Now the world can trust legendary Kodak quality to capture its computer data.

Introducing Kodak diskettes. And the beginning of a new legend.

We know you expect nothing less than extraordinary performance from a Kodak product. We didn't disappoint you.

These remarkable new diskettes are so thoroughly tested, they're certified error-free.

Every Kodak diskette has a highly burnished head surface for optimum read-write accuracy. And every standard diskette is made to

© Eastman Kodak Company, 1984

withstand 4½ million passes before significant wear occurs.

With accuracy and durability like that, we can offer this no-questions-asked replacement policy:

This KODAK Diskette will be free from manufacturing defects, or we will replace it.

Kodak diskettes for home and business PC use are available in standard 8- and 5<sup>1</sup>/<sub>4</sub>-inch formats, high-density 5<sup>1</sup>/<sub>4</sub>-inch diskettes, and

3<sup>1</sup>/<sub>2</sub>-inch micro diskettes in our HD 600 Series.

New Kodak diskettes. Because the only thing that can follow a legend is another legend.

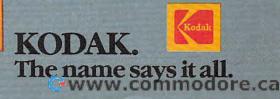

# A Printer For All Reasons Search For The Best High Quality Graphic Printer

If you have been looking very long, you have probably discovered that there are just too many claims and counterclaims in the printer market today. There are printers that have some of the features you want, but do not have others. Some features you probably don't care about; others are vitally important to you. We understand. In fact, not long ago, we were in the same position. Deluged by claims and counterclaims. Overburdened by rows and rows of specifications, we decided to separate all the facts – prove or disprove all the claims to our own satisfaction. So we bought printers. We bought samples of all major brands and tested them.

#### **Our Objective Was Simple**

We wanted to find that printer which had all the features you could want and yet be sold directly to you at the lowest price. We wanted to give our customers the best printer on the market today at a bargain price.

#### The Results Are In

The search is over. We hae reduced the field to a single printer that meets all our goals (and more). The printer is the GP-550 from Seikosha, a division of Seiko. We ran this printer through our battery of tests and it came out shining. This printer *can* do it all. Standard draft printing up to a respectable (and honest) 86 characters per second, and with a very readable 9 (horizontal) by 8 (vertical) character matrix. At this rate, you will get an average 30 line letter printed in only 28 seconds.

#### "NLQ" Mode

One of our highest concerns was about print quality and readability. The GP-550 has a print mode termed Near Letter Quality printing (NLQ mode). This is where the GP-550 outshines all the competition. Hands down! The character matrix in NLQ mode is a very dense 9 (horizontal) by 16 (vertical). This equates to 14,400 addressable dots per square inch. Now we're talking *quality* printing. You can even do graphics in the high resolution mode. The results are the best we've ever seen. The only other printers currently available having resolution this high go for \$500 and more *without* the interface or cable needed to hook up to your computer.

#### Features That Won't Quit

With the GP-550 your computer can now print 40, 48, 68, 80, 96, or 136 characters per line. You can print in ANY of 18 font styles. You not only have the standard Pica, Elite, Condensed and Italics, but also true Superscripts and Subscripts. Never again will you have to worry about how to print  $H_2O$  or  $X^2$ . This fantastic machine will do it automatically, through easy software commands right from your keyboard. All fonts have true descenders.

One of the fonts we like best is "Proportional" because it looks most like typesetting. The spacing for thin characters like "I" and "I" are given less space which "tightens" the word making reading easier and faster. This is only one example of the careful planning put into the GP-550.

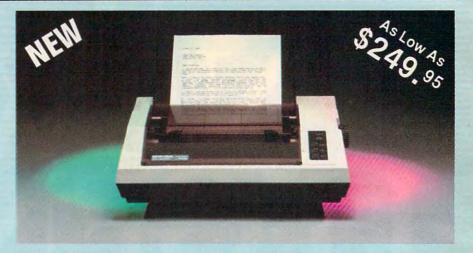

Do you sometimes want to emphasize a word? It's easy, just use **bold** (double strike) to make the words stand out. Or, if you wish to be even more emphatic, <u>underline the words</u>. Or do **both**. You may also wish to "headline" a title. Each basic font has a corresponding elongated (double-wide) version. You can combine any of these modes to make the variation almost endless. Do you wnat to express something that you can't do with words? Use graphics with your text – even on the same line.

You can now do virtually any line spacing you want. You may select 6, 8, 7½ or 12 lines per inch. PLUS you have variable line spacing of 1.2 lines per inch to infinity (no space at all) and 97 other software selectable settings in between. You control line spacing on a dot-by-dot basis. If you've ever had a letter or other document that was just a few lines too long to fit a page, you can see how handy this feature is. Simply reduce the line spacing slightly and ... VOILA! The letter now fits on one page.

#### Forms? Yes! Your Letterhead? Of Course!

Do you print forms? No problem. This unit will do them all. Any form up to 10 inches wide. The tractors are adjustable from  $4\frac{1}{2}$  to 10 inches. Yes. you can also use single sheets. Plain typing paper, your letterhed, short memo forms, anything you choose. Any size under 10" in width. Multiple copies? Absolutelyl Put forms or individual sheets with carbons (up to 3 deep), and the last copy will be as readable as the first. Spread sheets with many columns? Of coursel Just go to condensed mode printing and print a full 136 columns wide. Forget expensive wide-carriage printers and changing to wide carriage paper. You can no do it all on a standard  $8\frac{1}{2}$ " page.

#### **Consistent Print Quality**

Most printers have a continuous loop ribbon cartridge or a single spool ribbon which gives nice dark printing when new, but quickly starts to fade after a while. To keep the printers' output looking consistently dark, the ribbons must be changed more often than is healthy for the pocketbok. The GP-550 solves this problem completely by using a replaceable, inexpensive ink cassette which is separately replaceable from the actual ribbon. It keeps the ribbon loaded with ink at all times. You only replace the ribbon when it truly wears out, not when it starts to run low on ink. Just another example of the superb engineering applied to the GP-550. (When you finally do wear out your ribbon, replacement cost is only \$10.95. Ink cassette replacement cost is only \$5.95, both postpaid.)

#### The Best Part

When shopping for a quality printer with all these features, you could expect to pay around \$500 or more. Not any more! We have done our homework. You don't have to worry about interfaces or cables. Everything is included. You need absolutely nothing else to start printing – just add paper.

#### No Risk Offer

We give you a 15-day satisfaction guarantee. If you are not completely satisfied for any reason we will refund the full purchase price. A 1-year warranty is included with your printer.

#### The Bottom Dollar

| GP-550A  | Standard Parallel (No Cable) \$249.95     |  |
|----------|-------------------------------------------|--|
| GP-550CD | Commodore (Direct Connect)\$259.95        |  |
| GP-550AT | Atari (Direct Connect)\$259.95            |  |
| GP-550AP | Apple II or Ile (Direct Connect) \$299.95 |  |
| GP-550PC | IBM PC & Compatables (No Cable) \$259.95  |  |
| GP-550TI | TI 99/4A (Direct Connect)\$299.95         |  |
|          |                                           |  |

"Prices & Availability Subject to Change. CALL!"

Shipping is \$8.00 – UPS within the continental USA. If you are in a hurry, UPS Blue (second day air) is \$18.00. Canada, Alaska, Mexico are \$25.00 (air). Other foreign is \$60.00 (air). California residents add 6% tax. These are cash prices – VISA and MC add 3% to total. We ship the next business day on money orders, cashiers' checks, and charge cards. A 14-day clearing period is required for checks.

> TO ORDER CALL TOLL FREE 1-(800) 962-5800 USA OR 1-(800) 962-3800 CALIF.

or send payment to: APROPOS TECHNOLOGY 1071-A Avenida Acaso Camarillo, CA 93010

Technical Info: 1-(805) 482-3604

#### February 1985 Vol. 7, No. 2

### **FEATURES**

| The New Atari: Q & A With Sigmund Hartmann                  |
|-------------------------------------------------------------|
| Tom R. Halfhill and Selby Bateman                           |
| Fame Games Kathy Yakal                                      |
| Michael Crichton: Reflections Of A New Designer Kathy Yakal |
| Birth Of A Computer Game Sharon Darling                     |
|                                                             |

### REVIEWS

| 72 | Dinosaurs M. C. War                                 |
|----|-----------------------------------------------------|
| 73 | The Syn Series For Atari Arthur Leyenberge          |
| 82 | PC-Write Word Processor For PC & PCjr Sheldon Leemo |

### **COLUMNS AND DEPARTMENTS**

| 10<br>105         | The Editor's Notes       Robert Lock         Readers' Feedback       The Editors and Readers of COMPUTE!         The Beginner's Page       Tom R. Halfhill         Programming The TI: Programming Without A Math Background       Constant |
|-------------------|----------------------------------------------------------------------------------------------------|
| 134<br>136<br>139 | Machine Language: Multiplication, Part 2Jim ButterfieldComputers And SocietyDavid D. ThornburgIBM Personal Computing: Inside King's QuestDonald B. TrivetteINSIGHT: AtariBill WilkinsonTelecomputing TodayArlan R. Levitan                  |

### THE JOURNAL

| 88<br>109                       | Acrobat       Peter Rizzuto         Plus/Term For VIC & 64       Gregg Peele         Adding Sound Effects To Atari       Matt Giwer                                                                                                    | AT/64/V<br>V/64<br>AT                                                                                                    |  |  |
|---------------------------------|----------------------------------------------------------------------------------------------------|----------------------------------------------------------------------------------------------------|--|--|
| 123<br>126                      | How TurboTape Works<br>Harrie De Ceukelaire, Ottis Cowper, and Charles Brannon<br>IBM Rebound: All Machine Language Game For PC & PCjr<br>Chris Metcalf and Marc Sugiyama<br>Joseph Ganci<br>Advanced Sound Effects On The 64<br>Philip I. Nelson                                          | 64<br>PC/PCjr<br>AP<br>64                                                                                                    |  |  |
| 145<br>148<br>151<br>152<br>160 | COMPUTEI's Guide To Typing In Programs<br>MLX Machine Language Entry Program For<br>Commodore 64 And VIC-20<br>CAPUTEI Modifications Or Corrections To Previous Articles<br>News & Products<br>Advertisers Index<br>TOLL FREE Subscription Order Line<br>800-334-0868 (in NC 919-275-9809) | AP Apple, Mac Macintosh,<br>AT Atari, V VIC-20, 64<br>Commodore 64, +4 Com-<br>modore 16, P PET/CBM, TI<br>Texas Instruments, PC IBM<br>PC, PCjr IBM PCjr, CC Radio<br>Shack Color Computer.<br>*All or several of the above. |  |  |
| co                              | COMPUTE! Publications, Inc                                                                                                    |                                                                                                    |  |  |

One of the ABC Publishing Companies: ABC Publishing, President, Robert G. Burton 1330 Avenue of the Americas, New York, New York 10019 COMPUTEI The Journal for Progressive Computing (USPS: 537250) is published monthly by COMPUTEI Publications, Inc., P.O. Box 5406, Greensboro, NC 27403 USA. Phone: (919) 275-9809. Editorial Offices are located at 324 West Wendover Avenue, Greensboro, NC 27408. Domestic Subscriptions: 12 issues, \$24. Send subscription orders or change of address (P.O. form 3579) to COMPUTEI Magazine, P.O. Box 914, Farmingdale, NY 11737. Second class postage paid at Greensboro, NC 27403 and additional mailing offices. Entire contents copyright © 1984 by COMPUTE! Publications, Inc. All rights reserved, ISSN 0194-357X.

# GUIDE TO ARTICLES

AP/64 AT PC/PCjr

TI PC/PCir

AT

C-www.commodore.ca

Senior Editor Richard Mansfield speculates on the perfect computer in this month's guest editorial. —Robert Lock, Editor in Chief.

Configure, in your mind, the ideal computer. Forget about cost or the limitations of current technology. What would the ultimate thinking machine be able to do? What would it be like?

For example, everyone seems to agree that a perfect automobile would combine the safety of trains with the speed and ease of planes and the freedom and low cost of cars.

In fact, ideal things are generally safe, fast, easy to use, versatile, and cheap. On our planet, many things already qualify: light, water, electricity, TV, some kinds of love, to name a few. Not, however, computers. Not yet, anyway.

If we imagine the qualities of the perfect computer, the first thing that comes to mind is that it should be easy to use, but we have to be careful with this one. What you might find easy to use might perplex or annoy me.

For example, "userfriendly" is a selling point, a current fad, among computer manufacturers. Ads are filled with pop-up menus, windowing, icons, and mouse devices—all ways to make computing possible for nontypists and seductive to noncomputerists. For those of us who have learned to type or to program, however, things like this can sometimes just get in the way. It's far easier, for many people, to simply type LOAD "PROGRAM" than it is to move a mouse to a menu, pull down the disk menu, move to the program name, move the mouse up to the word LOAD, etc.

Perhaps all these features are efforts to make computing easier to learn as distinct from easier to use. But as more people find themselves comfortable working with computers, maybe icons and such won't be as desirable as they now seem.

But what would be the easiest computer to use? Probably one which could communicate in English.

The second quality, safety, is related to ease of use. In computing, a safe environment prevents you from making serious mistakes like erasing an entire disk by accident. Current computers are fairly safe in this respect. But, again, some software goes too far. You can get very frustrated with a program which says ARE YOU SURE?, and then, after you type YES, responds with ARE YOU REALLY SURE?

The safest computer would be able to grasp the context and intent of your actions. If you have been reformatting a number of new disks, it should realize that and dispense with ARE YOU SURE? for each one. Such a computer would have, in effect, common sense. Speed, in computing, also means more than it first appears to. In many ways, even the most limited computers are now far faster than humans. But a truly quick computer would have the same qualities as a quick person: a fast brain with a large memory. Speed, in this sense, promotes versatility and power.

In some ways, the current trend toward integrated software is an effort in this direction. The larger, faster personal computers are combining word processing, data base management, telecommunications, spreadsheets, etc., into one huge program. It's quite impressive when you can ask your word processor to look over a letter, spend a couple of seconds verifying all the spelling, and then mail the letter for you over a modem.

So, the perfect computer would speak English, have common sense, and be brilliant and versatile. Depending on your personal predilections, such an entity might be indistinguishable from Einstein or Agatha Christie: It would have all of their good qualities and none of the bad; it would be honest, patient, always there. An ideal intellectual companion, a silicon and plastic angel.

# MEET THE MIGHTY SPIKEMASTER, PROTECTOR OF COMPUTERS.

The mighty SpikeMaster Surge Suppressor comes to the rescue of your computer, helping to protect against power line surges that can create havoc with your hardware and your programs. Lightning can ruin your entire computer system. Smaller unexpected power disturbances (even from hair dryers, for instance) can create errors, erase memory, damage sensitive electronic devices.

Your computer needs the mighty SpikeMaster, to provide the protection that built-in safeguards seldom offer.

#### SPIKEMASTER IS TOP-RATED.

In high voltage tests conducted by an independent testing laboratory, SpikeMaster beat the other leading brands.<sup>\*</sup> While the others exploded, SpikeMaster stood up to repeated surges of up to 6000 volts.

It's the best insurance for your computer investment, and the tests prove it.

There's a UL listed model, reasonably priced, that's exactly right for your computer. See your computer dealer for SpikeMaster Surge Suppressors by Discwasher.<sup>®</sup>

\*Test data available upon request

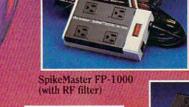

Solkemas

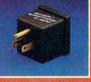

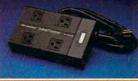

SpikeMaster P-500 (with capacitive filtering)

discwasher \* Spikenaster... Surge Suppressor 1407 North Providence Road

©1985 Discwasher A DIVISION OF INTERNATIONAL JENSEN INC Columbia, MO 65205 (314) 449-0941 Commodore.ca

| Publisher<br>Editor In Chlef<br>Director of Administration                                                                                                    | Gary R. Ingersoll<br>Robert C. Lock<br>Alice S. Wolfe                                                                                                    | Coming In Futu                                                                                                    |                                                                                           | OMPUTE! C<br>OMPUTE! G                                                                        |
|----------------------------------------------------------------------------------------------------|----------------------------------------------------------------------------------------------------|----------------------------------------------------------------------------------------------------|-------------------------------------------------------------------------------------------|-----------------------------------------------------------------------------------------------|
| Senior Editor<br>Manoging Editor<br>Editor, COMPUTEI<br>Production Director                                                                                                    | Richard Mansfield<br>Kathleen Martinek<br>Tom R. Halthill<br>Tony Roberts                                                                                                    | - <i>SpeedScript 3.0</i> F<br>Commodore 64,<br>Atari, And Apple                                                                                            |                                                                                           | OMPUTEI'S G<br><u>AZETTE</u> M<br>OMPUTEIBOOKS G<br>OMPUTEI'S G<br>AZETTE DISK                |
| Production Editor<br>Editor, COMPUTEI's GAZETTE<br>Technical Editor<br>Assistant Technical Editors<br>Program Editor<br>Features Editor                                          | Gail Cowper<br>Lance Elko<br>Ottis R. Cowper<br>John Krause, George Miller<br>Charles Brannon<br>Selby Bateman                                                                                                    | What's New In Co<br>Video                                                                                                    | omputer s                                                                                 | ubscription Ord                                                                               |
| Assistant Editors<br>Feature Writer<br>Research Assistant<br>Programming Supervisor<br>Assistant Programming Superviso<br>Editorial Programmers                                  | Todd Heimarck, Philip Nelson<br>Kathy Yakal<br>Sharon Darling<br>Patrick Parrish                                                                                                    | VIC Compactor: S<br>Big Programs<br>Into A Little VIC                                                                                                    | Squeeze                                                                                   | 2.0. Box 914<br>Farmingdale, NY 1<br>FOLL FREE Subsci<br>800-334-0868                         |
| Submissions Reviewer<br>Programming Assistants<br>Copy Editors                                                                                                    | Martin, Rob Terrell<br>Mark Tuttle<br>David Florance, David Hensley,<br>Susan Doss<br>Juanita Lewis, Joan Rouleau,                                                                                                    | Bearmath For IBM                                                                                                    |                                                                                           | COMPUTE! Sub<br>(12 Issu                                                                      |
| Proofreaders<br>Executive Assistant<br>Administrative Assistants<br>Associate Editors                                                                                            | Juanta Lews, Joan Robedd,<br>Ann Davies<br>Ethel Silver, Dwight Smith, Marty<br>Selby<br>Susan Young<br>Vicki Jennings, Julia Fleming, Iris<br>Brooks, Jan Kreflow<br>Jim Butterfield, Toronto, Canada<br>Harvey Herman, Greensboro, NC<br>Fred D'Ignazio, | The New Compute<br>At The Winter Con<br>Electronics Show<br>Tiny BASIC Comp                                                                                | nsumer<br>Co<br>Sur                                                                       | (one yr.) \$24<br>(two yrs.) \$45<br>(three yrs.) \$65<br>inada and Foreign<br>face Mail \$30 |
| Contributing Editor                                                                                                    | 2117 Carter Road, S.W.,<br>Roanoke, VA 24015<br>David Thornburg, P.O. Box 1317,<br>Los Altos, CA 94022<br>Bill Wikinson                                                                                                    |                                                                                                    | Advertising                                                                               | g Sales                                                                                       |
| COMPUTEI's Book Division<br>Editor<br>Assistant Editors<br>Assistant Managing Editor<br>Administrative Assistant<br>Artists<br>Director, Books Sales &<br>Marketing<br>Assistant | Stephen Levy<br>Gregg Keizer, J. Blake Lambert<br>Randall Fosner<br>Laura MacFadden<br>Janice Fary, Debbie Bray<br>Steve Voyatzis<br>Carol Dickerson                                                                                                    | 5-                                                                                                    |                                                                                           | CO                                                                                            |
| Production Manager<br>Art & Design Director<br>Assistant Editor, Art & Design<br>Mechanical Art Supervisor<br>Artists<br>Typesetting<br>Illustrator                              | Irma Swain<br>Janice Fary<br>Lee Noel<br>De Potter<br>Leslie Jessup, Larry Sullivan<br>Terry Cash, Carole Dunton<br>Harry Bidi                                                                                                    |                                                                                                    |                                                                                           | RE                                                                                            |
| Director of Advertising Sales<br>Assistant Advertising Manager<br>Production Coordinator<br>Production Assistant<br>Sales Assistant                                              | Ken Woodard<br>Bonnie Valentino<br>Patti Stokes<br>Joyce Margo<br>Kathleen Hanlon                                                                                                    | 16                                                                                                    |                                                                                           | 3                                                                                             |
| Promotion Manager<br>Promotion Assistant                                                                                                    | Mindy K. Kutchei<br>Caroline Dark                                                                                                    | 1. New England<br>John Saval<br>Eastern Regional Manager                                                                                                   | 5                                                                                         | - alto                                                                                        |
| Circulation Manager<br>Assistant Circulation Manager<br>Single Copy Sales Supervisor<br>Fulfilliment Subscription<br>Supervisor                                                  | Charles Post<br>Patty Jones<br>Fran Lyons<br>Jill Pope                                                                                                    | 212-315-1665<br>David Fay<br>Bruce Gumbert<br>617-451-0822                                                                                                 | 4. Midwest                                                                                |                                                                                               |
| Customer Service Manager<br>Dealer Sales Supervisor<br>Assistants<br>Individual Order Supervisor<br>Assistants                                                                   | Philippa King<br>Gali Jones<br>Debi Goforth, Rhonda Savage<br>Dorothy Bogan<br>Betty Atkins, Gayle Benbow,<br>Rosemarie Davis, Chris Gordon, Mary<br>Hunt, Liz Krusenstjema, Jenna Nash,<br>Chris Patty, Judy Taylor                                       | 2. Mid Atlantic<br>John Saval<br>Eastern Regional Manager<br>212-315-1665<br>Andy Meehan<br>Marsha A. Gittelman                                            | Gordon Benson<br>312-362-1821                                                             |                                                                                               |
| Mail Room Coordinator<br>Warehouse Manager<br>Staff                                                                                                    | Mary Sprague<br>Lonnie Arden<br>Jim Coward, John McConnell, Larry<br>O'Connor, Sam Parker, Eric Staley                                                                                                    | 215-646-5700<br>212-567-6717 (NY)<br>3. Southeast & Foreign                                                                                                | Jerry Thompson<br>415-348-8222                                                            | Address all adv<br>Patti Stokes<br>Advertising Proc                                           |
| Data Processing Manager<br>Assistant                                                                                                    | Leon Stokes<br>Chris Cain                                                                                                    | Harry Blair<br>919-275-9809                                                                                                    | 6. Southwest<br>Ed Winchell<br>213-378-8361                                               | COMPUTEI Mag<br>324 West Wend<br>Greensboro, NC                                               |
| Vice President, Finance &<br>Planning<br>Director, Finance & Planning<br>Accountant<br>Financial Analyst<br>Staff                                                                | Paul J. Megliola<br>R. Steven Vetter<br>Robert L. Bean<br>Karen K. Rogalski<br>Jane Wiggs, Dale Roberts                                                                                                    | The COMPUTEI subscriber list is made<br>of interest to our readers. If you prefer<br>COMPUTEI, P.O. Box 914, Farmingdale                                   | available to carefully scree                                                              | ned organizations with a pr<br>s, please send an exact co                                     |
| Credit Manager<br>Staff                                                                                                    | Barry L. Beck<br>Linda Miller, Doris Hall, Anne<br>Ferguson, Pat Fuller, Susan Booth,<br>Sybil Agee, Mary Waddell                                                                                                    | Authors of monuscripts warrant that<br>resident in said authors. By submitting<br>publication, become the exclusive pr                                     | all materials submitted to<br>articles to COMPUTE!, author<br>roperty of COMPUTE! Publico | COMPUTEI are original mat<br>ors acknowledge that such n<br>ations, Inc. No portion of this r |
| Purchasing Manager<br>Assistant                                                                                                    | Greg L. Smith<br>Anna Harris                                                                                                    | in any form without written permission<br>to programs developed and submitt<br>for publication in COMPUTEI will be re<br>disk) must accompany each submiss | ed by authors are explained<br>eturned if author provides a                               | in our author contract. Unso<br>self-addressed, stamped er                                    |

Robert C. Lock, Chief Executive Officer Gary R. Ingersoll, President Paul J. Megliola, Vice President, Finance and Planning Debi Nash, Executive Assistant Anita Roop, Assistant NER

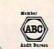

#### E. d. .

COMPUTE! Publications, Inc. publishes:

Corporate Office: 324 West Wendover Ave., Suite 200 Greensboro, NC 27408 USA Mailing address: COMPUTE! Post Office Box 5406 Greensboro, NC 27403 USA

Telephone: 919-275-9809

#### ders

ation Dept. 1737

ription Order Line In NC 919-275-9809

#### scription Rates e Year):

Air Europe, Australia \$42 Middle East, Central America and North Africa \$52 South America, South Africa, Far East \$72

#### vertising Sales

ne Office 919-275-9809.

vertising materials to:

duction Coordinator gazine lover Avenue 27408

product or service which may be opy of your subscription label to: o receive only your subscription.

terials with full ownership rights materials, upon acceptance for magazine may be reproduced COMPUTEI Publications, Inc. Rights policited materials not accepted for publication in COMPUTEI will be returned if author provides a self-addressed, stamped envelope. Programs (on tape or disk) must accompany each submission. Printed listings are optional, but helpful, Africles should be furnished as typed copy (upper- and lowercase, please) with double spacing. Each page of your atricle should be ar the title of the article, date and name of the author, COMPUTEI assumes no liability for errors in articles or advertisements. Opinions expressed by authors are not necessarily those of COMPUTE!.

PET, CBM VIC-20 and Commodore 64 are trademarks of Commodore Business Machines Inc. and/or Commodore Electronics Limited Apple is a trademark of Apple Computer Company

ATARI is a trademark of Atari, Inc. 1199/4A is a trademark of Texas Instruments, Inc. Radio Shack Color Computer is a trademark of Tandy, Inc.

#### Gwww.commodore.ca

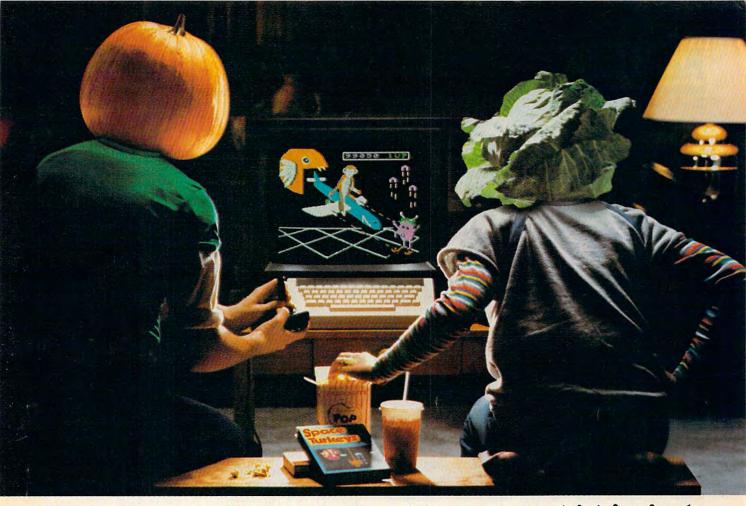

# You bought a computer to cultivate your kids' minds. Make sure it's bearing fruit, not growing vegetables.

#### Introducing a whole crop of Learning Adventure games from Spinnaker.

When it comes to cultivating adventurous young minds, the computer's potential is endless.

Unfortunately, the search for software that makes the most of that potential has been endless, too.

That is, until Spinnaker created the Learning Adventure Series. A unique collection of games that reward curiosity with

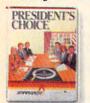

#### It's new! PRESIDENT'S CHOICE.™ Welcome to the White House – you're the President of the United StatesI Make the right decisions and you'll win re-election. Ages 13-Adult.

hours of adventure and learning. So the time kids spend with our games will help them develop valuable skills. Instead of just tired thumbs.

But what really makes our Learning Adventure games unique – educational value aside – is how much fun they are. Which isn't too surprising when you consider you can do things like bargain with aliens, search a haunted house, or build your own railroad empire.

It's new!

ROCK 'N' RHYTHM. <sup>™</sup> It's your own recording studio, complete with instruments and equipment. Play and record existing music, or experiment with your own melodies and rhythms. Ages 10-Adult. In fact, our games are so much fun, kids will really enjoy developing some very important skills. Deductive reasoning, note taking, and problem solving, for instance.

So, if you're in the market for software that will truly cultivate young minds, pick the Spinnaker Learning Adventure Series.

It's the best way to be sure your search will be fruitful.

Spinnaker Learning Adventure games are available for Apple,<sup>®</sup> Atari,<sup>®</sup> IBM<sup>®</sup> and Commodore 64<sup>™</sup> home computers.

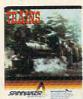

It's new! TRAINS.<sup>™</sup> You're in charge of an old-time railroad – and whether it turns into a bonanza or a bust depends on how well you run it. But either way you'll find that working on this railroad is a challenge – and a lot of fun! Ages 10-Adult.

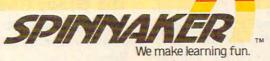

Disks for: IBM (PRESIDENT'S CHOICE), Atari and Commodore 64 (ROCK 'N' RHYTHM and TRAINS).

IBM and Atari are registered trademarks of International Business Machine Corp. and Atari, Inc. Commodore 64 is a trademark of Commodore Electronics Ltd. ©1984, Spinnaker Software Corp. All rights reserved.

# **READERS' FEEDBACK**

The Editors and Readers of COMPUTE!

#### **Do You Need Two Disk Drives?**

I have a TI-99/4A and an Amdek color monitor. I'm planning to buy a second computer, but I'm confused about the advertising for two disk drives. Why do you need two disk drives? Natalia Macedo

For many home computer users, one disk drive is sufficient. Two drives are, however, useful in several ways. For example, if you do a lot of disk copying you won't have to keep swapping the disks back and forth.

Some software packages, particularly business programs, require two disk drives. An example would be a data base manager which holds the program disk in one drive and the data disk in the other. Similarly, if you do a lot of programming, you can use two drives to hold your system disk and utilities. Some compilers and assemblers also require or work much faster with two drives.

Many writers prefer dual-disk systems for word processing because they can periodically save backups on separate disks for safety. In general you can live with one and live very well with two.

#### What Is DOS?

I'm going to buy a disk drive, and different brands of drives have a different DOS. What exactly is DOS?

#### **Ricky Gibbs**

DOS (usually pronounced to rhyme with "moss") stands for Disk Operating System. Basically, this is a program which allows the computer to work with a disk drive. On most computers, DOS lets you save and load files, view disk directories (lists of files stored on disks), rename files, erase files, copy files from one disk to another, copy entire disks, format blank disks (prepare them for use), and other functions.

There are many different types of DOS for different computers, and they're usually incompatible with each other. It's important that you use the proper DOS for your computer, disk drive, and system configuration. Fortunately, most disk drives (or computers with built-in disk drives) already include the proper DOS.

Usually DOS comes on a disk that must be inserted in the disk drive before you turn on the computer. It loads automatically when the power is switched on. This process is called booting up. An exception is Commodore DOS, which is stored in Read Only Memory (ROM) chips within the disk drive itself. Commodore DOS is available whenever the computer and disk drive are powered up.

There are many versions of DOS even for the same computer. As revisions, corrections, and updates are made, new versions of DOS are released, usually denoted by different numbers. Examples are Atari DOS 1 (the original version), DOS 2.0S (improved single-density), and DOS 3 (enhanced density); PC-DOS 1.1 (the original version), DOS 2.0 (with improvements added for hard disks), and DOS 2.1 (modified for the PCjr); Apple DOS 3.3 (originally intended for the Apple II and II+) and ProDOS (introduced with the Apple IIe and IIc); and so on. Commodore DOS is harder to modify since it's embedded in ROM chips, but unofficial updates are usually made when new models of disk drives are introduced.

In addition to the DOS versions released by computer manufacturers, there are also custom versions of DOS sold by independent companies for certain computers. Examples are OS/A + DOS for Atari computers, CP/M-86 for IBM computers, and CP/M-80 for numerous personal computers. Sometimes a custom DOS is compatible with the manufacturer's DOS, and sometimes it requires extra hardware (such as a CP/M board).

The disk drive you buy for your computer will probably come with the right DOS for your system. If it doesn't, the dealer can recommend the proper DOS or a compatible custom DOS.

#### The Great Commodore Save/Replace Debate

I have a Commodore 64 and a 1541 disk drive. Recently I saved a program on a disk and later saved another program on the same disk. When I

#### Gwww.commodore.ca

# MF1-00 Maxell Gold. The floppy disk that makes Commodore more commanding, **Apples crisper** and gives IBM PC a higher IQ.

Smart move, buying a computer. To be sure your computer doesn't underachieve, put it on the Gold Standard. Maxell. An industry leader in error-free performance. There's a Maxell Gold Standard floppy disk for virtually every computer made. Each comes backed by a lifetime warranty. Maxell. To keep your computing at the top of the class.

maxell

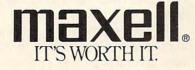

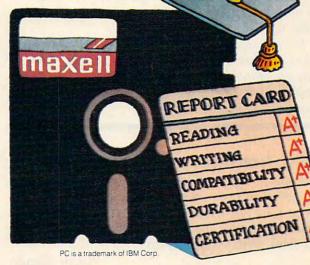

Maxell Corporation of America, 60 Oxford Drive, Moonachie, N.J. 07074

Cwww.commodore.ca

tried to load the first program, I was surprised to get the second instead! What happened? How can I get my first program back?

#### Jason Stearns

Assuming there's no mysterious hardware error, it's possible that you saved the second program with the save/replace command (SAVE "@0:filename",8). When you precede a filename with the at sign (@), the computer first saves the new file with the same filename before erasing the old file. The purpose of save/replace is to make it easier to update files on a disk in one step. (Some computers do this automatically.)

The save/replace command is a controversial subject among some Commodore users. For years it's been rumored that save/replace contains a bug which can scramble programs and disks, but it's unpredictable and therefore very difficult to confirm. Usually it seems to happen when you are using a disk with less than 100 blocks free. We recently lost a file after using save/replace and spent hours trying unsuccessfully to duplicate the error.

One programmer, convinced that save/replace works, has offered a reward to anyone who can prove otherwise. COMPUTE!, however, has concluded that where there's smoke, there might be fire; mangled disks can be so frustrating, lost files can be so difficult to replace, we don't think the added convenience of save/replace is worth the risk.

To be safe, avoid using save/replace. Instead, save the program with a different filename, maybe with a .V2 extender (for version 2). The next file can be .V3, etc. Then rename the file after you have a final debugged version and delete all the early versions.

Your first program was probably still recorded on the disk after it seemed to disappear, but to recover it you would need a disk editor utility. Such a utility lets you read the directory map and change the byte which signifies a deleted file. However, even this works only when you haven't saved any other files on the disk in the meantime. It's also easy to destroy other files if you aren't sure how to use the utility.

It's a good practice to always save copies of important programs and data files on backup disks which are stored away from your main disks. If you upgraded to disk from tape, you can also save backups on your old cassettes.

#### **BASIC Translations**

I recently bought a Timex Sinclair 2068 computer and was disappointed when I could not find any software. I even tried typing in Atari and Commodore programs from COMPUTE!, but was unsuccessful. What should I do?

Wagih Mando

You'll have to stick to relatively generic BASIC programs—those that have few or no PEEKs, POKEs, graphics, or sound commands (which are nearly always machine-specific). You could, of course, translate the sound and graphics commands of other computers into the corresponding Sinclair BASIC statements, but this can be difficult, especially if you're not familiar with the other program and computer.

Programs written for earlier models of Sinclair computers should translate fairly easily for the 2068—but again, avoid programs with many PEEKs, POKEs, and machine language subroutines. Naturally, these programs won't take advantage of the 2068's new features, including color graphics.

COMPUTE! has not published any programs for Sinclair computers for quite a while, but copies of Creating Arcade Games on the Timex Sinclair are still available from COMPUTE! Books. Although it's aimed primarily at users of the Sinclair ZX-81 and TS-1000, some of it would apply to your 2068.

#### Atari Amnesia

I recently bought an Atari 800XL which claims to have 64K, but which seems to have only 48K user memory. The other 16K supposedly is available only with certain software programs. Which ones? I am also having trouble with the memory test. The other day I bought a game requiring at least 48K. I tried to load it on my 1050 disk drive, but the picture is distorted. I tried again, but got the same results. So I tried the memory test by holding down the OPTION key while turning on the computer. The ROM checks green. So does all my RAM, up to 44K. I checked it again, still 44K. What do I do?

#### Steve Whitlow

It sounds like your computer is behaving normally, but the software may not be compatible with the 800XL. Check with the dealer who sold you the program or with the software publisher. Some programs designed for the older Atari computers have trouble running on the newer XL machines because of changes in the computer's operating system. The fault still lies with the software, though, because from the beginning Atari made it clear that programmers should follow certain rules to insure compatibility with future models.

One solution might be to obtain a translation disk which, in effect, temporarily converts your XL into an older-model Atari 800. The disks are available from Atari for a nominal fee and from some independent companies.

The memory discrepancies you discovered are unrelated to the software problem. The Atari 800XL does indeed have 64K of Random Access Memory (RAM), but as with the Commodore 64 and 64K Apple

#### 🕻 www.commodore.ca

### IF YOU CAN FIND A BETTER WORD PROCESSOR OR DATA BASE SYSTEM WE'LL BUY IT FOR YOU.

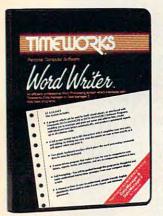

Outrageous offer? Not really. For your Commodore 64, we're putting our money where our mouth is, because the Timeworks Word Writer and Timeworks Data Manager 2 are so complete – so extremely easy to use, we think nothing beats them at any price. (Our suggested retail prices are: \$49.95 for Word Writer. \$49.95 for Data Manager 2.)

#### Word Writer

This menu-driven system includes:

A program which can be used by itself (standalone), or interfaced with Timeworks' Data Manager or Data Manager 2, enabling you to maintain and print out name and address lists, create individualized form letters automatically, and produce customized reports up to 20 columns wide, which can be incorporated into any text produced by the Word Writer.

Two plastic keyboard overlays which place the word processing commands directly onto the keyboard.

A full screen format (up to 80 characters) which simplifies your text entry and editing.

All the essential features – plus some exclusive Timeworks extras – making this system completely functional for most home & business requirements.

#### Data Manager 2

This system includes:

A menu-driven program that easily lets you store information on a wide variety of subjects – from general name and address lists, to research data. This program will also calculate and store any corresponding numerical data.

Quick access to important information. Items can be easily retrieved and printed by category, name, index code, date range, amount range, or any category of information stored in the system. Timeworks exclusive X-Search,<sup>™</sup> X-Sort<sup>™</sup> and X-Chart<sup>™</sup> features allow you to easily cross-search any of the categories. Or arrange your stored items in increasing or decreasing order, alphabetically, numerically or by date. Break down statistical information by up to ten indexed categories of your

choice – and graphically review your results.

Arithmetic calculation of your mathematical data is possible, allowing you to perform Payroll calculation, cost estimates and more. Data Manager 2 also produces the Sum, Average and Standard Deviation of statistical data entered into the system, along with Frequency Charts.

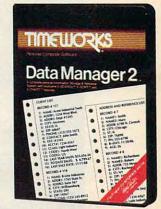

#### When interfaced together, these programs:

Generate customized data reports, which can be incorporated into any written text produced.

Individually address and print form letters automatically.

Print your name and address file onto standard mailing labels.

Transfer and print text information onto labels and tags.

Calculated numerical data from column to column, giving these programs spread-sheet capabilities.

So, if you can find anything better, simply send us your Word Writer or your Data Manager 2, your paid receipt, and the name of the program you want, along with your check or money order for any price difference. If it's available, we'll buy it for you.\*\*

Now at your favorite dealer. Or contact Timeworks, Inc., P.O. Box 321, Deerfield, IL 60015. Phone 312-948-9200.

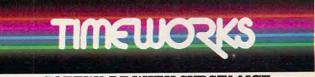

#### SOFTWARE WITH SUBSTANCE.

www.commodore.ca

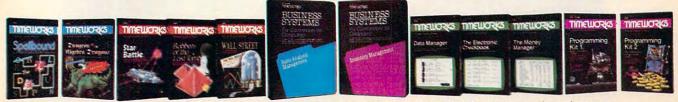

\*\*Now for the small print. Offer applies to Commodore only, with maximum suggested retail prices of \$125,00 each for any exchanged program. Offer expires 45 days after date of your purchase.

\*Registered Trademark of Commodore Computer Systems © 1983 Timeworks, Inc. All rights reserved.

# If you want to be in pictures,

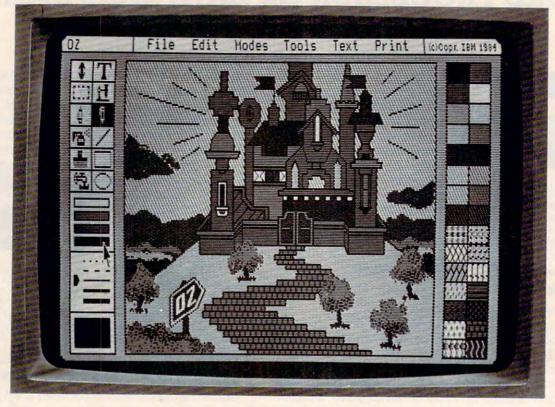

# it's more fun in color.

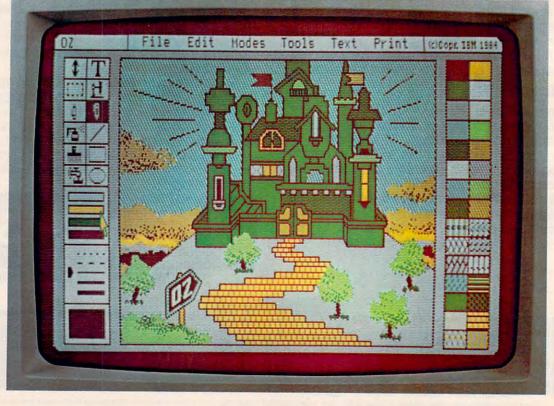

Follow the yellow brick road. It sounds easy enough. But try "painting" on most computers and you'll have to settle for black-and-white pavement.

That's why IBM has just introduced PCir ColorPaint - a \$99\* cartridge program that lets you paint with PCjr. In living, sparkling color.

PCjr ColorPaint works with a mouset, so the power to draw incredible color pictures is right in the palm of your

hand.

It's sophisticated, vet extremely easy to use. (It works with a friendly little mouse.<sup>†</sup>) So you can sit right down and paint just about anything you can think. Whether you're an artist or

an accountant.

With PCjr ColorPaint, you can work with 16 colors -4 at a time - over 2,700 combinations of colors altogether. And there are all kinds of shortcuts to help you put together lines, shapes, patterns, even different size and style lettering.

Which makes it easy to draw and paint illustrations, charts, graphs, diagrams, whatever. For serious business. Or just a bit of funny business.

Of course, PCjr ColorPaint is only one program in a library of software that's growing by leaps

and bounds.

PC*jr* now runs over a thousand of the best diskette programs that run on the IBM PC. Plus powerful new cartridge programs, like Lotus<sup>™</sup>1-2-3<sup>™</sup> and Managing Your Money<sup>™</sup> by financial expert Andrew

Tobias.

And for all of its power, it costs less than \$1.000.\* without monitor.

PCjr and PCjr **ColorPaint** are both available now at authorized IBM PCjr dealers and IBM Product Centers.

| See how Dr                   | Cir compares           |
|------------------------------|------------------------|
|                              | puters at its price.   |
|                              | Software               |
| Memory<br>User Memory (RAM): |                        |
| 128KB (expand-               | programs written       |
| able to 512KB)               | for the IBM PC         |
| Permanent Memory             | Runs both diskette and |
| (ROM): 64KB                  | cartridge programs     |
| (NOM). 04ND                  | Display                |
| Diskette Drive               | 40- and 80-column      |
| Double-sided.                | Resolution:            |
| double density               | 4-color:               |
| Capacity: 360KB              | 640h x 200v            |
|                              | 16-color:              |
| Processor                    | 320h x 200v            |
| 16-bit 8088                  | Expandability          |
| Keyboard                     | Open architecture      |
| Typewriter-style             | Optional 128KB         |
| Detached; cordless           | Memory Expansion       |
| betached, cordiess           | Attachment(s)          |
| Warranty                     | 13 ports for add-ons.  |
| 1-year limited               | including built-in     |
| warranty                     | serial interface       |

Go see how well they work together. And draw your own conclusions. For the name of the store nearest you. call1-800-IBM-PCJR. In Alaska and Hawaii, call1-800-447-0890.

**IBM PCjr** Growing by leaps and bounds.

\* IBM Product Center prices. Computer price does not include monitor Available from manufacturers other than IBM. 1-2-3 and Lotus are trademarks of Lotus Development Corporation. Managing Your Money is a trademark of MECA. Little Trans character licensed by Bubbles Inc., s.a. IIe, not all of this RAM is immediately accessible. All these computers use 6502-family chips for their Central Processing Units (CPUs). The 6502 is limited to accessing, or addressing, a total of 64K of memory at a time. Part of this 64K must be allocated for internal programs necessary to operate the computer. This includes the operating system and BASIC language.

The Atari operating system, stored in Read Only Memory (ROM), requires 10K of space. Additional ROM space is used for the international character set and self-test routines. BASIC, when selected, uses a little over 8K of space. The input/output chips need 2K of address space, since they are controlled as if they were memory locations. This leaves less than 40K of RAM when using BASIC. Roughly the same amount of memory is available for BASIC on a Commodore 64 or 64K Apple IIe.

If you switch off BASIC in your 800XL (equivalent to unplugging the BASIC cartridge on the older Atari 400, 800, and 1200XL computers), 48K of RAM is directly addressable. To switch off BASIC, hold down the OPTION button when powering up.

Don't think you're being misled by the 64K RAM claim; it's there, but it takes some special programming to access it. Not many commercial programs take advantage of this extra memory, though, because they would not be compatible with the large number of older 800s still in use.

If you have some programming experience, you can reach this additional memory with your own programs. The PIA chip in your Atari, used for the two joystick ports, also helps control memory mapping and other special XL functions. These functions are controlled with memory location 54017 (PORTB, \$D301), formerly used on the 400/800 to read joystick ports 3 and 4, which are omitted on the XL models. (Incidentally, if you try to read the shadow registers for joysticks 3 and 4, or use STICK(2) or

| Bit<br>Position | Bit<br>Value | Decimal<br>Equivaler |                                           |
|-----------------|--------------|----------------------|-------------------------------------------|
| 0               | 0            | 0                    | Disable operating system                  |
|                 |              |                      | ROM, enable RAM from<br>\$C000 to \$FFFF. |
| 0               | 1            |                      | Enable OS ROM (default).                  |
| 1               | 0            |                      | Disable built-in BASIC ROM.               |
| 1               | 1            | 2                    | BASIC off, RAM on at                      |
|                 |              | Section 1993         | \$A000-\$BFFF.                            |
| 2               | 0            | 0 '                  | Furn on LED #1.                           |
| 2               | 1            | 4                    | Furn off LED #1.                          |
| 3               | 0            | 0 '                  | Furn on LED #2.                           |
| 3               | 1            | 8 '                  | Furn off LED #2.                          |
| 4-6             |              |                      | Not presently used.                       |
| 7               | 0            |                      | Enable self-test ROM.                     |
| 7               | 1            | 128                  | Disable self-test ROM, enable             |
|                 |              |                      | RAM at \$5000-\$57FF (default             |
|                 |              |                      | fter power-up complete).                  |

STICK(3) in BASIC, the values returned will be those of joystick ports 1 and 2.) The eight bits at \$D301 control eight functions (see chart).

Add up the decimal values of the functions you want to enable or disable, then store the sum into location 54017. Of course, you would not want to turn off BASIC or the operating system with a POKE from BASIC (without a language, operating system, or controlling program, the computer would be reduced to a prism of pure memory with nothing to remember). Feel free to flicker the LEDs (found only on the 1200XL) from BASIC, but memory mapping should always be done with a machine language program.

With both BASIC and the operating system disabled, there is free RAM from \$A000 to \$FFFF, 16K of additional RAM space. Well, almost 16K. The computer is pretty useless without its video and input/output chips, so they are kept active from \$D000 to \$D7FF, leaving this 2K of RAM inaccessible.

If you're going to tackle the job of accessing all of the Atari's hidden RAM, there's another consideration, too. The video chip generates a nonmaskable interrupt (NMI) every 1/60 second so that the operating system can update screen variables. This NMI cannot be disabled, so if the operating system is out to lunch when the interrupt happens, the 6502 tries to make an indirect jump through the NMI vector at \$FFFA, finds nothing of value there, and crashes. So before you switch out the RAM, write the address of a nominally functional NMI routine into \$FFFA and \$FFFB. This can simply point to an RTI (return from interrupt) so that NMIs will be ignored.

Remember also that with the operating system and interrupts disabled, you cannot make use of any of the shadow registers for input/output. You must store directly into the hardware locations. And naturally, you have to reenable the operating system to call routines like CIO (Central Input/Output).

#### Using The Commodore Wedge In Your Programs

Many people incorrectly state that DOS 5.1 commands don't work in program mode. The commands not only work, but can be used to do some things which would be difficult or impossible to do from BASIC. It's only necessary to enclose the operand in quotes. For instance:

10@"IO" 20@"\$"

This will initialize the disk drive and list the disk directory without disturbing the program in memory. Other possible uses for the Wedge in program mode exist.

Dave Palmer

#### 16 COMPUTEI February 1985

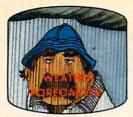

Get the jump on the weatherman by accurately forecasting the local weather yourself!

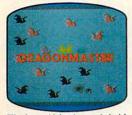

The beautiful princess is held captive by deadly dragons. Only a knight in shining armor can save her now!

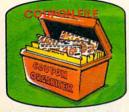

A time-saving organizer for coupons, receipts and more.

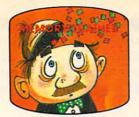

A scientifically proven way to develop an awesome memory.

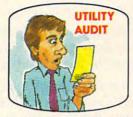

Cut your energy costs by monitoring your phone, electric and gas bills.

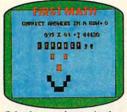

School-age and pre-school children are rewarded for right answers, corrected on their wrong ones.

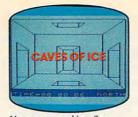

You are trapped in a fivestory, 125-room structure made entirely of ice. Find the exit before you freeze!

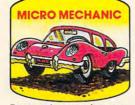

Computerize car maintenance to improve auto performance, economy and resale value.

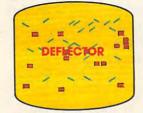

A real brainflexer. Deflect random balls into targets on a constantly changing playfield.

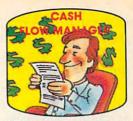

Take control of your personal finances in less than one hour a month.

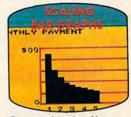

Create multi-colored bar graphs with a surprisingly small amount of memory.

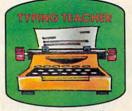

A fun way to dramatically increase typing speed and accuracy.

# Get up to 30 new programs and games for less than 15 cents each every month in COMPUTE!

Every month, COMPUTE! readers enjoy up to 30 brand-new, ready-to-run computer programs, even arcade-quality games.

And when you subscribe to COMPUTE!, you'll get them all for less than 15 cents each!

You'll find programs to help you conserve time, energy and money. Programs like Cash Flow Manager, Retirement Planner, Coupon Filer, Dynamic Bookkeeping.

You'll enjoy games like Air Defense, Boggler, Slalom, and High Speed Mazer.

Your children will find learning fast and fun with First Math, Guess That Animal, and Mystery Spell.

Looking for a challenge? You can write your own games. Customize BASIC programs. Even make beautiful computer music and pictures.

It's all in COMPUTE!. All ready to type in and run on your Atari, Apple, Commodore, PET/CBM, TI-99/4A, Radio Shack Color Computer, IBM PC or IBM PCjr. What's more, you get information-packed articles, product reviews, ideas and advice that add power and excitement to all your home computing.

And when it's time to shop for peripherals or hardware, check COMPUTE! first. Our product evaluations can save you money and costly mistakes. We'll even help you decide what to buy: Dot-matrix or daisy-wheel printer? Tape storage or disk drive? What about modems? Memory expansion kits? What's new in joysticks, paddles and track balls?

Order now! Mail the postpaid card attached to this ad and start receiving every issue of COMPUTE!.

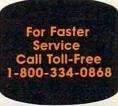

COMPUTEI P.O. Box 914, Farmingdale, NY 1737 www.commodore.ca Thanks for sharing the information. It's also helpful to begin your program with a loader routine that installs DOS 5.1 so you don't have to remember to load the Wedge each time. In addition, this keeps other people who may use your program from complaining about the inexplicable crashes they may encounter otherwise. Make sure DOS 5.1 is on the same disk as your loader routine.

#### **TI POKE?**

I own a TI-99/4A and would like to know if there is an equivalent for POKE in TI BASIC or TI Extended BASIC.

Paul Parks

There is no equivalent for POKE or PEEK in standard TI BASIC. This is one example of how TI BASIC differs considerably from other personal computer BASICs. The language designers may have felt that PEEK and POKE commands—which allow programmers to examine and modify individual memory locations—were somehow risky tools to put in the hands of inexperienced programmers. Of course, many inexperienced programmers progress beyond that stage and would find uses for these commands. Constructing a blockade between the programmer and the lower levels of the machine can severely limit a user's control.

Fortunately, TI's Extended BASIC does provide an equivalent for POKE, the CALL LOAD statement. For example, to place the value 100 in location 20000, you'd use CALL LOAD(20000,100). The equivalent to PEEK is CALL PEEK. To place the value from location 20000 into the variable X, you'd use CALL PEEK(200000,X).

Remember that memory for the video display is maintained separately from the microprocessor (and, without expansion, BASIC programs are actually stored in the video memory area), so CALL LOAD and CALL PEEK give you access only to the processor memory or to any attached expansion memory. The ROM in the Mini Memory cartridge also provides for CALL LOAD and CALL PEEK, and in addition provides CALL POKEV and CALL PEEKV, which allow you to store and retrieve data from video memory.

TI also supplies an impressive library of builtin subroutines that accomplish many of the things that PEEK and POKE are used for on other computers. For example, to read the TI joysticks, you can type:

#### 100 CALL JOYST(1,X,Y)

Other valuable features are CALL CHAR, RESEQUENCE, and NUMBER. These provide builtin character redefinition, renumbering, and automatic line-numbering utilities.

#### **Apple Shape Tables**

I have an Apple II+ and have been trying to figure out shape tables. How do the data numbers affect a shape? How do the numbers in the DRAW and XDRAW commands make a shape? Tony Steele

Shape tables can appear very confusing, but they are extremely useful, though in some cases it may be easier to draw complicated figures with HPLOT.

Basically, a shape table contains plotting vectors to draw a figure. Each vector describes the movement necessary to draw the object.

Let's try constructing a shape table to draw a square to see how it all gets done. The first step is to draw the shape on a piece of paper.

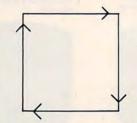

Now you must convert the figure to coded plotting vectors. Vector codes are numbers between 0 and 7 which correspond to a direction of movement, and each byte of a shape definition can hold as many as three vectors. The task now is to reduce the shape to a series of vectors, then place these vectors into memory, where they can be used to draw shapes.

Pick a starting point on the figure you want to code. For our square, we'll start at the bottom-left corner. Make a list of the directions required to draw the shape. Be sure you include all movements necessary, even those not actually drawn on the screen.

Starting at the bottom-left corner, we need these vectors to draw our square:

| Vector | Plot |  |  |
|--------|------|--|--|
| up     | yes  |  |  |
| right  | yes  |  |  |
| down   | yes  |  |  |
| left   | yes  |  |  |

Now use this table to write the proper binary code next to each vector:

| Action                      | <b>Binary</b> Code | Decimal Code |
|-----------------------------|--------------------|--------------|
| move up without plotting    | 000                | 0            |
| move right without plotting | 001                | 1            |
| move down without plotting  | 010                | 2            |
| move left without plotting  | 011                | 3            |
| move up with plotting       | 100                | 4            |
| move right with plotting    | 101                | 5            |
| move down with plotting     | 110                | 6            |
| move left with plotting     | 111                | 7            |

# The OKIMATE 10 Personal Color Printer's got it for \$238.

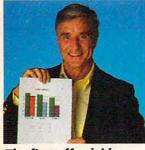

### The first affordable color printer.

Atari® and Commodore® computer owners, meet the one and only. The new OKIMATE 10 Personal Color Printer. The first personal printer that lets you print in a rainbow of 36 dazzling colors.

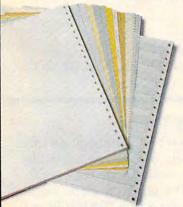

Now your Atari or Commodore personal computer has new meaning. Because the OKIMATE 10 can bring the information on your screen to life. Printing on plain paper. In brilliant color. For very little green.

# Fully equipped for reading, writing and 'rithmetic.

The OKIMATE 10's word processing capability deliverscrisp, clean term papers, school reports and homework. At 240 words per minute. So now you can print an assignment in minutes, instead of typing it in hours. And OKIMATE 10 lets you highlight words, headlines, paragraphs and charts with wide, bold, or fine

information really stand out.

print.

So you

and your

If you use your personal computer to keep track of mortgage payments, tuition payments, your checkbook or beat Dow Jones to the punch, here's good news: the OKIMATE 10 gets down to business quickly. And easily.

#### Easy to learn, easy to use.

"Learn-to-Print" software comes with OKIMATE 10 to show you how to start printing. And the OKIMATE 10 Handbook will teach you how to get your wildest ideas and images down on paper. Now you're set.

OKIMATE 10 makes it easy to get color from the screen to paper because it comes with its own "Color Screen Print" program.

Just plug the OKIMATE 10 into your Atari or Commodore personal computer with the PLUG 'N PRINT pack-

age.\* And print. It's that easy.

#### **Everything Included.**

For \$238 you get both the printer and the PLUG 'N PRINT package plus

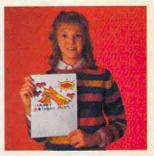

everything you need to print: black ribbon, color ribbon, data cable, PLUG 'N PRINT control cartridge, "Learn-to-Print" program, "Color Screen Print" software package, computer paper, and an easy to read handbook.

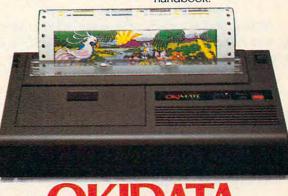

Available at retailers everywhere.

Atari is a registered trademark of Atari Inc. Commodore is a registered trademark of Commodore Business Machines, Inc. • PLUG 'N PRINT packages for Atari or Commodore computers sold separately. The 64 and PLUS 4 require disk drive. Atari requires disk drive and the angle of the angle of the a

Mt. Laurel, NJ 08054

You should now have a table that looks like this:

| Vector | Plot | Code |
|--------|------|------|
| up     | yes  | 100  |
| right  | yes  | 101  |
| down   | yes  | 110  |
| left   | yes  | 111  |

The Apple stores information in memory in bytes of eight-bit binary numbers. Usually two, and sometimes three, plotting vectors can be stored in a specific memory address. A memory byte can be thought of as:

There are a few rules to follow when packing binary codes into memory:

1. All bytes are read from right to left.

2. When all remaining sections of a byte contain zeros, the rest of the byte will be ignored.

3. Only a move instruction may be placed in section A of a byte.

Now refer to your table and place the binary code for the first vector into section C of the first byte, and place the binary code of the second vector into section B of the byte.

In section A of each byte, a zero always means no movement and no plotting, and a zero value will be ignored by BASIC. The only legal vectors in section A are right, left, and down without plotting. No other plotting vectors are allowed in section A.

The byte should now look like this:

|   | 7 | 6 | 5 | 4      | 3 | 2 | 1  | 0 |  |
|---|---|---|---|--------|---|---|----|---|--|
| ( | 0 | A | 1 | B<br>O | 1 | 1 | Co | 0 |  |

Notice that the vector for move right with plotting was not placed into section A. Start filling in the next byte with the remaining values.

| 7    | 6       | 5           | 4                | 3           | 2           | 1       | 0   |  |
|------|---------|-------------|------------------|-------------|-------------|---------|-----|--|
| 0000 | A 0 0 0 | 1<br>1<br>0 | B<br>0<br>1<br>0 | 1<br>1<br>0 | 1<br>1<br>0 | C 0 1 0 | 000 |  |

This is the table for drawing the square. After each byte has been filled in, set the last byte to zero. This signals BASIC that the end of the shape table has been reached.

Divide the byte into two four-bit portions

20 COMPUTEI February 1985

(nybbles) and convert the nybbles to hexadecimal numbers:

| Bin | ary | 1 |   |   |   |   |   | Hex |
|-----|-----|---|---|---|---|---|---|-----|
| 0   | 0   | 1 | 0 | 1 | 1 | 0 | 0 | 2 C |
| 0   | 0   | 1 | 1 | 1 | 1 | 1 | 0 | 3 E |
| 0   | 0   | 0 | 0 | 0 | 0 | 0 | 0 | 00  |

The only information needed to complete the shape table is the Shape Table Directory, which contains the number of shape definitions in the table and which points to a starting location for each shape.

The first byte of the shape table contains the number of shape definitions. The second byte is unused, and starting with the third byte, a table of indices to the starting addresses of each shape definition is stored. This value is the offset that must be added to the starting address of the table to obtain the starting address of a specific shape.

Using the example of our square, we'll store the shape table starting at \$1F00. The completed shape table looks like this:

| 1 | F | 0 | 0 | 0 1 |                  |
|---|---|---|---|-----|------------------|
| 1 | F | 0 | 1 | 0 0 | > Directory      |
| 1 | F | 0 | 2 | 04  | /                |
| 1 | F | 0 | 3 | 0 0 | ~                |
| 1 | F | 0 | 4 | 2 C | Chana Dafisition |
| 1 | F | 0 | 5 | 3 E | Shape Definition |
| 1 | F | 0 | 6 | 0 0 | -                |

This shape table may be stored in memory using the monitor, or by POKEing the values from a table of DATA. The starting address of the shape table must be stored in memory location \$E8. Again, you can place it there with the monitor, or by entering the following in immediate mode:

POKE 232,0 POKE 233,31

That completes the shape table, and you're ready to save the table and DRAW, XDRAW, ROT, or SCALE to your heart's content.

#### Atari Self-Loading Tapes

I have tried to load a machine language cassette tape by holding down the START button while turning the machine on, waiting for the beep, and hitting RETURN. The program starts loading into the machine, but I get a BOOT ERROR message. Why? What is the proper way to do this? Geoffrey C. Bennett

Two possibilities exist. The most obvious explanation is that your tape is defective. But it is more likely that you have a disk drive attached and turned on. After the tape is successfully loaded, the Atari then tries to boot the disk drive. With no disk in the drive, you get the BOOT ERROR. Turn off

#### 🕻 www.commodore.ca

# "THOROUGHLY IMPRESSED!"

"THE CONSULTANT is capable of very large and complicated searches. It Overall rating: 9/10"

"... you should definitely try out THE CONSULTANT ... powerful and very well designed."

- EVERYTHING YOU CAN DO WITH YOUR COMMODORE. 1984 EDITION

"For a truly professional data management program, you will have to look a long time before you find a better one than THE CONSULTANT."

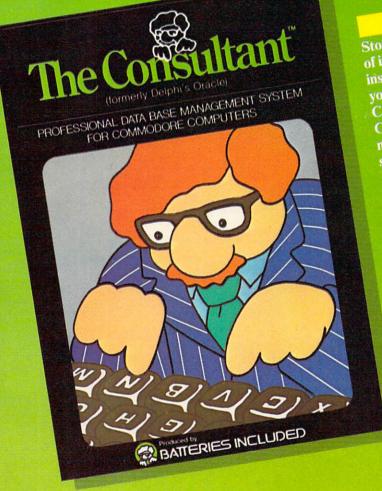

BATTER

Store and sort large amounts of information, and then instantly find the item you need, with THE CONSULTANT for your Commodore 64. A database manager of extreme power, speed and simplicity.

Key features include: flexible, expandable file structure; up to 9 pages

- (7000 characters) per record total number and size of files
- limited only by disk space; virtually unlimited file layout possibilities
  - sophisticated sorting and sub-sort functions, using up to 9 criteria
  - built-in mail list and mail
  - label printing routines full arithmetic functions,
  - allowing page sub-totals, report totals and statistical
  - interfaces with PaperClip word-processor to produce letters, complex reports and other valuable output

Like a smart, computerized filing cabinet, THE CONSULTANT controls your information for you. You choose the file size and format - THE CONSULTANT's flexible file structure adapts to almost any application you can think of. And you can change the structure of your files without having to re-enter any data – a great time saver. Easy to learn and simple to use. Big system speed and sophisticated sorting functions, all for an exceptionally low price. No wonder THE CONSULTANT comes highly recommended! AVAILABLE NOW FOR THE COMMODORE 64. COMING SOON FOR THE IBM PC.

186 Queen St. West Toronto, Ontario, M5V 1Z1 Canada (416) 596-1405

"The Energized Software Company!" WRITE FOR A FULL COLOR BROCHURE

17875 Sky Park North, Suite P, Irvine, California USA 92714

©1984 Batteries Included, All rights reserved. Commodore is a registered trademark of Commodore Business Machines, Inc.

Gwww.commodore.ca

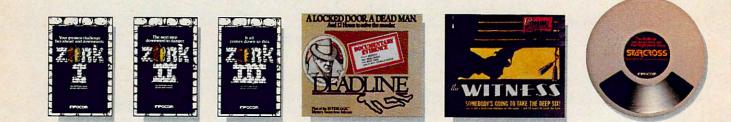

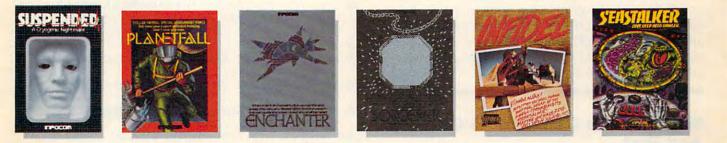

# AND NOW FOR SOMETHING INCOMPLETELY DIFFERENT!

Incomplete, yes. But it's not just because we're always bringing out new stories in the Infocom interactive fiction collection. Nor is it simply due to the fact that with all the writing and re-writing, honing and perfecting that we put into every one of our stories, our work is seemingly never done.

The real reason is: an the deep, and the deep, and the dee

You see, as hard as we work at perfecting our stories, we always leave out one essential element the main character. And that's where you enter in.

Once you've got Infocom's interactive fiction in your computer, you experience something akin to waking up inside a novel. You find yourself at the center of an exciting plot that continually challenges you

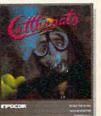

In CUTTHROATS," the plot involves a motley band of hardbitten salts who get wind of a shipwreck laden with sunken treasure near the remote island where you live. In exchange for your diving skills, they offer you a piece of the action. Your challenge: survive them, the perils of the deep, and escape with the treasure and your life. Good luck!

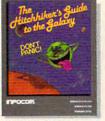

THE HITCHHIKER'S GUIDE TO THE GALAXY" by Douglas Adams is the most mind-bogging story we've ever published. In the person of Arthur Dent, you'll chortle as your planet is demolished. You'll yelp with laughter as your life is threatened by a galaxy of horrors. Your sides will positively split as you search the universe for... well, you'll find out. Maybe.

with surprising twists, unique characters (many of whom possess extraordinarily developed personalities), and original, logical, often hilarious puzzles. Communication is carried on in the same way as it is in a novel—in prose. And interaction is easy—you type in full English sentences.

But there is this key difference between our tales and conventional novels: Infocom's interactive fiction is active, not passive. The course of events is shaped by the actions you choose to take. And you enjoy enormous freedom in your choice of actions—

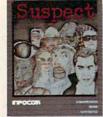

In SUSPECT" our newest mystery thriller, you're a reporter who gets the scoop on the society event of the year—the murder of a Maryland Blue Blood at a fancy costume ball. Great! Except you're the prime suspect. And if you can't find the real killer, your next by-line could be in the obituaries.

you have hundreds, even thousands of alternatives at every step. In fact, an Infocom interactive story is roughly the length of a short novel in content, but because you're actively engaged in the plot, your adventure can last for weeks and months.

In other words, only you can complete the works of Infocom, Inc. Because they're stories

that grow out of your imagination. Find out what it's like to get

inside a story. Get one from Infocom. Because with Infocom's interactive fiction, there's room for you on every disk.

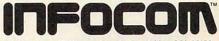

Infocom, Inc., 55 Wheeler Street, Cambridge, MA 02138

For your: Apple II, Atari, Commodore 64, CP/M8", DECmate, DEC Rainbow, DEC RT-11, IBM PC\* and PCjr, KAYPRO II, MS-DOS 2.0,\* NEC APC, NEC PC-8000, Osborne, Tandy 2000, TI Professional, TI 99/4A, TRS-80 Models I and III.

\*Use the IBM PC version for your Compaq, and the MS-DOS 2.0 version for your Wang or Mindset.

CUTTHROATS and SUSPECT are trademarks of Infocom, Inc. THE HITCHHIKER'S GUIDE TO THE GALAXY is a trademark of Douglas Adams. the drive or disconnect it when you load a boot tape.

Also, many machine language programs on boot tapes won't work with the BASIC cartridge plugged in. Try removing BASIC before loading the tape into Atari 400, 800, and 1200XL computers. On a 600XL or 800XL, you can disable the built-in BASIC by holding down the OPTION button. (Therefore, to auto-boot with a 600XL or 800XL, you would simultaneously hold down OPTION and START while switching on the computer.)

#### Simultaneous Commodore Graphics And Text

I'm writing an adventure game and would like to mix text with graphics. Is there any way I can divide the screen to leave four lines at the bottom for text?

Peter Goldstein

You didn't mention which computer you're writing your game on, but we'll assume it's the Commodore 64. The Apple, Atari, IBM, and TI have this capability built into BASIC and require no special programming.

On the 64, the best way to divide the screen into two (or more) parts is to use a programming technique called a raster interrupt. Raster interrupts take advantage of the sequential nature of a video image. The image is painted on the screen by a cathode-ray beam which always begins at the topleft corner and sweeps across the screen left to right. When the beam reaches the right edge of the screen, it's turned off for a split second and returned to the left side of the screen. Then the beam is dropped down one line and the process is repeated. When it finally reaches the bottom-right corner of the screen, it's switched off again and returned to the starting position at the upper-left corner. The entire cycle repeats 60 times a second.

On the Commodore 64, you can determine which horizontal line the beam is currently scanning by reading the raster register at location \$D012 (53266). With this information in hand, you can write a program to interrupt the process so you can insert a few lines of text or change screen colors.

However, this takes some advanced programming. The raster interrupt can't be accessed directly from BASIC, because BASIC must be turned off to insert a vector to your interrupt routine.

Here's a demonstration program which loads a machine language routine into memory and allows you to change screen colors and split the screen. To use this routine in your own programs, simply change lines 20 through 50 to define the variables to suit your needs.

```
1Ø GOSUB13Ø
                                  :rem 117
20 INPUT"SELECT TOP SCREEN COLOR: ";A
                                  :rem 222
30 INPUT"SELECT BOTTOM SCREEN COLOR: "; B
                                  :rem 194
40 PRINT"WHAT ROW FOR SCREEN DIVISION?"
                                  :rem 172
50 INPUTC: IFC<10RC>23THENPRINT"VALID RANG
   E IS Ø-23{2 SPACES}RE-ENTER":GOTO40
                                  :rem 140
6Ø SYS49152
                                  :rem 106
70 POKE829, A: REM SET TOP SCREEN COLOR
                                  :rem 226
80 POKE830, B: REM SET BOTTOM SCREEN COLOR
                                  :rem 190
90 POKE831,21: REM TOP SCREEN UPPERCASE/G
   RAPHICS
                                  :rem 188
100 POKE832,23: REM BOTTOM SCREEN LOWER CA
    SE
                                   :rem 70
110 POKE828, 50+C*8:REM SET DIVIDING POINT
                                  :rem 166
12Ø STOP
                                  :rem 217
130 CK=0:FORI=49152TO49247:READA:CK=CK+A:
    POKEI, A:NEXT: IFCK=10244THENRETURN
                                  :rem 180
140 PRINT" {RVS}ERROR IN DATA STATEMENTS":
    STOP
                                  :rem 59
150 DATA120,169,127,141,13,220
                                  :rem 231
160 DATA169,1,141,26,208,173
                                  :rem 145
170 DATA60,3,141,18,208,169
                                  :rem 96
180 DATA27,141,17,208,169,34
                                  :rem 151
190 DATA141,20,3,169,192,141
                                 :rem 141
200 DATA21,3,88,96,173,18
                                 :rem 1
210 DATA208,205,60,3,208,28
                                  :rem 87
220 DATA169,0,141,18,208,173
                                  :rem 142
230 DATA64, 3, 141, 24, 208, 173
                                   :rem 89
240 DATA62,3,141,33,208,169
                                  :rem 93
250 DATA1,141,25,208,104,168
                                  :rem 137
260 DATA104,170,104,64,173,60
                                :rem 187
270 DATA3,141,18,208,173,61
                                  :rem 93
280 DATA3,141,33,208,173,63
                                   :rem 93
290 DATA3,141,24,208,169,1
                                   :rem 43
300 DATA141,25,208,76,49,234
                                  :rem 147
```

For a thorough discussion on using raster interrupts, see "Split Screens" and "Son of Split Screens" by Jim Butterfield in COMPUTE!'s First Book of Commodore 64.

#### Atari Modem Update

Your reply to Paul S. Reyes in the November 1984 "Readers' Feedback" column does not appear to be very timely or accurate. The modem currently offered by Atari is the model 1030 direct-connect, autodial, autoanswer modem. If your statement "the Atari modem comes with its own software, but is not compatible with other modem software" is about the 1030, you are incorrect.

Versions of Jim Steinbrecher's AMODEM 4.8, a public domain program, have been specifically written for use with the Atari 835 and 1030 modems, as well as modems connected through the Atari 850 Interface Module. The version I have is called RMODEM and is available on many bulletin boards and from the CompuServe

Cwww.commodore.ca

# Only one program lets you create your own crossword, instead of filling in someone elses.

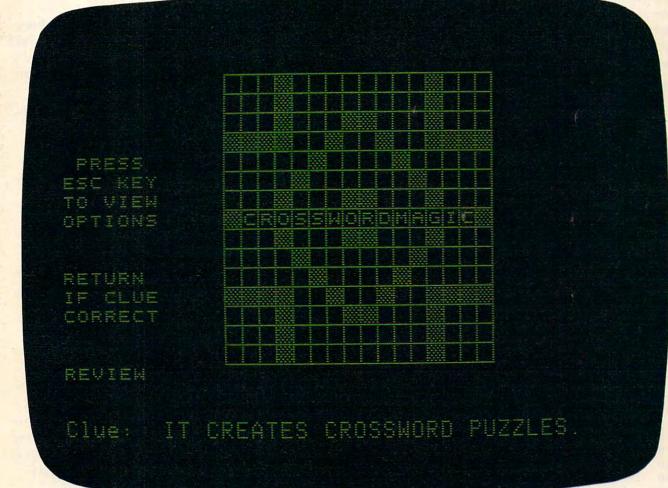

Crossword Magic is just like the crossword puzzles you see in the newspaper. It has the same crossword format. And the same crossword clues.

Yet, it's totally unique. (After all, does it make sense to spend \$49.99 for something you get in your newspaper for a few cents?)

Here's the twist.

Compatible with Apple," Commodore," IBM" and Atari."

Crossword Magic lets you create your own puzzles from scratch. Not only is this fun, but it's

also educational. You can use it to test yourself and others on any subject. For example, will they remember that a "protozoan with pseudopodia" is an amoeba?

Now that's worth \$49.99.

www.commodore.ca

Information Service. RMODEM can be compiled, and it provides a 22K buffer that can be dumped to your disk drive or printer.

The Atari 1030 modem has been advertised by a national chain store on sale at \$69.96. At that price it is certainly a best buy.

Note that the Atari 1030 modem uses the T: handler as opposed to the R: handler for the 850 Interface Module. Both handlers are supported by RMODEM.

#### Howard Stebbins

Thanks for this additional information. COMPUTE! stands by its answer, though, since many Atari owners may lack the programming skill to modify modem programs using the R: device that were written before the introduction of the 1030. In fact, the JTERM Atari terminal program published in last month's issue of COMPUTE! was written for modems which use the R: device, not the T: device.

#### Apple Joystick To Keys Conversion

I use an Apple II+ for games and educational programming, and would like to change games which require a paddle to keyboard input. How can I do this?

Michael Weaver

Applesoft BASIC has a very handy statement (PDL) for reading the value of the game controller, and you can also read the keyboard buffer to see which key is being pressed (although it's not as handy). The GET statement can read the keyboard, too, but it halts the program while waiting for input.

To convert a program from using a game controller to the keyboard, find all the routines which read PDL, then change those routines to read the keyboard buffer instead. Try using this subroutine:

| 10  | A = | PE  | EK ( | - 16 | 384)  |         |
|-----|-----|-----|------|------|-------|---------|
| 20  | B = | PE  | EK ( | - 16 | 368)  |         |
| 40  | IF  | Α ( | 128  | THEN | 10    |         |
| 50  | D = | A - | 128  | i i  |       |         |
| 60  | IF  | D = | 65   | THEN | PRINT | "RIGHT" |
| 70  | IF  | D = | 68   | THEN | PRINT | "LEFT"  |
| 80  | IF  | D = | 87   | THEN | PRINT | "UP"    |
| 90  | IF  | D = | 88   | THEN | PRINT | "DOWN"  |
| 100 | IF  | D   | = 32 | THEN | PRINT | "FIRE!" |
| 110 | GC  | OTO | 10   |      |       |         |

This checks for the ASCII values of the A, D, W, X, and space bar, and ignores all other keys. Line 10 reads the keyboard and line 20 resets the keyboard to await the next keypress. Line 40 evaluates A to see if a key was pressed. If bit 7 is set (the value of A is greater that 128), then a key was pressed. Line 50 translates the value of A to an ASCII value, and lines 60 through 110 evaluate the key pressed. Of course, these lines could be changed to read any keys, and values could be included to

26 COMPUTEI February 1985

check for diagonal movement (the Q, E, C, and Z keys).

Be advised, however, that Apple paddles are resistive, so they return numeric variables that do not correspond directly to directions. The keyboard routine presented above provides for reading directions and is thus not a perfect replacement for an Apple paddle.

#### Faulty Math?

I have a Commodore 64, and there seems to be an error of some kind in the math logic. If you raise the number 5 to the power of 7 (PRINT  $5^{\uparrow}7$ ), you get the result of 78125.0001, which is incorrect.

I have found this error with other numbers, and although these amounts are small, I'm afraid there are others which I haven't found yet which are causing errors in math programs. Could you tell me what causes this?

#### Bill Briggs

You have come across the phenomenon known as rounding error. Most home computers use the binary system for mathematical calculations. While some fractional numbers translate easily to binary, some do not. The same is true of decimal numbering, the system we're used to. The fraction 1/3 translates into 33 percent (after rounding off all those extra threes). And three times 33 percent comes to 99 percent. The result is off by 1 percent.

You will never be able to translate 1/3 into a perfect percentage in decimal. And your computer will never be exactly accurate when it uses certain functions in binary. But how do fractions occur when raising one whole number to the power of another whole number?

If you were trying to do the expression you mentioned on paper, you'd write  $5 \times 5 \times 5 \times 5$  $\times 5 \times 5 \times 5$ . However, the computer uses a more sophisticated mathematical formula to avoid having to perform the repeated multiplications. To see how it works, try entering the following line in direct mode:

#### PRINT EXP(7 \* LOG(5))

Notice that this gives the same answer as PRINT 5<sup>†</sup>7. It's the fractions involved in evaluating the logarithm (LOG) and exponential (EXP) functions that lead to the rounding error. Other functions that suffer the same problem for a similar reason are SIN, COS, TAN, ATN, and SQR.

For a thorough discussion on rounding errors, see "De-Bugging BASIC, Part 2," in the February 1985 issue of our sister publication, COMPUTE's GAZETTE.

# **ALL AIRLINES DEPART FROM THIS TERMINAL.**

# Presenting Travelshopper ... new from CompuServe and TWA.

Now you can save time and money by getting information and reservations on virtually any flight on any airline worldwide—from one source. It's TWA's new Travelshopper, available now through CompuServe's Information Service.

With Travelshopper, you can scan flight availabilities, discover airfare bargains and order tickets...on your own personal computer...at home or in the office.

You also receive automatic membership in TWA's Frequent Flight Bonus<sup>™</sup> program. And you can build bonus points by staying at Marriott and Hilton hotels and by using Hertz Rent-A-Car. Besides Travelshopper, CompuServe offers an ever-growing list of other traveloriented on-line services.

The Official Airline Guide Electronic Edition lists direct and connecting flight schedules for over 700 airlines worldwide plus over 500,000 North American fares.

Firstworld Travel offers worldwide travel advice and service.

Discover Orlando provides complete prices, hours and features on all of Central Florida's attractions and accommodations.

West Coast Travel offers travel information for the western states.

Pan Am's Travel Guide contains up-to-date information on immigration and health requirements for most foreign countries.

And TravelVision® provides complete automotive information, including road maps and an expert, personalized routing service.

Let your travel plans really take off. Use Travelshopper and lots, lots more from CompuServe.

To buy a CompuServe Starter Kit, see your nearest computer dealer. To receive our informative brochure, or to order direct, call or write:

### CompuServe

AL GRAMMAN commodore.ca

P.O. Box 20212, 5000 Arlington Centre Blvd. Columbus,Ohio 43220

1-800-848-8199 In Ohio, Call 1-614-457-0802

#### Apple Emulator For Commodore 64?

I have heard of an add-on system for the Commodore 64 that will allow you to use any of the Apple hardware and software on the 64. What is it?

Jason Meudt

When the 64 was first introduced, there wasn't very much software available for it, but Apple had thousands of programs available on just about every subject imaginable. It wasn't long before rumors began circulating about an Apple emulator which plugged into the 64 and turned it into an instant Apple. Some companies even advertised them and took orders. As far as we know, none was actually delivered.

The problem of one computer emulating another is complex. Besides having to duplicate the functions of the operating system of the computer being emulated, you must also have a disk drive which can read the other system's disks. Commodore's 1541 normally can read only those disks formatted on disk drives compatible with the 1541, not Apple disks. Hence, you'd need an Applecompatible disk drive. Even though both the Apple and Commodore use a 6502-family microprocessor, you must still have Apple DOS and a different operating system. All that remains of your original 64 is the keyboard, some RAM chips, and the

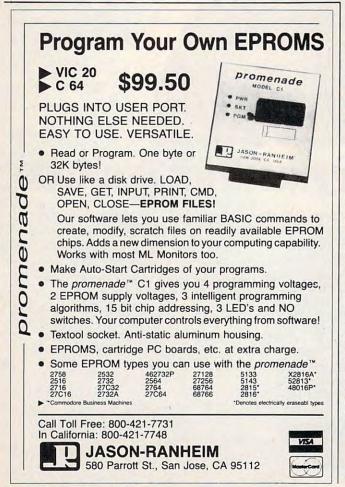

microprocessor. Therefore, an Apple emulator for the 64 would end up costing almost as much as an Apple purchased outright.

There's also a possible legal complication. Apple has been very aggressive in bringing lawsuits against vendors who market products with ROMs that Apple feels are close copies of its own operating system. For example, Apple successfully fought a long legal battle with the makers of the Franklin Ace computer. Since the emulator would have to provide an operating system that closely resembled Apple's, it's quite possible that the manufacturer would end up in court.

Moreover, new programs for the 64 have been published or released commercially on almost a daily basis since the 64 was introduced. By now most of the original Apple library has been translated for the 64, with enhancements to take advantage of the 64's more advanced sound and graphics capabilities. Thus, much of the original impetus for the development of an emulator has dwindled. In fact, with the booming library of original software for the 64, a 64 emulator for the Apple might prove more popular.

Nevertheless, one Apple emulator is currently being advertised in COMPUTE!, though at this writing it is not yet available. Mimic Systems Inc., 1112 Fort St., Fl. 6M, Victoria, B.C., Canada V8V 4V2, has announced an Apple emulator and plans to have it ready for the Winter Consumer Electronics Show in January, with sales to begin early in 1985. Mimic's current price estimate is around \$600. For comparison, the Apple IIe is presently available for about \$800.

#### **TI Rounding Routine**

Here's a routine for TI-99/4A users that will round off decimal points to any desired place. Bill Gardella

```
100 N=0
11Ø D$=STR$(C)
12Ø N=N+1
130 E$=SEG$(D$,N,1)
14Ø IF E$="" THEN 25Ø
15Ø IF E$<>"." THEN 12Ø
160 E$=SEG$(D$,1,N+2)
17Ø F$=SEG$(D$,N+3,1)
180 IF F$="" THEN 200
190 G=VAL (F$)
200 H=VAL (E$)
210 IF G<5 THEN 230
22Ø H=H+.Ø1
23Ø C=H
24Ø GOTO 27Ø
250 H=VAL (D$)
260 C=H
270 REM Rest of program from here o
    n.
```

Thanks for sharing the technique.

Cwww.commodore.ca

O

Presenting a new strategy arcade game where the dark dungeon-maze of the Netherworld holds nightmarish adventure, nonstop action and heart-pounding excitement for you,

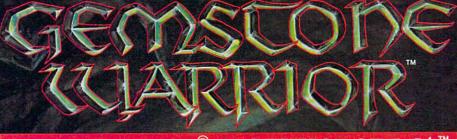

FOR THE APPLE<sup>®</sup> & COMMODORE 64<sup>™</sup>

Finely-honed combat skills may defeat the hordes of hellish monsters, but sharp wits are heeded to map the torturous passages if you are to succeed in your quest for the Gemstone!

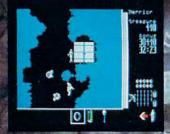

On 64K disk for the Apple II with Applesoft ROM II+ IIe and IIc. On 64K disk for the Commodore 642 Uses keyboard/joystick controls Find and store treasures and magic items to help you along the way. Learn well the properties of each magic item: You may have only seconds to use one to save your life!

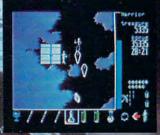

Search for this game at your local software/computer or game store today!

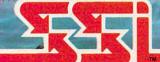

#### STRATEGIC SIMULATIONS, INC.

If there are no convenient stores near you, VISA & Mastercard holders can order this \$34.95 game direct by calling 800-227-1617, ext. 335 (toll free). In California. call 800-772-3545, ext. 335. Please add \$2.00 for shipping and handling.

To order by mail, send your check to: STRATEGIC SIMULATIONS, INC, 883 Stierlin Road, Bldg. A-200, Mountain View, CA 94043. (California residents, add 6.5% sales tax.) All our games carry a "14day satisfaction or your money back" guarantee.

WRITE FOR A FREE COLOR CATALOG OF ALL OUR GAMES. APPLE and COMMODORE 64 are trademarks of Apple Computer, Inc. and Commodore Electronics. Ltd., respectively.

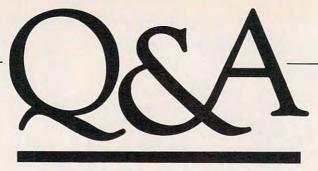

# The New Atari

### With Sigmund Hartmann President Of Atari Software

Tom R. Halfhill, Editor, and Selby Bateman, Features Editor

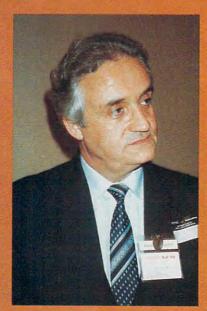

Sigmund Hartmann

Sigmund Hartmann was born in Germany, educated in Belgium and the United States, and is one of the few people who have worked for the volatile Jack Tramiel three times-twice at Commodore, and now at Atari. Before joining Commodore for the first time, Hartmann worked at TRW, a major high-technology corporation. His first stint at Commodore as general manager didn't gel, so he returned to TRW. In all, he spent 18 years at TRW, working as an engineering manager for NASA space projects and running a division which

included hundreds of engineers and programmers. In 1983, Hartmann rejoined Commodore to head Tramiel's newly formed software division. But in early 1984, after a management dispute, Tramiel shocked the industry by leaving the company he had founded in the 1950s and buying Atari ironically, a firm he had nearly destroyed in the home computer price war of 1982–83. Several top executives and engineers loyal to Tramiel left Commodore in the months afterward and followed their former boss to Atari. In late 1984, Hartmann crossed over, too, taking command of the remnants of Atari's software division.

COMPUTE! caught up with Hartmann in November at the COMDEX/Fall computer show in Las Vegas soon after his move. Hartmann was accompanied by two of Tramiel's sons, who now hold top positions at Atari. Although Hartmann had just begun to immerse himself in the herculean task of rebuilding Atari, he agreed to discuss the company's future plans and the new computers it hopes to introduce at the Winter Consumer Electronics Show (CES) in January. It was almost two months before CES, and Hartmann had few technical details, but he was willing to sit down for 20 minutes and sketch out the most important points in his heavy European accent.

Atari is pegging its comeback on the release of three new machines in the first half of 1985: a 128K RAM, upward-compatible version of the existing 800XL; a powerful 16/32-bit computer built around the Motorola 68000 microprocessor found in the Apple Macintosh; and a superpowerful, full 32-bit machine with perhaps as much as 1000K of RAM (one megabyte). All will be massmarketed, and the latter two are

**G**www.commodore.ca

## COMPUTE! Books' NEW RELEASES for your Macintosh, Atari, and IBM PC and PCjr

You can *always* count on COMPUTE! Books to provide you with the newest and most up-to-date titles for your computing use.

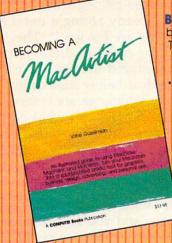

#### Becoming a MacArtist by Vahe Guzelimian

This illustrated guide to Macintosh graphics shows the power and flexibility of *MacDraw, MacPaint*, and *MacWrite*. With this book, you can produce sophisticated advertisements, designs, layouts, reports, presentations, and \* business correspondence. Hundreds of illustrations detail just how to construct impressive graphics. Shortcuts, tips, and advanced features are also documented to make the Macintosh even more productive. And you'll learn how to duplicate originals, manage files and disks, and create camera-ready copy. Includes a gallery of professional artists' Macintosh creations. **\$17.95** 

#### COMPUTEI's Atari Collection, Volume 1 Edited

COMPUTEI's Atari Collection, Volume 1 is packed with 30 original programs, including the exciting and challenging games of "Nessie" and "Reversi"; applications such as "Investment Tracker" and "Disk Catalog Utility"; and tutorials like "An Introduction to Atari PEEKs and POKEs." There's something for every Atari user in this latest Atari volume from COMPUTE! Publications. \$12.95

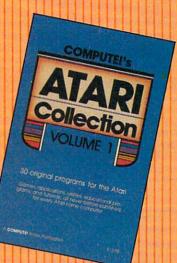

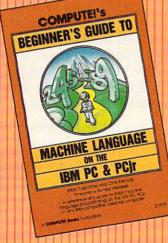

#### COMPUTE!'s Beginner's Guide to Machine Language on the IBM PC and PCir

by Marc Sugiyama and Chris Metcalf

Here's everything an IBM owner needs to know to begin programming in 8088 machine language on an IBM PC or a PC-compatible computer. The book includes complete instructions for the use of EDLIN, DEBUG, and the IBM Assembler. Via numerous programming examples, you'll learn to write complete machine language programs. Topics covered include BIOS and DOS function interrupts, string interrupts, string instructions, the stack, and addressing modes. This book is a complete guide for the beginner as well as an excellent reference for the experienced programmer. \$14.95

Enjoy these latest releases from COMPUTE! Books designed especially for your Macintosh, Atari, or IBM PC and PCjr. Visit your local bookstore or computer store, or order directly from COMPUTE! Books.

Call Toll Free 800-334-0868 or mail your check or money order (including \$2.00 per book for shipping) to COMPUTE! Books; P.O. Box 5406, Greensboro, NC 27403

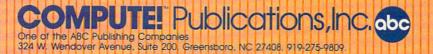

#### 🕻 www.commodore.ca

targeted to cost less than \$1,000. At least one of the advanced computers also will feature a new operating system licensed from Digital Research—CP/M-86K and Digital Research's GEM (Graphics Environment Manager). GEM shields users from the operating system with icons, pulldown menus, and a mouse controller, as on the Macintosh. (COMPUTE! will have more details on the new computers and operating systems after CES.)

One week before this interview, Atari had slashed prices on its existing hardware and software to boost Christmas sales and raise much needed cash. List prices (before dealer discounts) were cut to about \$120 for the 64K 800XL and \$199 for the 1050 disk drive. Prices of other peripherals and software were substantially reduced, too.

Although this interview was conducted in a limited amount of time, Hartmann's comments reveal much about his own plans and Jack Tramiel's new direction for Atari.

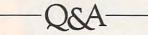

Hartmann: Can I give you a preview of why I joined the company? The major reason I joined Atari is because, knowing Jack, working for him-this is my third time with Jack—and knowing the type of individual he is—that he is a successful individual-I joined a team of people which I worked with previously. And those people are the ones who took Commodore to one billion dollars. So if you are a smart guy, what you do is you join that team, the winning team, and now you take the new company up to a billion-plus. We learned a few things and we should do better than a billion dollars, for certain. So that is one of the major reasons, and Jack and I were always close. Plus the timing was right. And that's why I took the job.

Since I am heading software worldwide for Atari, which includes AtariSoft, the strategy is to continue to sell software for non-Atari products. So we want to continue to sell all types of software packages for the PC, for the Apple, for the Commodore, for every machine. In addition to that, we will also sell, under AtariSoft, peripherals which are non-Atari peripherals. So we are going to be totally in the business of selling software products but also peripheral products and accessories for non-Atari machines.

C!: What kind of peripherals might that include?

Hartmann: Printers, disk drives, etc. OK? So that is the strategy which we are going to follow. In addition to that, if you look in the past of the Atari Corporation, the old Atari, the main emphasis was to be recognized as a game company. We definitely want to change that. We are definitely going to be and will be a microcomputer company. And if you look up microcomputer, it says you've got to have the computer technology, you've got to have software with it, and you've got to have peripherals. We are going to concentrate on all those three areas.

In terms of the existing machine, we have an 800XL machine which you've heard about. That 800XL was costreduced. Because of the way we cost-reduced it and eliminated some of the components, we had an opportunity to increase the reliability of it, so we costreduced it and maintained compatibility. And as you know, when you reduce parts in a piece of equipment, the reliability goes up. What we did is we took some of the components and made them a gate array. Gate arrays are more reliable types of devices, OK? So we reduced the price to below \$120-I think you know that. But in

addition to that, we geared up our manufacturing to produce a few hundred thousand or more a month. So it's going into high production. And there is no intention of phasing that machine out. It's going to be going on for quite a long period of time. So it's going to be huge for the after-market.

From what I can see, with our new pricing structure, we are already seeing a trend that people are buying it. They're buying our disk drives, which we reduced the price also now, which is below some other company which we are competing with. So Jack did what he said he would do. He started the trend of moving the company to where it is going to be a superprofitable company.

C!: Those are very attractive prices and you've answered a lot of questions for people.

Hartmann: But in addition to that, we are also coming out with another 800 machine which will have 128K of RAM, which is really what you need, OK?

C!: Will that be compatible with the older Atari computers?

Hartmann: It's going to be upward-compatible totally with the 800XL machines. We're going to stick with a consistent capability in terms of compatibility. We do not want to lose that software base out there.

C!: What other improvements will this machine have?

Hartmann: There are other ones but I cannot tell you now. . . . The big thing is to give you more memory.

Cl: What is the price going to be?

Hartmann: It will be probably just a little higher, but I do not know now. It's like the philosophy of Jack Tramiel is to make certain that the end-user gets tremendous value for his money. So the price is going to

# An Insider's Account of Jack Tramiel and Commodore by Michael Tomczyk \$16.95 hardback ISBN 0-942386-75-2 \$9.95 trade paperback ISBN 0-942386-78-7

COMPUTE! Publications, the leading home computer publisher, brings you the exciting story of the home computer industry. This book takes the reader into a vivid, dramatic world where a powerful, brilliant businessman almost single-handedly fashions the American consumer computer industry.

A survivor of the Nazi Holocaust, Jack Tramiel took a tiny typewriter parts company and built it into a major American corporation. In the process, he became a modern corporate legend. Some of his vice presidents thought he was a saint; some thought he had the world's hardest heart. But few deny the brilliance of this complex entrepreneur.

For the past four years, Michael Tomczyk has been Tramiel's right hand man. Throughout Commodore's explosive rise to leadership in the computer field, Tomczyk was a close insider. And, most importantly, Tomczyk is a keen observer and takes you where the action is.

To order your copy, send the attached card, with your payment, to COMPUTE! Books, P.O. Box 5406, Greensboro, NC 27403 or call toll-free 1-800-334-0868.

Add \$3.00 shipping and handling to hardback copy; add \$2.00 shipping and handling to trade paperback.

be way low in comparison to our competition, for example.

**C!:** Is there going to be a different name for this?

Hartmann: Yeah, we'll have a name for it, but right now we don't have anything. At CES we'll have a name to identify it.

So much for what I call the low-end machine, except for one other thing. In terms of the software for the 800XL, what I'm looking for-and I did discuss a lot of this with thirdparty software developers-I'm hoping we are going to come out with a whole slew of thirdparty software pieces, but the major emphasis being placed not on recreational or game software, but productivity software and educational software. Because as I pointed out before, if you look at Atari in the old days, it was mainly recognized as a game [company] and they had some excellent game software. I'm pushing the pendulum that other way—education, productivity software. And still do games and recreational software. But the best we can buy we can get. I'd rather have less and have quality.

Another very important emphasis which Jack is placing on all of his guys is quality. He feels that quality comes first for a very simple reason. We didn't start this company to be there for one year, go public, and then get out. We are here for the long haul, and in order to take it up to the billions which we want to take it, you need to establish yourself as a quality house. So Jack is really tough on everyone. He wants to make sure we do not ship a product which does not meet the highest quality standard. Very important. And that goes true with software, peripherals, and so on. And that is so much for the 800-series machines.

Now, let's go up to new products. Jack announced that we would have two machines

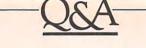

"We are gearing ourselves to produce half a million computers a month."

coming out and we'll probably demonstrate at least one of them during CES. That is our 16-bit machine. Now again, everyone says "16-bit" and starts to look at what processor we'll be using. The processor which we're using is really a 68000 Motorola processor, which is really—if you look at the advertising by Macintosh, by Apple—a 32-bit machine. But we don't want to play games, so we say that it is truly a 16-bit machine. From a viewpoint of what you can do with it, it isn't a full-blown 32-bit, so we call it a 16-bit machine.

Now, that machine is going to use as its foundation the GEM hookup. Digital Research came out with GEM. You've heard of Crystal, it's like the Macintosh type. It's a graphical representation of what I call an extension of an operating system. It gives you icons, it gives you graphic representations, pull-down menus, and everything, with a mouse—you use a mouse with it. It's like the Macintosh. Now, we signed a deal with Digital Research, and worked with Digital Research for quite a while. We're using, actually, their operating system, the CP/M-86K, that's the operating system which we're using, OK? And we're using their GEM program. And we're working very closely with Digital Research to get that product completed so that we can demonstrate it at CES.

C!: But CP/M-86, isn't that an operating system for the eightbit Z80 chip?

Hartmann: That's K, CP/M-86K. That's what they call a Macintosh-type operating system. . . . In my opinion it's just fantastic.

**C!:** GEM isn't running on any computer right now, is it?

Hartmann: Oh, yes, you could see it, they have it at Tandy . . . pull-down menus, mouse, everything, like the Macintosh, basically. [Editor's note: This is the MS-DOS, IBM-compatible version of GEM.] We believe if you look at the machine in terms of resolution, graphics, it's going to be very powerful. It's going to have features which in my opinion are going to be better than what the Macintosh features are. So that machine will be available, and we'll demonstrate it in January, and within a few months we'll start to ship it. When I say "a few months," it's tough to predict exactly. I would say within three months or so we'll ship it, I would say not later than that.

C!: But you'll be demonstrating it at CES?

Hartmann: Yes, I would say we'll be demonstrating it at CES. OK, then the next question would be, How are you going to sell it? All of our 16- and 32-bit machines will be sold through the mass merchants. The price structure is going to be below \$1,000. It is going to be so significant in terms of reduction, that we believe that we will really get a big share of the marketplace. If you look at it, really, with the introduction of the 16-bit machine, we are gearing ourselves to produce a half a million computers a month. That's what Jack Tramiel, what

#### Cwww.commodore.ca

## YOUR COMMODORE 64" CAN NOW USE STANDARD APPLE"II+HARDWARE

50

GUIN ACCENT LAZERWARE CONTINENTAL ARTSO YDEN CBS DOW JONES SOFTWARE TO PRODUC A.L.S. PRACTICAL PERIPHERALS THUNDERWAP ATEGIC SIMULATIONS AVALON HILL PEACH SOFTWARE PUBLISHING GAF SOFTWARE ORCIM APPARAT MICROPRO SOFTWARE SITAL RESEARCH STONEWARE

24

ORVUS S UTEK N

WITH THIS

At Mimic we believe that you and your computer should dictate the choices of hardware and software you can use.

The Spartan<sup>™</sup> was developed to allow you to choose the hardware and software that best suits your needs.

Our goal in designing the Spartan<sup>™</sup> was simple. To take what you already have and give you more.

Mimic Systems is proud to give you the Spartan<sup>™</sup> The Apple<sup>™</sup>II + emulator for the Commodore 64<sup>™</sup>

Spartan<sup>™</sup> Suggested Retail Prices: The Spartan<sup>™</sup> (includes BUSS, CPU, and DOS cards) \$599.00 BUSS card \$299.00 CPU card (requires BUSS card) \$199.00

DOS card (requires BUSS and CPU card) \$199.00 (All prices in U.S. Funds, Freight not included.) American Express, Visa and MasterCard accepted.

American Express, Visa and MasterCara accepted Commodore 64 and Commodore logo are trademarks of Commodore Electronics Ltd and or Commodore Business Machines. Inc. Apple1 III + is a trademark of Apple Computer. Inc Spartan \* is a trademark of Mimic Systems inc. and has no association with Commodore Electronics or Apple Computer. Inc. The Spartan is manufactured by Mimic Systems inc under license granted by ATG Electronics. Inc. of Victoria. B.C. Canada

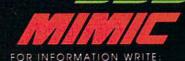

ORANGE MICRO

PFA

E.C

B.P.

IDE)

RAN

MIMIC SYSTEMS IN C. 1112 FORT ST., FL. 6N VICTORIA, B.C. CANADAV&V4V2

To Order Call:

r (663-8527) commedore.ca

1-800-MODULAR

Atari is doing, gearing ourselves to produce that many. And as far as we are concerned, price performance is going to be there, the quality of the product is going to be assured, the software will be available on the 16-bit machine. I've been talking in the last few days to thirdparty software developers, trying to get them to be partners with us. But more important, our philosophy is to give them the development tools, give them all the help possible so they can develop software and they can sell it themselves if they want to. So it's an open system. A similar philosophy with the Macintosh, really, which Apple followed. Different than what I used to do at Commodore. OK? And it makes sense, you have to look at time. When you bring out a 16/32-bit machine, you have no other choice, you have to operate that way.

**C!:** Are you getting many takers on this third-party software?

Hartmann: The guys I talked to felt that it sounded very interesting. They also recognize when Jack makes up his mind to do something. So they all said they want to continue talking to us. Some of them will definitely port over the system to our machine, 'cause they've got it running on the Macintosh and they will do it for us. And then we'll decide if they want to sell it to us, or give us a license, or if they're going to sell it themselves. But we do have companies which will do it for us. I can't tell you who yet, because I just talked with them in the last couple of days. And when I get back to my office, we'll continue and get all the data, the specifications, and turn it over to the people.

**C!:** There are supposed to be two new computers out for Atari next year, a 16-bit machine and also a 32-bit. What's the next machine out?

Hartmann: The 32-bit machine, we don't want to tell you yet what the processor is on it. It's going to be coming out about two or three months later, after CES, and you can guess what kind of processor you'll have to put in it. There are many fullblown 32-bit processors. I'll give you a couple of choices which I have in my mind. One is the 68020, which is the Motorola. Another one you can look at is the National, which is the 32032. And then you have Intel and I don't know how many more. But there are a couple of them, and I'm sure you can add a couple of more to them. And we will make our software and write our system in such a way that we can pick either of the two architectures and still make it work. So we have a little time to think about which system to use. We'll make that decision probably within the next four to six weeks.

C!: If we could come down to Atari sometime in December before CES and take a look at these, because we have a very loyal Atari following and I think they're looking for what's going to come. Plus a loyal Commodore following which is interested, too. . . . Now, the two new computers—these are very powerful computers, more powerful, obviously, than an IBM PC. Will they be marketed as home computers or business computers or something in between?

Hartmann: I'll tell you what Jack says. He doesn't care. He says he sells them. If a guy wants to buy them for home uses, wants to buy them for personal business, wants to buy them to run his business, that's fine. But we'll have the proper support there, we'll have the right software there.

Cl: So the 32-bit machine also will be at the mass merchants?

Hartmann: All mass merchants. I'm telling you, below \$1,000.

C!: For both machines? How much memory will the 32-bit machine have?

Hartmann: I can't tell you that, but it has to be sufficient for people to use it.

CI: OK, now you'll massmerchandise them, but if it's available in K marts and places like that—

Hartmann: But you have to look at K mart. How about if I tell you K mart may have a computer store?

**C!:** Like Sears, OK. But will people take seriously for business purposes a computer that's mass-merchandised?

Hartmann: But we are not saying that it should only be for business. Only that a guy can buy a 32-bit machine.

C!: You're saying an under-\$1,000 computer for anyone who wants to buy it, massmerchandised.

Hartmann: And he can either use it for business, either use it for his home—have fun, do anything—it's up to him. We don't want to tell the guy, "Hey, this is only a business machine."

C!: Right, but at the same time, you can also use a 64 or an Atari 800XL for some businesses, but no one takes them seriously because they're sold as home computers.

Hartmann: That's why the software. That's why if you look at GEM, and you look at the application software which we'll have with the machine, it's going to be so friendly and so wonderful to use, it's going to make a lot attractive. You don't need all the jillion pieces of support, you don't need a thick manual, like *this* thick. It'll be a lot simpler.

# TAKE A BREAK!

# WITH NIGHT MISSION PINBALL

You deserve the best. You've earned it. Now reward yourself with a session of Night Mission PINBALL, the most realistic and challenging arcade simulation ever conceived! 

Stunning graphics and dazzling

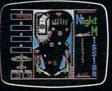

sound effects put Night Mission PINBALL in a class by itself. Game features: multiball and multi-player capabilities, ten different professionally designed levels of play, and an editor that lets you create *your own* custom modes. ■ So take a break with Night Mission PINBALL from SubLOGIC. Winner of *Electronic Games* magazine's 1983 Arcade Award for Best Computer Audio/Visual Effects.

See your dealer ... Sub

Order Line: 800 / 637-4983

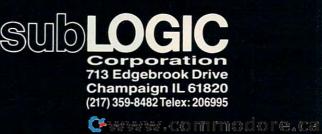

& Comple Atari.

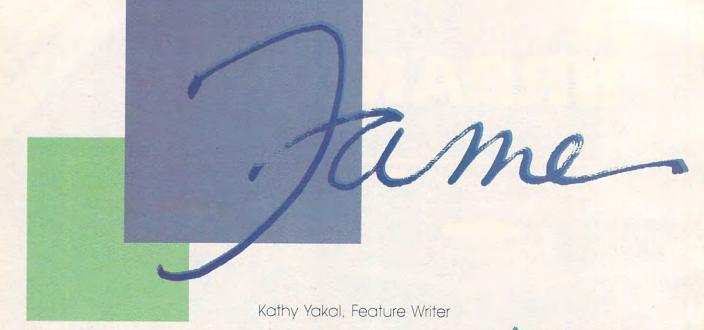

Though some authors and stars are lending only their names to entertainment software, others are actively contributing to the game's design. Here's a look at what's happening.

You see it practically every time you flip through a magazine or turn on the television. Fame lending its name to the cause of advertising. Tennis players and movie stars and race-car drivers hawking shampoo and sports equipment and clothing lines.

We've seen the same thing happen with microcomputers, famous faces and voices telling us which one to buy. Some entertainment software publishers are taking it a step farther; instead of promoting a package, the personality is a major part of the software, either as one of the game's characters, or even its designer.

THE REAL PROPERTY OF STREET, CHARTEN

he Trillium series, produced by a division of Spinnaker Software, is one of the best examples of this trend. It's a series of interactive adventure games for the Commodore 64 and Apple II-series computers, based on novels by well-known science fiction authors.

In each of the games, the

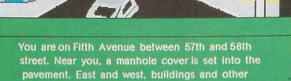

structures line the avenue.

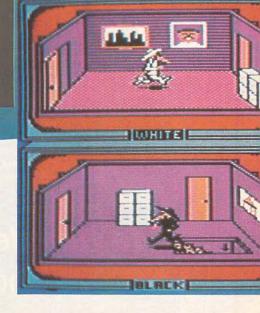

Cwww.commodore.ca

player takes the role of the novel's main character, encountering his or her problems and making decisions. Full-color graphics and a sophisticated parser that

888858

understands several hundred words make the games easy to play. A hint book and word list are included in each package.

me

In late 1983, Spinnaker approached writer Michael Crich-

Books, breakers, bad guys, and Bruce: Personalities and trends find a place in computer games. Pictured from left to right are Accession with SHO NOT an example operation of the Accession with parallel of the Accession of the Accession of Accession of the Accession of the Accession of the Accession of Accession of the Accession of the Accession of Accession of the Accession of Accession of the Accession of the Accession of Accession of Access

Fahrenheit 451, part of the Trillium series from Spinnaker; Creative Software's Break Street; Spy vs. Spy, First Star Software's adaptation of the comic strip from MAD magazine; Bruce Lee, from Datasoft; and the joint project of Infocom and author Douglas Adams, A Hitchhiker's Guide to the Galaxy.

ton, thinking that some of his works might lend themselves well to adventure games. He surprised them. He was just completing work on an adventure game of his own. "They came to acquire book rights and ended up taking a finished game," says Crichton.

Crichton, author of *The Andromeda Strain* and *Congo*, and writer/director of many science fiction films, was very interested in interactive fiction. He had been asked to do some creative work using laser disks but declined, believing that they couldn't be accessed in a sufficiently sophisticated fashion.

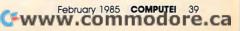

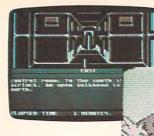

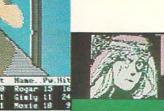

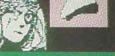

atefully she presses something into our hand, then melts into the shadows U are holding the tooth of a cave le.

He had hired programmer Steve Warrady in 1982 to help translate an original story into Apple assembly language. The result was *Amazon*, a graphics and text adventure in which the player is an agent for NSRT, a high-tech research firm. The player must travel to the Amazon and recover valuable emeralds hidden in the Lost City of Chak, with the help of a friendly (and often sarcastic) bird named Paco.

*Fahrenheit 451*, another game in the Trillium series, is a sequel to Ray Bradbury's book of the same name. As Guy Montag, the player lives in a future totalitarian society whose government is committed to controlling the populace by destroying all literature. Montag's mission is to restore to the world the freedom it once had.

*Rendezvous With Rama* is based on the Arthur C. Clarke novel. The player, as captain of a small scout spaceship which has just encountered an alien starship hurtling into the solar system, must explore it and try to make contact with alien intelligence. (Clarke wrote a new ending to be used in the game.)

The fantasy *Dragonworld*, by Byron Preiss and Michael Reaves, sends the player on a journey to rescue The Last Dragon from the Duke of Darkness.

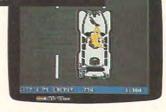

And here's an interesting twist: Science fiction writer Alan Dean Foster wrote a novel based on the fantasy game *Shadowkeep*. The player's task is to recapture the Shadowkeep, with its mazes and monsters, and to free the good wizard Nacomedon. Up to nine characters may be chosen by the player while exploring the keep. Designed as an interactive adventure, the game incorporates many aspects of role-playing fantasy software.

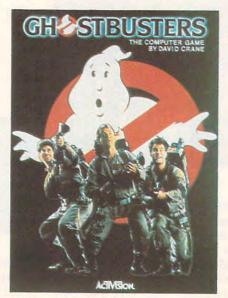

Who ya gonna call?

Spinnaker's Trillium series, pictured from left to right, top row: Rendezvous With Rama, Amazon, Shadowkeep, and Dragonworld.

In this scene from Ghostbusters, a ghost is being sucked up by a ghost vacuum as the player drives from one building to another.

Software designer David Crane, a cofounder of Activision, went to see the movie *Ghostbusters* on the recommendation of a friend. "I think I may have enjoyed it a lot more than some people because it was sprung on me," he says. "From the first special effect, you knew that there was something here that wasn't just stand-up comedy."

Two days after he saw the movie, someone at Activision asked if he'd like to write a computer game based on the movie. He took a day to think about it. "To do justice to any game takes no less than 500 hours of my time, and I was going to get married in six weeks."

His decision to do it was based partly on the fact that he had already been working on the game without knowing it. For a couple of months, Crane had been trying to develop a game that had something to do with equipping a car and driving it around city streets, but it was going nowhere. "It was a game concept in search of a theme," he says.

And the Ghostbusters theme

["Hi, we're from Europe. Where's the gold?"]

## A SECOND CHANCE to GET the NEW WORLD RIGHT.

F COLUMBUS HAD LANDED IN NEW JERSEY; if Cortez had been nicer to Montezuma; if Pizarro had been a more generous soul, would the world today be any different?

If you've ever wondered about things like that, you'll like Seven *Cities of Gold* very much indeed.

It's a kind of adventure. An unusually rich and technically impressive one with new continents to explore, natives to encounter, resources to manage and trade routes to establish. But beyond all the neat stuff *Seven Cities* throws up on the screen, there's something else happening here.

It feels quite odd to look at the map and see nothing. Of course you have to explore the more than 2800 screen new world in order to map it. But the way the natives act, the way you get older,

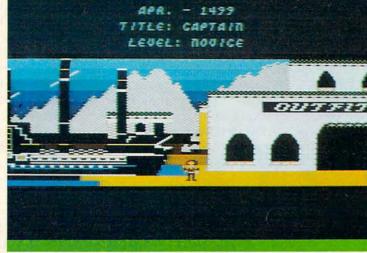

This is Europe, in scrolling 3-D graphics. You outfit, visit the Crown, launch your ships, and if you're cut out for this, you return later to tell all sorts of wild stories about what it's like over there.

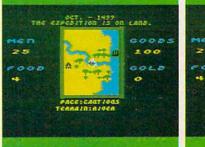

There are over 2800 screens to explore in the new world. As you scroll through them, seasons change.

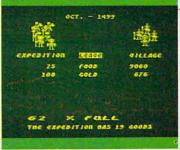

Trading with the Aztecs is tricky. You could wind up with enough gold to build an empire. Or as soup.

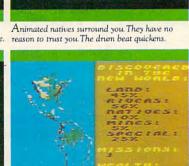

Home again you view your maps, pat yourself on the back, and consider your place in history.

the way seasons change and your men behave, and the way your reputation preceeds you gives you a sort of feeling that's unexpected in computer games. It's deeper. Maybe a little disquieting. It plays as much in your head as it does inside your computer.

Seven Cities does all this with the real world or, better still (since the "new" world really isn't anymore), it will construct any number of completely detailed hemispheres for you to try your hand with.

Designed by Ozark Softscape (the people who made M.U.L.E., Infoworld's "Strategy Game of 1983"), Seven Cities is about as near a recreation of history as has ever been accomplished, with or without a computer.

Find it. Stomp around in it. See if you can't do a better job than all the celebrated figures who got us into the mess we have to deal with today.

SEVEN CITIES of GOLD from ELECTRONIC ARTS."

MACHINE REQUIREMENTS: Seven Cities of Gold is available for the Apple II, II+, IIe & IIc, Commodore 64 and Atari home computers. Seven Cities of Gold and MULE are registered trademarks of Electronic Arts. Apple is a trademark of Apple Computer Corp. Commodore is a trademark of Commodore Business Machines, Inc. Atari is a trademark of Apple Atari Computer Corp. For a free product catalogue, send a stamped, self-addressed #10 envelope to Electronic Arts, 2755 Campus Drive, San Mateo, CA 94403.

fit perfectly. The theme song from the movie plays throughout the game (you can sing along by following the bouncing ball at the game's opening) as you buy a car and outfit it with equipment like ghost bait (to trap the marshmallow man) and a ghost vacuum (to suck up ghosts as you drive through the streets of the city). Buildings flashing red are ghost-ridden, and it's your job to maneuver each ghost into a ghost trap before he "slimes" you. The game is won when you've captured enough ghosts to enter Zuul.

"It's an amazing coincidence that what I was doing followed the script of the movie. I was able to put the theme and game together in such a way that I could have what's really an original game concept that embodied the spirit of the movie."

here were no coincidences involved in the development of Infocom's computer game version of A Hitchhiker's Guide to the Galaxy, just a lot of mutual admiration. "Most people at Infocom were Hitchhiker's fans, and Douglas Adams [author of the book] was an Infocom game player," says Steve Meretzky.

A Hitchhiker's Guide to the

Galaxy is the story of Arthur Dent, an ordinary human being who is thrust into some rather extraordinary circumstances. After being told by Ford Prefect (an alien in disguise) that the earth is about to be destroyed, he hitches a ride on a Volgon spaceship, where he is tortured by having poetry read to him. Surviving that, he is ejected into contact via electronic mail as space, and is rescued by the Heart of Gold, another spaceship, and brought to the planet Magrathea. Improbable things continue to happen as the zany plot unfolds.

Meretzky, a program designer for Infocom, and Adams worked together to translate the book's themes, characters, and humor into a text adventure. "The game starts out following the book pretty closely, up to your arrival on the Volgon ship," he says. "From that point, until you get to the Heart of Gold, the general story line is pretty similar, but a lot of the more specific things that happen aren't the same things that happen in the book.

"By the time you get to the Heart of Gold, the story diverges almost completely from the story line of the book. But there are a number of things that are just sort of alluded to in the book that are gone into in much more detail in the game."

Adams, whose home is in England, visited Meretzky at Infocom for about a week to map out the initial design of the game. They found that their creative styles differed. Meretzky, who had previously designed Planetfall and Sorcerer for Infocom, usually came up with an overall concept for a game, then went back and filled in details. Adams did it the opposite way-details first.

So they kept in constant Meretzky was programming, then met again in England for some intense final sessions ("We basically holed ourselves up in a country inn and didn't come out until we had finished").

Meretzky found a different kind of challenge in programming a game whose story line had basically been written by someone else. "In some ways it's easier, and in some ways it's harder," he says. "It's easier because you have some constraints on the universe you're going to be designing, and on the characters you're going to be using, and a lot of the situations, and you don't have to come up with as many ideas.

"But on the other hand, there's more of a challenge because you want to take advantage of the features of an interactive game, and you don't want it to be just a translation of the book, because the book is necessarily linear. You want to take advantage of the features and the power of the computer to do something different."

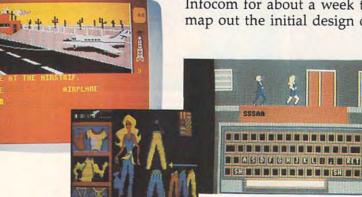

Datasoft's The Dallas Quest and four from Epyx: Barbie, 9 To 5 Typing, Breakdance, and GI loe.

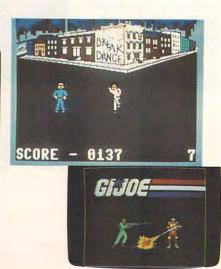

🕻 www.commodore.ca

# Compose music, even if you can't read a note.

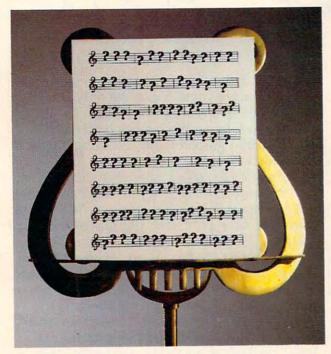

With the Bank Street MusicWriter by Glen Clancy, you compose by computer.

It's so simple, people who don't know a pianissimo from a pizza can start composing in less than an hour.

All you do is match the sound that you hear in your head. And the MusicWriter writes it down.

But don't be fooled by the

simplicity. It's not a toy. It's a tool.

In fact, MusicWriter has everything you need to compose a serious symphony. It has repeat's, endings and triplets. It has articulation and transposition. It can shape tones, store 75 staffs, and play up to 4 voices.

But even if you don't know what all that means, it won't stand in your way. Because if you can hum a tune, you can write a tune.

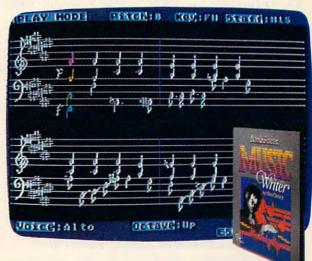

Bank Street MusicWriter from Mindscape

For more information, call 1-800-221-9884. In Illinois, 1-800-942-7315

# Michael Crichton

There are new ways of presenting information other than the traditional ways in which the viewer or reader is required to be passive. A few years ago, I realized that I didn't know about these things, and that I'd better find out about them. The only way I could learn was to actually go and do one. So I said, "Well, I'll just make a game and then I'll learn." And I certainly did.

Interactive fiction—the adventure game—is one of those new ways. And Michael Crichton is one of the newest authors in this genre.

Crichton is better known for his work in fiction and films. His novels include *The Andromeda Strain*, *The Terminal Man*, and *Congo*. As a filmmaker, he has been involved in the writing and directing of *Westworld*, *Coma*, *The Great Train Robbery*, *Looker*, and the recently released *Runaway*.

The rapid growth of technology—and the decisions it necessarily forces on societies—has been a major theme in much of Crichton's work. He's been interested in the artistic potential of microcomputers since the start, and owns several himself, including an Apple, a Commodore 64, a Radio Shack Model 100, and several IBM PCs.

Crichton has used his micros primarily for word processing and game playing, but was especially intrigued by the possibilities that lay in adventure gaming, and disappointed that games weren't being more cleverly designed.

I simply didn't understand the mentality that informed them. It was not until I began programming myself that I realized it was a debugger's mentality. They could make you sit outside a door until you said exactly the right words. Sometimes you had to say, "I quit," and then it would let you through.

Well, that's life in the programming world. It's not life in any other world. It's not an accepted dramatic convention in any other arena of entertainment. It's something you learn to do when you're trying to make the computer work. So in 1982, eager to explore this participatory art form, Crichton started to script his own adventure game. Since the only computer language he knew well was BASIC, he hired programmer Steve Warrady to help translate his story into graphics and text using Apple assembly language.

I wanted to make a game that tended to reflect my own prejudices. My prejudice is that I'm not a fantasist. I don't like magic spells to get me across the river and I don't like to meet trolls and dwarfs. I got tired of that when I was six.

So I wanted to have a more realistic world. In Amazon, when you get to the river and find the boat that has a hole in it, there are three ways to patch it. And they're all things that would work with a real boat. You just use your head and say, "What would I do with the material available to me in the real world—this tangible world we all know about—that would work?"

Another prejudice: In Amazon, you can't solve your problems with violence. In general, as you go along, you'd better be more clever than violent.

And another: The mazes in this game are only there for punitive reasons. I loathe mazes. I think they're a programmer's trick. They make the game slower and longer without being a very complicated programming task and not very interesting. If you make a mistake in Amazon—and it generally has to be a bad mistake—you get dumped in a maze.

Crichton discovered something surprising along the way: There wasn't much difference between writing an adventure game and scripting a movie.

Every consideration in making a movie is to try to see what the audience is thinking. Have I shown them this long enough? Did they get this point? Can they tell what this sound is?

In writing an adventure game, those considerations are merely formalized, since the audience will in fact be literally responding. So I have to think, "If they're outside this door, what will they think? Will they be afraid to go in? What would a person do in this situation?" Here's what I found out early on: You can't have extremely varied choices that don't seem to matter. I can go north, south, east, or west, and who cares? You can only do that for a while, and then if you don't start to have an expectation of what will happen, you'll stop playing the game. You'd better get right going and you'd better start to have something happen.

If I play a game for a half-hour and it doesn't make any sense to me, I'll just quit and never go back. Say I'm locked in this house and I don't know what the point of the house is and why I can't get out and there's no sort of hint to me about the mentality that would assist me in getting out—I don't know. I could say "Shazam!" or I could burn the house down or—give me a break. I just stop.

Crichton, a professional storyteller, took tremendous care with the plot, the actual story line of Amazon. I think about a plot as being a story where you can imagine the consequences as you go. It's like the little guy who yells at the screen, "Look behind you, Hoppy!" You must know something the character doesn't. The audience has an expectation—if you go in this room, the bad guy will be there. That's plot.

At a certain point in the process of designing *Amazon*—after all the material was generated, all the possible plot twists, and settings and characters were either accepted or rejected—Crichton started treating the game like a movie. He and his programmer and graphic designer collaborated like the creative and technical forces of a film crew collaborate.

The game took 18 months from start to finish, perhaps a bit longer than most videogames, but as Crichton says, they were all learning. We're not a professional software company. We're just some people making a program.

Trillium approached Crichton to acquire book rights about the time he was polishing Amazon. They came to me and said they wanted to do a series of adventure games based on novels and I said, "Guess what? I just finished one." It was absolute coincidence.

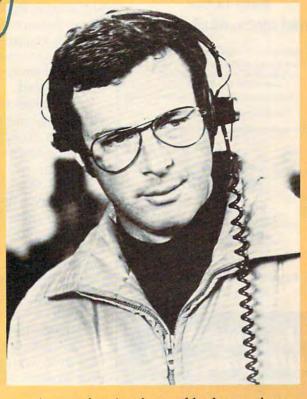

Amazon has its share of bad guys, but they're generally human, unlike the high-tech villains in many of his other creations. Technology, though, is not the enemy. Crichton thinks that he may have been misunderstood in the past.

Everyone remembers the scene in Westworld where Yul Brynner is a robot that runs amok. But there is a very specific scene where people discuss whether or not to shut down the resort. I think the movie was as much about that decision as anything. They just didn't think it was really going to happen.

I don't see technology as being out there, doing bad things to us people, like we're inside the circle of covered wagons and technology is out there firing arrows at us. We're making the technology and it is a manifestation of how we think. To the extent that we think egotistically and irrationally and paranoically and foolishly, then we have technology that will give us nuclear winters or cars that won't brake. But that's because people didn't design them right.

#### Software That Works For Generations

6 Types of Charts and Sheets Indices User Fields Notes, Footnotes and Sources No Limits Adapts to Your Hardware Comprehensive Easy to Use

#### And Much, Much More

Send for brochure and sample printouts. Family Roots includes detailed manual and 2 full diskettes of programs for your Apple II, IBM PC, Commodore 64 and CP/M.\*

Other genealogy software also available.

Price \$185. Satisfaction Guaranteed.

American Express, Visa & Mastercard Accepted

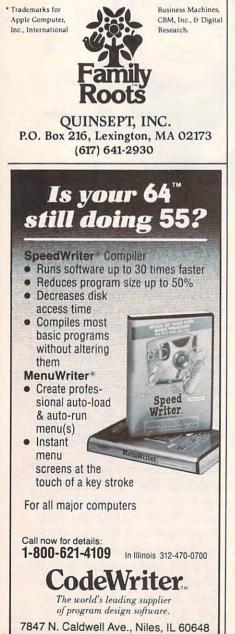

software.

The recent awareness of breakdancing has spawned at least two computer games: *Break Street*, by Creative Software, and *Breakdance*, by Epyx. Both games feature breakdancers performing various steps, and allow you to choreograph your own dances or imitate routines already created.

Epyx has also released three other programs based on famous faces. In *Barbie*, you can do the same things that young girls have done with Barbie dolls for 25 years: shop for or design clothes, style and color Barbie's hair, and dress her up. *G. I. Joe*, taken from the familiar child's toy, lets you select a battle situation and outfit your soldier to fight. And everyone gets to try for revenge on Mr. Hart in 9 To 5 Typing, a typing tutorial using characters from the movie 9To 5.

J.R. haters don't have to wait until Friday night to see their favorite villain. Datasoft's *Dallas Quest*, a text and graphics adventure, puts you in South Fork and pits you against the TV show's bad guys as you try to succeed in a dangerous task given to you by Sue Ellen. Datasoft has also recently released *Conan*, based on Arnold Schwartzenegger's musclebound hero, and *Bruce Lee*, based on the karate expert of film fame.

Commodore and Marvel Adventures, along with the programming talent of Scott Adams, have designed an adventure game based on the television show *The Hulk*. The player controls the intellect of both Bruce Banner and his alter ego, the big green guy, as he struggles to unlock the riddle of the Chief Examiner.

Cartoon characters continue to show up in games, too. Sierra On-Line, which brought you BC's Quest For Tires, has licensed some of Walt Disney's creations for use in educational software. Donald Duck's Playground helps develop moneyhandling skills, as well as shape, color, and letter-matching abilities. Mickey's Space Adventure promotes the development of mapping and problem-solving skills while teaching about the solar system. And Winnie The Pooh In The Hundred Acre Wood encourages good mapping and reading skills.

Spy vs. Spy, the cartoon strip series from the pages of MAD magazine, is now a computer game, published by First Star Software. In it, the White Spy and the Black Spy play tricks on each other and oppose each other in competitive, humorous, and dangerous situations.

big name doesn't guarantee a superior game, but it may improve sales. And when a personality doesn't just endorse a product, but is actually involved in its design and production, you've probably got a better than average program—if the individual was working within his or her own area of expertise.

Filmmakers and play producers try to get "names" for their shows, not only because they'll draw bigger crowds, but because, generally, that person had to evidence some talent to become a name in the first place.

Will people buy software if a superstar was involved in its making? Does Michael Crichton think that his name will influence people to buy *Amazon*?

"I don't know. What do you think?" he says. "I don't think it matters. I think what's important is that it's a good game."

# SO YOU THINK YOU GOT THE BEST OF FROGGER AND ZAXXON? SORRY.

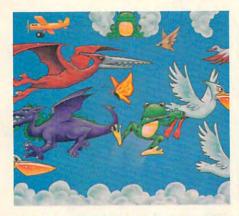

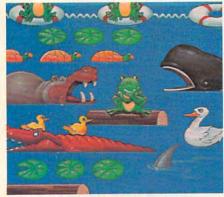

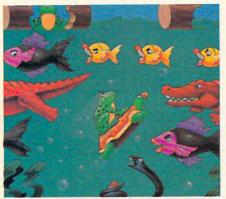

See, while you've been mastering them, we've been advancing them. Making them even more fun than before. So now we have two new mindblasters.

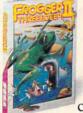

Frogger II Threee-Deep, a three-screen nightmare. Starting with an undersea battle against deadly creatures and the

cruel undercurrent. If you do make it to the surface,

it just gets worse. The only hope is to leap into the sky where even more frog-eating monsters lurk. And Super Zaxxon, taking you

beyond the outer limits in your space fighter. Tunneling through enemy attack, firing at Zaxxon's forces, dodging mine layers.

And beyond the last electron barrier, the ultimate test. Zaxxon is now a killer dragon hurtling heat-seeking fireballs.

Hope we haven't scared you. But if Sega doesn't keep you ahead of the game, who will?

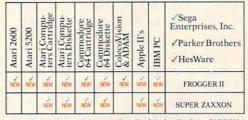

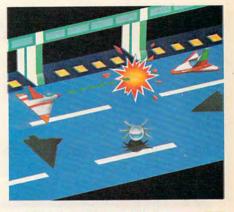

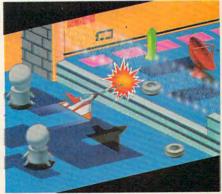

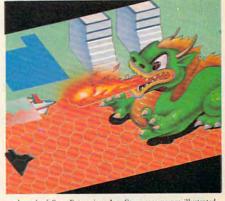

©1985 Sega Enterprises, Inc. FROGGER is a trademark of Sega Enterprises, Inc. THREEEDEEP is a trademark of Parker Brothers. ZAXXON is a trademark of Sega Enterprises, Inc. Game screens are illustrated

INTRODUCING FROGGER II THREEEDEEP AND SUPER ZAXXON.

# COMPUTER GAME

Sharon Darling, Research Assistant

Five of the world's best computer game designers talk about how they create their games.

hris Crawford, Jon Freeman, Bill Budge, Bruce Carver, and Dan Bunten—some of the most famous names in computer game design—don't consider themselves master programmers. It might be more accurate to call them artists who also know how to program a computer.

"I wouldn't characterize myself as a brilliant programmer; I would characterize myself as a competent programmer, and that's about all," says Crawford, the designer behind such critically acclaimed games as *Eastern Front* and *Excalibur*. "Great games don't spring from brilliant programming," he adds. "Brilliant programming can only take you a very short distance. The first real trick is at the design stage."

Budge, who created *Pinball* Construction Set, an innovative, seminal game, concurs. "It's important not to be just a programmer right now," he says, "and I think the most unique thing I do is in the area of designing, although I also think I'm lucky that I'm a good programmer, so I don't necessarily have to depend on other programmers."

Another vote for the importance of design comes from Bruce Carver, author of the games *Beach Head* and *Raid Over Moscow.* "A programmer has to be some kind of artist in addition to being just a raw programmer," he says. "If he can't sketch and draw pictures, he has to rely on an outsider to help him program the game if he wants it to look good.

"And the problem with that is that an artist just sees the picture in his mind, he doesn't really see things interacting from a programmer's point of view. So we feel that a good programmer has to be three or four different people at the same time if he wants to do this game and make it very cohesive."

hile the basic idea for a game may come from anywhere-the name Raid Over Moscow sprang up on a trip from Las Vegas to Carver's home in Utah-from that point on, the process becomes very detailed and takes months to complete. "Regardless of how it [an idea] starts, a premise has to be developed," Carver says. "So what we [the design team at Access Software] do is sit down in a meeting, and we talk about this idea that we think has potential."

Moving from the talking stage to the completed game involves many steps, and the game may even be shelved at some point along the way because the original idea just didn't lend itself to a finished product.

"We're firm believers in the storyboard type of approach," says Bunten, whose software development firm, Ozark Softscape, turned out the hit games M.U.L.E. and Seven Cities of Gold. Using such a system means that "you've worked out

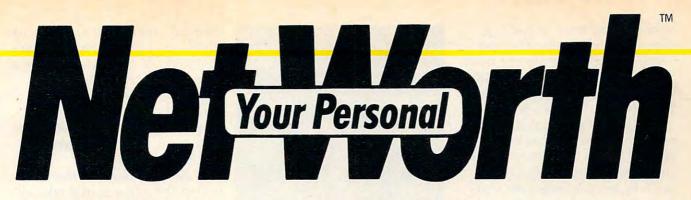

#### Its only business is managing your home finances. No program does it more quickly, more easily, more directly.

Your Personal Net Worth systematizes the management of your household income, expenses, credit cards and check books using methods tested for accuracy by Touche Ross, one of the nation's leading accounting firms.

Your Personal Net Worth puts your computer to work, keeps your records straight, including your personal inventory of valuables and stock portfolio, tells you where and how you're spending your money or if you're making a shambles of your budget. And does it all in less time than it takes you to balance your check book.

Nothing else — no other program at twice the price — makes handling your personal money matters simpler, faster and more direct than **Your Personal Net Worth.** 

You'll find it at your favorite software retailer in the silver box with the real silver dollar on the front. It could be the single most valuable purchase you'll ever make.

The Scarborough System. **Record stock, bond and Record all banking and** any credit card transother investment transactions. Inventory actions, reconcile bank household valuables, statements instantly (up 012-20 collectibles and to 10 separate bank ac-Your Persona important papers for counts can be handled), insurance and other print checks, too. The home money manager. The program that manages your important money matters; income, expenses, investments, per and budgets ... quickly and easily It's all you'll ever need in a ho purposes. Set up a budget (as many **Your Personal Net Worth** as 350 categories) - and 6 works fast because it's in then compare your actual machine language. Docuincome and expenses to mentation in plain English the budget. is referenced for easy 10.11 use. "Help" functions on screen at all times. Never forget a tax-deductible item. Today or at tax return time. Scont Available for: IBM-PC/XT/PCjr (128K) Apple II + /IIe/IIc (64K) **Display or print every** financial report you'll Commodore 64 Atari (48K) ever need. IBM PC, XT, PCjr (128K, 80 column display); Apple II, II ~, IIe, IIc (64K); Atari 800, 1200 and all XLs (48K); Commodore 64 The Program comes with two disks, one of which has accounts already set up for entry. However, only one disk drive is necessary. You'll grow with us.

© 1984, Scarborough Systems, Inc., 25 N. Broadway, Tarrytown, NY 10591

www.commodore.ca

at that point most of the key conceptual elements, and you work out what the driving motivation is that the player should experience when he's playing," Bunten says. "What's his goal what is he after, what does he want to get out of this experience? That's one of the first things we want to get. Then we'll figure out, based on that, how the environment has to support the image."

Carver looks for a sweatypalm feeling. "There's a lot of thought given to what's going to be the most playable screen. You want to take that user to the point where his hands start getting sweaty, and he's always making decisions on what he's going to be firing at, or what he's going to do.

"If you just always have the same thing for him, he's going to get bored really quickly, so you make his mind work, you give him options. . . . We try to very subtly put those all through the game, so it's not really apparent, but it retains the interest for a long time."

Freeman, whose credits include Archon, Archon II: Adept, and Murder on the Zinderneuf, says he starts with an idea "that has become sufficiently clear and sufficiently compelling or attractive—whichever project is nagging me the most." From there, an outline is developed to chart the game's direction.

"We have a good idea where the game is going and what it will look like at the beginning," Freeman says of his software team, Freefall Associates. "But there's a lot of finetuning that can only be done after the game has started to take concrete form.

"The design is not something cast in stone that has to be followed to the letter—it's more of a guideline. Many people who start have only a vague idea where they're going. We do have a pretty good idea where we're going, but that doesn't

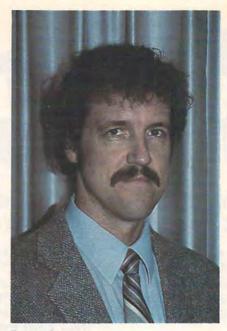

Bruce Carver

mean we don't run into blockades. We kick out ideas and throw out the bad ones."

A lso, some games contain hidden lessons. "Some of the games I've done have had goals of teaching people about nature or warfare specifically, the goal of quantitative factors versus false factors," Crawford says. "The point of the game *Excalibur* is leadership. I didn't set out to do a King Arthur game—I set out to do a game about leadership. And once you've chosen your goal, you choose a topic that is a theme for expressing your goal."

With *Eastern Front*, he adds, the goal was "to teach people the difference between fire power and military effectiveness—it was something that was bothering me. A lot of Americans have this problem in thinking that the more weapons you have, the more powerful you are."

In Seven Cities of Gold, Ozark Softscape embodied three different ideas, Bunten says. "One was that the world was big and enormous, and these people were really brave to head off into the total unknown. Second, interaction with the natives was a subtle kind of communication; there was always a language barrier. Third," he adds, "there was a moral dilemma built in. Just because you're big enough to take what you want, does that make it right to take it?"

At first, players who field tested the game would take all the goods and gold they could from natives. But soon the testers "began to discover that they didn't feel real good about themselves, so they would get to a point where they would build rules for themselves, like 'Well, I won't kill them unless they kill me first.' "

Sometimes, the hidden messages can be as subtle as not using sexist terms, as in Archon and Murder on the Zinderneuf. "Our documentation is not sexist, not even vaguely," Freeman says. "There are both male and female characters on the board in Archon, and female characters are not weaker than the male characters as a group. In Murder on the Zinderneuf, there are an equal number of [male and female] suspects, and there is a mix of detectives. Anybody can get killed, and anybody could have done it.

"That's all secondary to the point of having fun," he adds. "But it's in there by design."

f a would-be game designer wants to get started in the field, there are basically two approaches to take, at least judging by these five aces: either try to come up with something that breaks the mold as far as computer games are concerned, or start out using what's been done before as a guide.

Budge found success by improving on what had come before. "The way I got started was by not trying to do anything original at all," he recalls. "I wanted to learn how to write

## PITSTOP II. BECAUSE AUTO RACING IS NOT A SOLO SPORT.

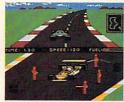

When we introduced Pitstop, we created action in the pits. Now, with PITSTOP II, EPYX introduces true competitive auto racing, both on the track and in the pits. Auto racing is not a one man sport. With PITSTOP II, you can now experience the thrill

of speed and competition as you battle your opponent in a race against the clock. Now, more than ever, the strategy of when you make a pit stop and your pit crew's speed and performance, combined with your skill on the track, will determine the winner.

A split screen shows you your position and that of your

opponent, a digital clock displays time and a lap counter gives you your race position as you race against each other in pursuit of the checkered flag. You can also play against the computer and take a practice lap or race against the computer controlled pace car as you prepare for real head-to-head competition. Step up to PITSTOP II because auto racing is not a solo sport.

One or two players: joystick controlled.

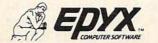

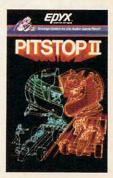

Strategy Games for the Action-Game Player

www.commodore.ca

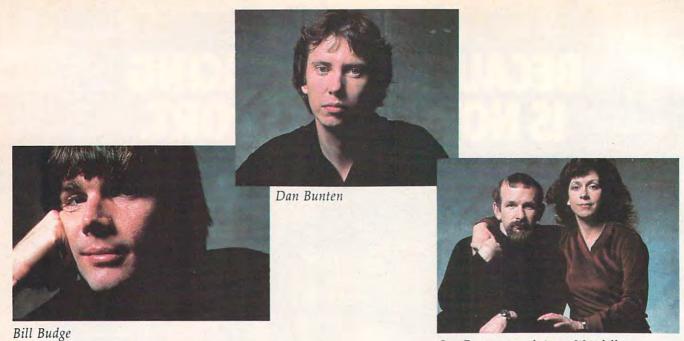

Jon Freeman and Anne Westfall

videogames. I bought an Apple about five years ago and just went to arcades and copied the games that I saw." He adds that his main interest at the time was in creating "neat pictures and neat sounds."

A really good game, he says, would turn the player into a hacker. "You should provide environments where it's fun to put together things that are structured on a computer, but you don't have all the junk that you have when you're programming. You sort of restrict people to doing things that are like videogames, or pictures and sound, and take away all the busywork part."

Toward that end, a project he is working on now is a construction set to build construction sets. "That's a very difficult program to write, and I could never have written that before *Pinball*. After I did *Pinball*, it seems like there's some faint chance." He also adds that if he hadn't started out the way he did, "I wouldn't be qualified to take the next step."

The environment for that

project, which he says will take several years to complete, "is the sort where you can just play and not worry about the consequences of every single mistake. You can mix and match, you don't have to write something totally new, you can take something from *Pac-Man* and take a piece from *Donkey Kong* and make it work."

Oddly, Budge doesn't like to play arcade and videogames very much. In fact, he says it was "sheer torture" to play pinball steadily for months while working on his construction set. "There are other people who are into games and are better at it than I am, so I had to figure out ways to get around the gaming, but I still wanted to create things that were like videogames," he says.

Bunten also thinks taking a lesson from what's been done by others is useful for new designers. "Typically, my first game was a knock-off of someone else's game, and it was an enhancement of things that I thought were needed. You've got to build some experience just with the medium and what is possible, before you can jump off into some new territory.

"As long as it doesn't violate any copyright, it's probably a good way to get started. Somebody said there's nothing new under the sun, and there probably isn't."

arver feels beginning designers need to realize that the process is not all fun and games. "It's not something that's as glamorous as it might sound," he says. "There are times when I want to leave so bad—I tend to get really grouchy—but I know if we're going to get it finished in, say, five months, then I have to stay and get the work done."

He agrees that "if you use other people's stuff, you'll get into a mold and you can't really get out. I find I have to consciously work on changing the things I do, otherwise I'll tend to do them the way I did them before, and the game will tend to have the same feel that it had before."

#### Cwww.commodore.ca

## IMPOSSIBLE MISSION. YOUR MISSION-TO SAVE THE WORLD.

## 

As a member of the exclusive Anti-Computer Terrorist Squad (ACT), your mission is to find and reach the infamous Elvin, who is holding the world's population hostage under threat of nuclear annihilation. You must negotiate a

path through the rooms and tunnels of his headquarters trying to avoid Elvin's robot protectors.

Should you try to outrun or jump over the next robot or play it safe and take the time to assemble the codes needed to deactivate the robots and then to find and stop Elvin.

Use your camera to photograph as many clues as possible to find the password which will allow you to penetrate Elvin's control room.

Your Mission – To Save The World, But Hurry! One player; joystick controlled.

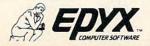

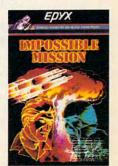

Strategy Games for the Action Game Blaver.commodore.ca

Crawford feels the most important consideration in game design is something he calls "artistic honesty." Far too many people, he adds, are writing programs that are imitations of other games. "They say 'Well, I'm going to do games!' Then they say, 'Well, what kind of games do I like right now? Well, I sure liked *Pac-Man*—let me do a variation on that.' And that is just the wrong way to do it.

"The right way to do it is to ask yourself what is an important interest around the world, and then try to capture that attraction," he asserts.

Freeman also feels that some game designers have fallen into a rut. "I think there are all sorts of subjects and lots of techniques and lots of approaches that are available, that haven't been done. I think, on the other hand, that many designers are in a rut—they define their universe too narrowly, in my opinion," he says.

While these five designers may differ in their opinions on how best to approach game writing, there is one point on which they all agree: Right now, it's tough for anyone, no matter how good, to get a game published in today's volatile software market.

Perhaps Crawford says it most gently. "I will point out the sad truth. We have pretty much passed the period where hobbyists could put together a game that would have commercial prospect. It's much more difficult to break in, much less stay in. Right now, in November 1984, I would discourage anyone. If you want to do a game, do it for fun, but don't try to do game designs to make any money. The odds are so much

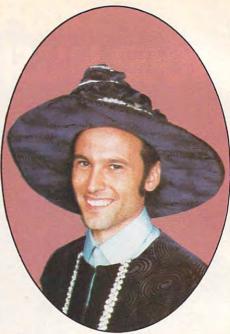

Chris Crawford

against the individual that I would hate to wish that heartbreak on anyone."

### The genius in your Commodore depends on you...

#### Let it out with Wiley Computer Books.

#### COMMODORE 64" BASICS A Self-Teaching Guide Ann Harris

Create animated characters, colorful graphics, and sophisticated sound on the Commodore 64". This user-friendly guide shows you how, while it helps build the skills you need to write personalized programs for a variety of games, home management, and business applications. \$15.95

#### PROGRAMMING TIPS FOR THE COMMODORE 64<sup>™</sup> David Highmore and Liz Page

This intermediate guide lets you master the special programming features and techniques of the C-64—everything from creating multicolor and "Sprite" graphics, to programming with a disc drive and using a graphic printer. \$14.95 SOUND AND GRAPHICS FOR THE COMMODORE 64<sup>TH</sup> Herb Moore

\$14.95

WINNING STRATEGY GAMES ON THE COMMODORE 64<sup>TH</sup> Toby Matthews and Paul Smith \$14.95

#### COMMODORE 64" DATA FILE PROGRAMMING

Book/Disk Set: \$39.90

Glenn Fisher, LeRoy Finkel and Jerald R. Brown

\$14.95

Commodore 64" is a registered trademark of Commodore Electronics, Ltd. Wiley Press guides have taught more than three million people to program, use, and enjoy microcomputers. Look for them at your favorite bookshop or computer store! For a complete list of Wiley's Commodore titles, write to Gwenyth Jones, Dept. 5-1290

#### WILEY PRESS

5-1290

a division of John Wiley & Sons, Inc. 605 Third Avenue, New York, NY. 10158 Prices subject to change and higher in Canada.

B\*(0)

WILEY PRESS

# INTRODUCING COMPUTER ACTIVITY TOYS...

# 

## ...BECAUSE BUILDING YOUR CHILD'S IMAGINATION IS NOT A GAME.

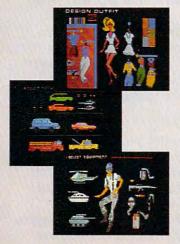

We all know that you can't kid a kid. And younger kids are growing tired of arcade-type computer games that don't hold their interest, while learning programs frequently don't generate any interest at all.

Now, EPYX introduces *Computer Activity Toys*, featuring Barbie,<sup>™</sup> Hot Wheels<sup>™</sup> and G.I. Joe.<sup>®</sup> The perfect way for children ages 4–10 to engage in imaginative, non-structured, noncompetitive play patterns either individually or with a friend.

Now on your computer screen, your little girl can dress a Barbie<sup>™</sup> Doll and change her clothes and her hair styles. Your boy can move a Hot Wheels car around a Hot Wheels<sup>™</sup> garage, after actually designing the car on the computer

BARBIE and HOT WHEELS are trademarks owned by and used under license from Mattel, Inc. © 1984 Mattel, Inc. All Rights Reserved. G.I. JOE is a registered trademark and COBRA is a trademark owned by and used under license from Hasbro Industries, Inc. © 1984 Hasbro Industries, Inc. All Rights Reserved.

screen. He can engage in a make-believe battlefield scenario with G.I. Joe® pitted against Cobra.™

The hours of time tested, imaginative free play generated by these well-known toys and dolls can now have added dimensions of control, versatility and realism through the magic of the home computer. They are disc-based products so you can be sure there are enough activities to keep your child occupied and entertained hour after hour.

Computer Activity Toys...

Because building a child's imagination is not a game.

C-www.commodore.ca

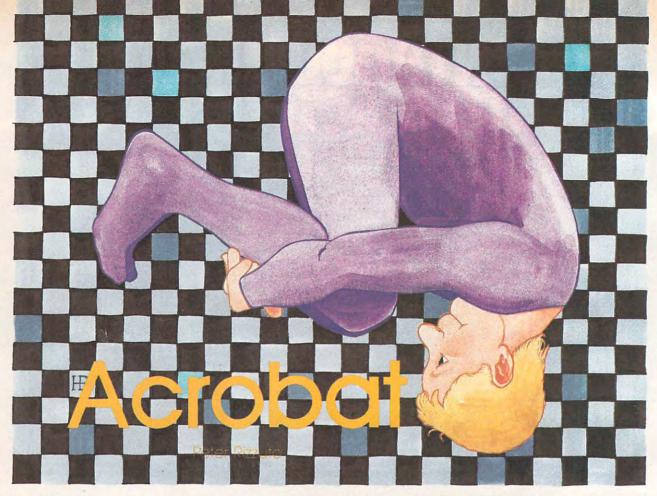

"Acrobat" is a realistic, fast-moving arcade-style game. You must guide your alter ego on a perilous journey through mountains, jungles, and underground caves, while avoiding numerous obstacles by jumping, flipping, or sliding under them. You can select any of three different speeds to start off with, but the action will get faster and harder with each new level you reach. Acrobat will challenge your sense of timing as well as your reflexes. Versions for Atari, Commodore 64, and VIC.

The playing field of "Acrobat" is divided into two sections. The top of the screen contains your man, the obstacles, and the background scenery. The scoreboard is located at the bottom of the screen. It contains your current score, the high score so far, and at the far right, the number of men you have left. You begin the game standing in the middle of a mountain valley, ready for your journey.

At the beginning of each game, you can choose between three levels of difficulty by pressing the corresponding number. Level 1 is the easiest. Level 3 is almost impossible.

After you have chosen the difficulty level, press the START button or push the joystick in any direction to start the game.

#### The Unstoppable Runner

After you have started the game, your man will begin to run. He runs forward automatically, and he cannot be stopped. You must maneuver past the various obstacles that come at you. You can push the joystick forward to jump, backward to slide, or press the joystick button to flip. If you manage to stay alive long enough, you will advance a level, and face new challenges. If you touch any of the obstacles, you will collapse in a heap and lose a man. Push the joystick in any direction to continue. You will receive a free man when you reach 2000 points, and at every 1000 points thereafter.

You receive points for everything you do. You get 20 points for a jump, 10 points for a slide, 10 points for a flip, and 2 points for every step you take forward. Your score is updated periodically throughout the game.

#### **Special Features**

You will advance a level after playing for a certain length of time. The screen is redrawn and you are placed into a new setting. Bonus points are also awarded depending on the number of men you have left. Push the joystick in any direction, or push START to begin running again.

You can also pause Acrobat while you are running. Simply press the space bar. Press CTRL-S or the joystick button to begin again.

## AT LAST... A TEACHER WHO IS JUST YOUR TYPE!

Turn your COMMODORE 64 into a personal typing tutor with KEYS TO TYPING software. Over 30 easy lessons, all based on proven teaching techniques that typing teachers have been using for years. Combined with the speed and flexibility of computerized instruction—it's the fastest and easiest way yet to learn typing.

> THE COMPUTERIZED TYPING TEACHER!

Keys To

- 32 step-by-step lessons
- learn at your own pace!
- lesson #1 will explain the program and show you how to get on-screen help
- each lesson has three parts: introduction of new keys, exercises, and reinforcement
- over 400 exercises, all based on successful typing manuals
- get immediate help or return to the main menu with a single keystroke
- no complex computer commands its user friendly and menu driven
- no knowledge of computers needed, just basic reading skills
- select the lesson you want through a simple menu control
- typing game included, to make learning fun!

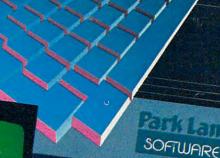

BATTERIES

INCLUDED

The perfect learning program for students of any age. For businesspeople who need typing skills but are short on time. For people re-entering the workforce who need a fast refresher. Designed by educators and computer programmers working together, KEYS TO TYPING lets you learn quickly, easily and effortlessly. After 32 lessons, you'll be typing at speeds you never thought possible.

C ANTINIA S ()

Press Statles to besin you

30 Hural St. Richmond Hill, Ontario L4B 1B5 Canada

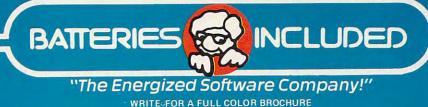

17875 Sky Park North, Suite P, Irvine, California USA 92714

• 1984 BATTERIES INCLUDED. ALL RIGHTS RESERVED COMMODORE IS A REGISTERED TRADE MARK OF COMMODORE BUSINESS MACHINES, INC

Press START to restart the entire game at any time except during a pause.

#### **Programming Techniques**

Acrobat uses several special features of the Atari computers. High speed player/missile graphics and horizontal scrolling create an effective illusion of movement. Vertical blank interrupts, custom display modes, machine language routines, and numerous sound effects are also used to enhance the game.

The routine at line 30000 appeared in the article "Extending Player Missile Graphics" (COMPUTE!, October 1981). This short but extremely powerful routine changes the shape of a player at machine language speed. This helps create smooth animation with just one player. I've used this method throughout the program to animate the acrobat and change the shapes of the obstacles. The data for the different shapes of the acrobat are stored in RAM, and their locations are placed into the array PI(). The data for the numerous obstacles are likewise tucked away in safe RAM, and their locations are placed in the array OB().

The second machine language routine in the program starts at line 30700. This is a slightly modified version of one that appeared in *ANTIC* (June 1982). This routine moves the obstacles horizontally during the Vertical Blank Interrupt, which occurs 60 times per second. Once this routine is set up and called, it will operate continuously until told to stop.

Coarse horizontal scrolling occurs in the subroutine at line 90. Line 50 determines the address of screen memory, and stores it in the variable DL4. Then, in line 90, the value stored in DL4, PDL4, is increased and checked to see if it is too high. If it is, PDL4 is set equal to a much lower number. This causes a wraparound effect. Line 125 POKEs PDL4 into DL4, which causes the top half of the GRAPHICS 8 screen to scroll.

Be very careful typing in lines 27000 to 27070. This subroutine uses the Atari forced read mode to erase certain lines after they are not needed anymore. This increases the amount of memory available before going into GRAPHICS 8. If you have a full 40K–64K system, you can replace these lines with 27000 RETURN. If you need to type this section in, *be sure to save the program before running it.* If you forget to save, you will lose almost half of what you had typed in.

If you would rather not spend the time typing in Acrobat, I will make a copy (Atari version *only*) if you send me a blank tape or disk, a self-addressed, stamped mailer, and \$3.

Peter Rizzuto 9 Idlebrook Lane Aberdeen, NJ 07747

#### Program 1: Atari Acrobat

Refer to "COMPUTE!'s Guide For Typing In Programs" article before typing this program in.

- JI 10 GOSUB 19000:GOSUB 20000:GOSUB 25000:GOSUB 20100:GOSUB 27000
- AG 11 D=USR(1536):GOSUB 21000:GOSUB 21220:GOSUB AD:POKE XP,X:GOSUB 19500:GOTO WT
- 01 12 D=USR(ML,MANY,PI(9)):GOSUB MO: RETURN
- AC 20 D=USR(ML,OB2,OB(QW1)):QW1=QW1+ O1:IF QW1>MAXQ THEN QW1=MINQ
- EH 25 RETURN
- AN 30 D=USR(ML,OB1,OB(QW)):QW=QW-O1: IF QW<MINQ THEN QW=MAXQ
- EE 31 RETURN
- CO 40 POKE C6,01:POKE C7,9:? SCORE:I F SCORE>ZIP THEN GOSUB 23500:R ETURN
- EF 41 RETURN
- 00 50 DL=PEEK(560)+256\*PEEK(561):DL4 =DL+Z:PDL4=PEEK(DL4):POKE DL+1 31,13:POKE DL+132,J:POKE DC,U: POKE 708,44
- LA 55 GOSUB SY:RETURN
- 6E 9Ø ST=STICK(0):PDL4=PDL4+J:IF PDL 4>12Ø THEN PDL4=B1:SC=SC+01
- N 100 IF LEVEL<200 THEN IF PEEK(X1P )<25 THEN POKE X1P,220:GOSUB B2
- P 11Ø IF LEVEL>1ØØ THEN IF PEEK(X1P )>22Ø THEN POKE X1P,25:GOSUB B2
- 0 120 IF PEEK(X2P)<30 THEN POKE X2P ,255:GOSUB 30
- OF 125 POKE DL4, PDL4: RETURN
- N 200 GOSUB MO:SOUND J,150-Y,8,Z:GO SUB 12:SCORE=SCORE+B2:YF=Y:FO R Q=O1 TO K:YF=YF-J:F=5:GOSUB JUM:NEXT Q
- N 205 SOUND J,150-YF,8,Z:FOR Q=01 T O K:YF=YF-J:F=6:GOSUB JUM:NEX T Q:SOUND J,150-YF,8,Z:GOSUB 40:FOR Q=01 TO 6
- JN 215 YF=YF+J:F=7:GOSUB JUM:NEXT Q: SOUND J,15Ø-YF,8,Z:F=K:SOUND J,0,0,0:GOSUB JUM
- GE 240 F=Z: IF PEEK (CO) THEN 10000
- AK 245 D=USR(ML, MANY, PI(F)): POKE RES ,0:SOUND 1,0,0,0:RETURN
- FE 25Ø D=USR(ML,MAN+YF,PI(F)):GOSUB MO:SOUND 01,17Ø-YF,E,J:RETURN
- EN 300 GOSUB MO:GOSUB U:SOUND J,170-Y,8,Z:SCORE=SCORE+E:YF=Y
- SI 305 FOR A=01 TO J:FOR F=11 TO 14: YF=YF-J:GOSUB JUM:NEXT F:NEXT A:SOUND J,170-YF,8,Z:GOSUB 40
- E 31Ø FOR A=01 TO J:FOR F=11 TO 14: YF=YF+J:GOSUB JUM:NEXT F:NEXT A:SOUND J,O,O,O:GOTO 24Ø
- 61 315 GOTO 24Ø
- PG 2000 GOSUB MO:D=USR(ML,MANY,PI(F) ):IF PEEK(STA)=6 THEN 11100
- PL 2005 IF PEEK(KEY)=33 THEN GOSUB 1 3000
- JF 2010 SOUND 01,231+F,E,E:SOUND 01, 0,0,0
- PP 2015 IF PEEK(CO) THEN GOSUB 10000
- EC 2020 IF ST=13 THEN GOSUB 8000

## Looks like a Ferrari. Drives like a Rolls. Parks like a Beetle.

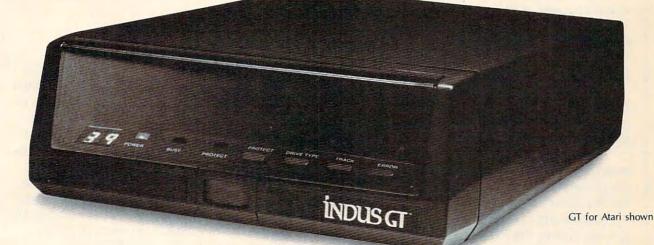

Ask your computer dealer to let you test drive the all new Indus GT.™

The most advanced, most handsome disk drive in the world.

Flip its power switch and ... Turn your Atari into Ferrari. Unleash your Apple. And now turbocharge your Commodore.

#### Looks like a Ferrari.

The Indus GT is only 2.65" high. But under its front-loading front end is slimline engineering with a distinctive European-Gran flair.

Engaging its AccuTouch™ buttons lets you control the LED-lit CommandPost.™ Marvel at how responsive it makes every Commodore, Apple and Atari personal computer.

#### Drives like a Rolls.

Nestled into its soundproofed chassis is the quietest and most powerful disk drive system money can buy. At top speed, it's virtually inaudible...whisper quiet.

Built into each Indus GT is a perfect combination of craftsmanship and advanced engineering. Luxurious styling reflects the personal tastes of each GT owner. And each GT comes with the exclusive GT DrivingSystem<sup>™</sup> of software programs.\* Worldclass word processing is a breeze with the GT Estate WordProcessor.<sup>™</sup> Your dealer will describe the two additional programs that allow GT owners to accelerate their computer driving skills.

Now Available For

Also, the Indus GT is covered with the GT PortaCase.<sup>™</sup> A stylish case that conveniently doubles as a 80-disk storage file.\*

#### Parks like a Beetle.

The GT's small, sleek, condensed size makes it easy to park.

A WarrantyPlus<sup>™</sup> package is included with every Indus GT, featuring full year parts and labor on the complete drive train.

Drive home a winner and park an Indus GT next to your personal computer.

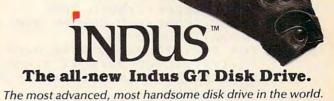

www.commodore.ca

\*Included as standard equipment.

For dealer information, call (818) 882-9600.

©1985 Indus Systems, 9304 Deering Avenue, Chatsworth, CA 91311. The Indus GT is a product of Indus Systems. Atari is a registered trademark of Atari, Inc. Apple is a registered trademark of Apple Computer, Inc. Commodore is a registered trademark of Commodore Business Machines, Inc.

#### Notes For Commodore Versions

The Commodore versions of "Acrobat" have the same goal as the Atari version; you must slide, flip, and jump to avoid anything that gets in your way.

Both the VIC-20 and Commodore 64 versions use the keyboard rather than the joystick. This permits a more sensitive response to the player. If you don't like the keys chosen, the 64 version allows you to make changes at the start of the program. This feature is not present in the VIC version, but changes can be made by altering the letters J, S, and F in lines 35–45 of Program 4.

The VIC and 64 versions are written primarily in BASIC, with a machine language subroutine used for scrolling and placement of the obstacles.

The 64 version (Program 2) contains an interrupt-driven subroutine to scroll the playfield smoothly. A single sprite is used for the acrobat. Its movement is simulated by continually changing the sprite data pointer (using the FOR–NEXT loop beginning at line 21) to point to each of the acrobat's d<sup>i</sup> ferent positions.

#### The Night Runner

An interesting addition to the 64 version is a night mode. Here your acrobat runs through the darkness with only a flashlight to light his path. You may have seen this effect in arcade racing games. This was done by filling the color RAM with black (to turn everything invisible) then placing a white sprite in front of the acrobat. To insure that screen objects would be visible in the light, the sprite-to-background display priority register was set to give the background priority over the spotlight sprite.

 0C 2025
 IF ST=14 THEN GOSUB 200

 EL 2030
 IF STPIG(0)=0 THEN GOSUB 300

 LD 2035
 IF SC>7 THEN MAXQ=MAXQ+01:MI

 NQ=MINQ+01:SC=0:IF MAXQ>LIMI

 T THEN 24000

 BD 2040
 F=F+01:IF F>Z THEN F=01

 KK 2045
 SCORE=SCORE+J:GOTO 2000

 EA 8000
 SCORE=SCORE+E:D=USR(ML,MANY, PI(16)):GOSUB MO

 CO 8010
 FOR T=01 TO 7:D=USR(ML,MANY, PI(17)):GOSUB M0:NEXT T:GOSU

 B 40:D=USR(ML,MANY,PI(16)):F

 =01:RETURN

 EN 9000
 SOUND 01,INT(RND(0)\*40),E,J:RETURN

0 9100 POKE X1P,0:POKE X2P,30:POKE G8,0:POKE G9,0:POKE 53249,0:

60 COMPUTEI February 1985

The scoring of the 64 version is fairly straightforward. Each time the acrobat jumps over or slides under something, you are given 2 points. A flip, because it is much harder to control, is worth 5 points. Later in the game, a chicken will start flying on the screen. Every time you can avoid hitting the chicken, you are given an additional 10 points.

An extra acrobat is awarded for every 100 points; a quick change of border color will indicate that an extra man was earned. The score will be shown only when you lose an acrobat.

#### **VIC Autoload**

The VIC version of Acrobat requires no memory expansion. The program is written in two parts (Programs 3 and 4) and chained to make efficient use of the small amount of memory present. Program 3 will automatically load and run Program 4 from disk. To use the programs with tape, change the 8 to a 1 in line 15 of Program 3, and be sure to save Program 4 immediately following Program 3 on the tape. For either disk or tape, you must save Program 4 with the name AC for the autoload feature to work properly. To avoid an OUT OF MEMORY error, do not add any extra spaces to the program lines when typing Programs 3 and 4.

In this version, custom characters were used in place of sprites. Because of this, smooth horizontal scrolling was not possible.

The VIC rules are slightly different from the 64 version. To make the game more challenging, the acrobat now moves forward. There will be a slight flash of the border color to warn that the acrobat will soon move.

Scoring is as follows: For obstacles you jump over or slide under, you are given 2 points. Flips are worth 8 points, and for each block you move forward, you are given an additional bonus of 10 points.

|          | POKE 53251,30:POKE 705,BACKC<br>:POKE 707,BACKC:RETURN        |
|----------|---------------------------------------------------------------|
|          | POKE 705,Ú:POKE 707,136:POKE<br>68,01:POKE 69,01:RETURN       |
|          | RETURN :READ A, I, R, L: IF A=-O<br>1 THEN GOSUB 14000:RETURN |
| AN 951Ø  | SOUND O,A,E,6:SOUND O1,I,E,6<br>:SOUND J,R,E,Z:FOR I=O1 TO L  |
|          | :NEXT I:GOTO 9500<br>GOSUB 14000:D=USR(ML,MANY,P              |
|          | I(E)):LI=LI-O1:GOSUB SY:D=U<br>SR(ML,MANY,EX(O1))             |
| KB 10005 | FOR I=01 TO K:D=USR(ML,MANY<br>,EX(I)):FOR A=01 TO 8:NEXT     |
|          | A:NEXT I:FOR I=01 TO 65:NEX<br>T I                            |
| JO 1ØØ1Ø | D=USR(ML, MANY, EX(Z)):SOUND                                  |
|          | Cwww.commodore.ca                                             |

# A SPECIAL OFFER from COMPUTE! Books

for Owners and Users of Commodore Computers

Buy any 2 of these books and receive a **15% Discount**. You pay \$22.00 and save \$3.90! Buy all 3 books and get a **25% Discount**. You pay only \$29.00, a savings of \$9.85!

An excellent resource for users of the 64, with something for everyone: BASIC programming techniques, a memory map, a machine language monitor, and information about writing games and using peripherals. This 264-page, spiral-bound book includes many ready-totype-in programs and games. \$12.95

Continues in the tradition of the *First Book* of *Commodore 64* in presenting some of the best programs and articles from COMPUTEI Publications, many revised or never before published. There's something for almost any Commodore 64 user in this 289-page book: arcade and text adventure games in BASIC and machine language, a commercial software-quality word processor, a program which adds 41 new commands to BASIC, an electronic

spreadsheet, tutorials about programming sound and graphics, and utilities for saving, copying, and retrieving files. \$12.95

#### Buy Now—This Offer Expires March 31, 1985.

| (                                 | COMPUTEI's First Bo<br>COMPUTEI's Secon<br>COMPUTEI's Third B | d Book of Comr | nodore 64, \$12.95 |
|-----------------------------------|---------------------------------------------------------------|----------------|--------------------|
| a sub-sector sector sector sector | ust Be Prepaid                                                |                |                    |
|                                   | Enclosed (check                                               |                |                    |
|                                   |                                                               |                |                    |
|                                   |                                                               |                |                    |
|                                   | C. Marine C.                                                  |                |                    |
| Address _                         | e serigio en                                                  |                |                    |
| City                              |                                                               |                |                    |
| State                             | a Part of the                                                 | all and the    | Zip                |

tional. Create an 80-column display, play educational and arcade-quality games, compose music, move sprites easily and quickly, and see how to program more efficiently and effectively. \$12.95 To Order Call Toll Free 800-334-0868 (in NC call 919-275-9809)

or mail this coupon with your payment to: COMPUTE! Books, P.O. Box 5406, Greensboro, NC 27403

COMPUTE!'s

The best games, applications, uteties, and BASC futancis from COMPUTE/Publications, Solve a muder mystery, create an 80-column display, perform das supply, paint in hires, and improve programming style.

PUTEI Books P. Change

RD

MMODORE

\$12.04

A collection of outstanding games, applica-

tions, tutorials, and utilities from the most re-

COMPUTEI's Gazette, including several programs never before published. Commodore 64

users of all ages and experience will find this

book informative, entertaining, and educa-

cent issues of COMPUTE! magazine and

|                       | Please send m    | ie:     |
|-----------------------|------------------|---------|
|                       | □ 1 Book for     | \$12.95 |
|                       | 2 Books for      | \$22.00 |
|                       | □ 3 Books for    | \$29.00 |
| NC residents add      | 4.5% sales tax   |         |
| Add \$2.00 per bo     | ook for shipping |         |
| Total Paid            |                  | _       |
| Please allow 4-6 week | s for delivery.  | 75264CC |
|                       |                  |         |

01,255,8,8:GOSUB SY:POKE CC ,K:POKE C7,36:POKE C6,01:? LI: SOUND 01, 0, 0, 0: IF LI=0 T HEN 11000 M 10012 FOR I=01 TO 50:NEXT I:RESTO RE 31700:GOSUB 9500 100015 IF PEEK(STA)=6 THEN 11100 6J 10020 IF STICK(0)=15 THEN 10015 OA 10025 POKE RES, O:GOSUB GO:POKE CC ,K:ST=15:RETURN AU 11000 POKE C6, K: POKE C7, K:? "BREAKER \*\*\*\*\*\*\*\*\*\*\*GAME OVER!\*\*\*\*\*\*\* 1 POKE C6,01 IK 11002 FOR I=01 TO 50:NEXT I:RESTO 31500:GOSUB 9500 RE IK 11005 IF STRIG(0)=0 OR PEEK(STA)= 6 THEN SOUND 01,0,0,0:POKE RES, 0: GOTO 11100 KG 11010 GOSUB 9000:GOTO 11005 0L 1 1 1 ØØ QW=01:QW1=01:F=E:MINQ=01:MA XQ=J:LI=K:SC=0:X=120:LIMIT= 6: BACKC=96: LEV=01: SPED=197 J 11105 POKE BC, BACKC: POKE PC. BACKC :GOSUB SY: POKE XP.O 18 11110 POKE DC, BACKC: POKE DL+131,1 5: GOSUB SY: POKE XP. C: POKE 1 552,198:POKE 1554,197:POKE 1565,198: POKE 1567,197 HC 11120 POKE DL4, 80: GOSUB 21220: GOS UB 21038: IF SCORE>HI THEN H I=SCORE LN 11125 POKE C6, 01: POKE C7, 26: 7 HI: SCORE=0: POKE DC, U: POKE DL+1 31,13:IF LEVEL=0 THEN 11130 KL 11128 RESTORE 31000+LEVEL:COLOR 0 :GOSUB 15000:RESTORE 31000: COLOR 01: GOSUB 15000 IN 11130 LEVEL=0: POKE XP, X: GOSUB AD: GOSUB 19500 BH 12000 IF STICK(0)<>15 OR PEEK(STA )=6 THEN 12030 U12005 IF SCORE>O THEN 12025 11 12010 IF PEEK(KEY) = 31 THEN POKE C 6, K: POKE C7, 31:? "1(UP)": TY P=01:POKE 1554,197:SPED=197 FL 12015 IF PEEK(KEY) = 30 THEN POKE C 6, K: POKE C7, 31:? "2(UP)": TY P=J:POKE 1554,198:SPED=197 FP 12020 IF PEEK(KEY)=26 THEN POKE C 6, K: POKE C7, 31:? "3(UP)": TY P=K:POKE 1554,198:SPED=198 CP 12025 POKE RES, 0: GOSUB 9000: GOTO WT 66 1 2030 SOUND 01,0,0,0: POKE KEY, 255 :GOSUB 19505:RESTORE 31800: GOSUB 9500:GOSUB GO:POKE CC ,K:GOSUB 300:GOTO 2040 KF 13000 POKE KEY. 255: D=USR (ML, MANY, PI(E)): GOSUB 14000: POKE G8, 0: POKE 69,0 IN 13005 IF PEEK(KEY)<>190 AND STRIG (D)=1 THEN 13005 06 13010 POKE RES, 0: POKE KEY, 255: POK E 68,01:POKE 69.01:RETURN AJ 14000 SOUND 0,0,0,0:SOUND 01,0,0, 0:SOUND J.O.O.SOUND K.O.O , O: RETURN F8 15000 READ XC, YC: PLOT XC, YC IC 15010 READ XC, YC: IF XC=-01 THEN G OSUB 14000:RETURN 62 COMPUTEI February 1985

- 00 15015 IF XC=-9 THEN 15000
- PP 15020 DRAWTO XC,YC:IF XC>255 THEN XC=XC-255:SOUND 0,XC,E,J:G 0T0 15010
- AJ 15025 SOUND 0, XC, 10, J:GOTO 15010
- PL 16000 POKE XP,0:POKE 53249.0:POKE 53250,0:POKE 53251.0
- M 16005 POKE 559,62:POKE PC,BACKC:P OKE DC,BACKC:POKE BC,BACKC: POKE 752,01:COLOR 01:RETURN
- EE 16010 A=PEEK(16): IF A=128 THEN RE TURN
- IK 16015 POKE 16,A-128:POKE 53774,A-128:RETURN
- HC 17000 ? "{CLEAR}":IF LEV>9 THEN P OKE C6,J:POKE C7,9:? "You a re too good for me!":POKE D C,U:LEVEL=200:GOTO 11000
- NI 17001 POSITION 01,01:7 "(Q)(35 R) (E)":POSITION 01,J:7 ": (6 SPACES}Now advancing to Level ";LEV;
- PJ 17002 ? "(5 SPACES)!"
- PA 17005 POSITION 01,K:? "(Z)(35 R) (C)":POKE C6,01:POKE C7,01: RETURN
- K0 17500 A=100\*LI/5:FOR I=01 TO 5:SC ORE=SCORE+A:POKE C6,01:POKE C7,9:? SCORE;:FOR R=01 TO 20:SOUND 0,40-R\*J,E,8
- PN 17505 NEXT R:NEXT I:POKE C6,01:RE TURN
- IB 19000 GRAPHICS 0:GOSUB 16010:POKE 752,1:DL=PEEK(560)+PEEK(56 1)\*256:DL=DL+4:POKE 709,96: POKE 710,96:POKE 712,96
- JA 19005 POKE DL+16,6:POKE DL+17,6:P OKE DL+28,65:POKE DL+29,PEE K(560):POKE DL+30,PEEK(561) :? "{CLEAR}"
- E 19011 POSITION 11,20:? "ONE MOMEN T PLEASE..."
- BN 19Ø15 POSITION 4,7:? "{Q}{2 R} {E} {Q}{2 R} {Q}{2 R} {Q}{2 R} {Q}{2 R} {Q}{2 R} {Q}{2 R} {D}{R} {D}{R} {D}
- A6 19020 POSITION 4,9:? "(A)(2 R) (D) |(3 SPACES)(A)(R)(W) (C) | (A)(R)(X)(E) (A) (2 R)(D) :":POSITION 4,10: ? "| | |(3 SPACES)| (Z) (E) | | | | | | |
- AN 19025 POSITION 4,11:? "(X) (X) (Z)(2 R) (X) (X) (Z)(2 R) (C) (Z)(2 R)(C) (X) (X) (X)":POKE 709,10:RETURN
- E0 19500 POKE C6,3:POKE C7,8:? "Sele ct Difficulty ---> 1{UP}":T YP=1:RETURN
- KK 20000 X=120:Y=141:F=10:QW=1:QW1=Q W:LI=3:HI=0:SCORE=HI:SC=HI: ML=1600:DIM PI(18),OB(17),E X(4):C6=656:C7=657:Z=4 AH 20005 XP=53248:X1P=206:X2P=207:MO =90:SY=9100:G0=9200:O=0:O1= 1:PC=710:BC=712:DC=709:CO=5

#### Gwww.commodore.ca

#### COMPUTE! Books brings you the companion volume to the best seller, *Machine Language for Beginners*, about which the critics have said:

"If you know BASIC and want to learn machine language, this is the place to start.... Building on your experience as a BASIC programmer, Mansfield very gently takes you through the fundamentals of machine language."—Whole Earth Software Catalog

"Understandable"-The New York Times

"Presents the machine language novice with a very good tutorial in simple, understandable terms."—Antic

"I highly recommend Machine Language for Beginners as your first introduction to the world of machine language."—Commodore Power/Play

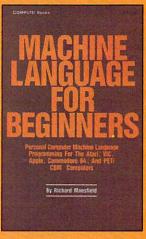

www.commodore.ca

## The Second Book of Machine Language for the Commodore 64, VIC-20, Apple, Atari, and PET/CBM

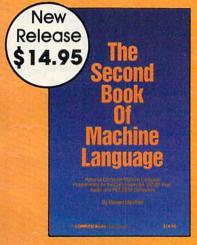

15% Discount Buy both books for \$25.00 and save \$4.90! That's 15% off the retail price!

Offer Expires March 15, 1985

The Second Book of Machine Language picks up where Machine Language for Beginners left off. This new book contains one of the most powerful machine language assemblers currently available. The LADS assembler is a fullfeatured, label-based programming language which can greatly assist you in writing machine language programs quickly and easily.

It's also a clear, detailed tutorial on how large, complex machine language programs can be constructed out of manageable subprograms.

There are powerful computer languages and there is good documentation, but rarely has a sophisticated language been so completely documented as it is in this book. When you finish with this book, you'll not only have a deeper understanding of machine language—you'll also have one of the most powerful machine language assemblers available. And since everything is thoroughly explained, you can even add custom features to the assembler to create a custom language that does just what you want it to (the book shows you precisely how to modify the assembler).

For Commodore 64, Apple (II, II+, IIe, and IIc, DOS 3.3), VIC-20 (8K RAM expansion required), Atari (including XL, 40K minimum), and PET/CBM (Upgrade and 4.0 BASIC). Disk drive recommended.

#### THE LADS Disk

LADS, the assembler used in *The Second Book of Machine Language*, is available on disk for only \$12.95. This is a great accompaniment to the book, saving you hours of typing time by providing the complete source and object modules for all versions of the assembler. And LADS disks are specific to your Apple, Atari, or Commodore computers.

To Order: Call Toll Free 800-334-0868 (in NC 919-275-9809) or mail this coupon with your pay ment to COMPUTE! Books, P.O. Box 5406, Greensboro, NC 27403. Offer Expires March 15, 1985 \_\_\_\_ The Second Book of Machine Language, \$14.95 1 Book for \$14.95 \_\_\_\_ Machine Language for Beginners, \$14.95 2 Books for \$25.00 \_\_\_\_ LADS Disk (Apple) \$12.95 \_ LADS Disk for \$12.95 \_\_\_\_\_ LADS Disk (Atari) \$12.95 NC residents add \_\_\_\_ LADS Disk (Commodore), \$12.95 4.5% sales tax Payment Enclosed (check or money order) Shipping and handling Charge MasterCard Visa American Express (\$2.00 per book Acct. No.\_\_\_\_ \$1.00 per disk) Signature\_\_\_\_\_ Total Paid Name \_\_\_ All orders must be prepaid. Please allow 4-6 weeks for delivery. Address \_\_\_\_\_ City \_\_\_\_\_ COMPUTE! Publications, Inc. \_\_\_\_\_ Zip \_\_ 752MICC

|                                                                                                    | PRINTERS<br>Alphacom 40C                                                                                                    | Stor                                                                                                    | MODEMS                                                                                                    | Mark XII/1200<br>BaudCall                                                                 |
|----------------------------------------------------------------------------------------------------|----------------------------------------------------------------------------------------------------|----------------------------------------------------------------------------------------------------|----------------------------------------------------------------------------------------------------|-------------------------------------------------------------------------------------------|
| <b>ATARI</b>                                                                                                    | w/Interface 99.95                                                                                                    | Star                                                                                                    | Modern 300 Call                                                                                                    | MPP 1000 C Call                                                                           |
| Atari Inc. has cut all hardware and                                                                                                    | Alphacom 80C<br>w/Interface . 189.95                                                                                                    | Gemini 10X 249<br>Gemini 15X 389                                                                                                    | Mark II                                                                                                    |                                                                                           |
| software prices. Please call for latest                                                                                                    | Axiom AT-550 279.00                                                                                                    | Delta 10X 369<br>Delta 15X 499                                                                                                    | Auto Dial Call                                                                                                    | Prometheus Call                                                                           |
| current prices.                                                                                                    | Epson Call<br>Prowriter I Call                                                                                                    | Radix 10X 549<br>Radix 15X 629                                                                                                    | Bring the trivia craze                                                                                                    | home with P.Q. The the Atari and the CBM                                                  |
| SUPERPRINTER PACKAGES<br>Gemini 10X and Apeface                                                                                                    | RitemanCall                                                                                                    | Powertype 329                                                                                                    | 64                                                                                                    | Call                                                                                      |
| Prowriter and Apeface                                                                                                    | Silver Reed Call<br>Toshiba 1351 Call                                                                                                    | COM                                                                                                    | MODORE                                                                                                    | 545                                                                                       |
| Gemini 10X and Cardco + G                                                                                                    | Toshiba 1340 Call                                                                                                    | 1 COMMODORE 64                                                                                                    | CBM 64 Call                                                                                                    | 1530 Datasette 66                                                                         |
| No additional ship, charges on printer packages in Continental USA                                                                                                    | MOSIAC<br>48K RAM94.00                                                                                                    | MODEM SPECIAL<br>Westridge Modern &                                                                                                    |                                                                                                    | 1702 Monitor Call<br>1650 AD/AA Modem . 89                                                |
| INTERFACES DISK DRIVES                                                                                                    | 64K RAM/400 149.00                                                                                                    | VIP Terminal at \$119                                                                                                    | 1526 Printer                                                                                                    | RS 232 Interface Call                                                                     |
| Ald Interfast 1 Call<br>Ape Face                                                                                                    |                                                                                                    | ACCESS                                                                                                    | O R E 6 4 S<br>COMMODORE (cont.)                                                                                                    | MISC. COMM. (cont'd.)                                                                     |
| R-Verter Modem<br>Adaptor                                                                                                    | CAV European for                                                                                                    | Neutral Zone - D / T 23.95<br>Spritemaster - D / T 23.95<br>Beachhead - D / T 23.95                                                                                                    | Inventory Man D                                                                                                    |                                                                                           |
| Addptor                                                                                                    |                                                                                                    | Beachhead - D / T 23.95<br>Master Composer - D 27.95<br>Rald Over Moscow -                                                                                                    | Super Expander - Cart. 29.95<br>Just Imagine - D. 24.95<br>Micro Illustrator - D. 21.95<br>Micro Astrologer - D. 21.95<br>Chess - D. 21.95<br>Rally Speedway - D. 21.95<br>Hulk - D. 21.95<br>Spiderman - D. 21.95<br>Spiderman - D. 21.95 | On-Field Tennis - D / T . 23.95<br>Graphics Basic - D 23.95<br>Air Rescue I - D / T 23.95 |
| ACCESSORIES<br>Ape-Link 29.95 Starcross-D 29.95                                                                                                    |                                                                                                    | D/T                                                                                                    | Chess - D                                                                                                    | F-15 Strike Eagle - D / T . 23.95<br>Movie Maker - D                                      |
| Gemini IOX &K Upgrade. Call Suspended - D 29.95                                                                                                    | Ultima I-D                                                                                                    | ACTIVISION - Call for Items                                                                                                    | Hulk - D                                                                                                    | Millionaire - D                                                                           |
| Koala Pad - D                                                                                                    | Letter Perfect / Spell - D . 74.95<br>Harcourt / Bruce                                                                                                    | and prices.<br>BATTERIES INCLUDED                                                                                                    | DISKETTES                                                                                                    | Doodle - D                                                                                |
| Humpty Dump-D29.95 Cutthroats-D24.95<br>Monitors Call Suspect-D24.95                                                                                                    | S.A.T D                                                                                                    | Consultant-D                                                                                                    | Dysan                                                                                                    | Choet Buetore D 20.05                                                                     |
| Compuserve Starter         27.95         Hitchiker - D         24.95           Triangle Replacement         Zork I-D         24.95           Keyboard for 400         54.95         Zork II or III -D         27.95           Allen Voice Box II -D         99.95         MISCELLANFOUS ATABL                                                                                                    | OPTIMIZED SYSTEMS<br>Action - Cart                                                                                                    | Home, Inventory - D 23.95                                                                                                    | Certron                                                                                                    | Space Shuttle - D                                                                         |
| Alien Voice Box II - D. 99.95<br>Omnimon. 82.95<br>Miscellaneous Atari                                                                                                    | Basic XL - Cart                                                                                                    | Recipe - D                                                                                                    | Maxell & Quantity<br>Ultra Magnetics Pricing.                                                                                                    | Loderunner - D                                                                            |
| Omnimon                                                                                                    | Action Tool Kit-D 27.95                                                                                                    | Mall List - D                                                                                                    | BASF                                                                                                    | Music Shop - D 34.95                                                                      |
| 64K Buffer                                                                                                    | DOS XL - D                                                                                                    | CARDCO                                                                                                    | ELECTRONIC ARTS - See Atarl<br>section for items and prices                                                                                                    | Ger Rich Series - D 34.95<br>Scrabble - D                                                 |
| Ramrod XI 99.95 Flight Simulator II - D 37.95                                                                                                    | Handy-Writer - D 89.95<br>Postal Tool - D 41.95                                                                                                    | Cardprint / B                                                                                                    | EPYX - Call for items and prices.                                                                                                    | Adv. Creator - Cart 22.95<br>Alt / Color Caves - Cart 22.95                               |
| Ramrod XL 99.95<br>Muppet Keys<br>(XL only) - D 54.95<br>BRODERBUND 54.95<br>BRODERBUND 49.95<br>BRODERBUND 49.95<br>Compuserve Starter Kit 27.95<br>Home Accountant - D 49.95                                                                                                    | Print Tool - D 41.95                                                                                                    | Cardboard / 5 59.95<br>Cardkey                                                                                                    | HANDIC<br>64 Forth - Cart                                                                                                    | Trains-D                                                                                  |
| Bank Street Writer - D., 49.95 Megafont - D., 19.95                                                                                                    | SSI<br>Carrier Force - D 41.95<br>Combat Leader - D / T . 27.95                                                                                                    | Cassette Recorder 37.95<br>Printer Utility - D/T 19.95                                                                                                    | 64 Graf-Cart                                                                                                    | Farenheit 451-D 22.95                                                                     |
| Bank Street Writer - D.         49.95         Megatont - D.         19.95           Loderunner - D.         .23.95         Monkey Wrench II-Cart. 37.95         Operation Whitwind - D 27.95         Wovie Maker - D.         .37.95           Operation Whitwind - D 27.95         Utilma III-D.         .41.95         .41.95                                                                                        | Cosmic Balance II - D . 27.95<br>Cosmic Balance - D 27.95                                                                                                    | Printer Utility - D / T                                                                                                    | Calc Result Easy-Cart. 34.95<br>Calc Result Adv-Cart. 69.95<br>The Diary-Cart. 23.95                                                                                                    | Dragonworld - D                                                                           |
| Spelunker-D                                                                                                    | Broadsides - D                                                                                                    | Graph Now - D                                                                                                    | The Diary - Cart 23.95<br>The Tool - Cart 29.95                                                                                                    | Spy vs. Spy - D                                                                           |
| Sfeith - D                                                                                                    | 50 Mission Crush - D., 27.95                                                                                                    | COMMODORE                                                                                                    | INSTA (CIMMARON)<br>Insta-Writer - Cart 34.95<br>Insta-Mail - D 24.95                                                                                                    | Stress Relax System - D 79.95<br>Blue Max - D / T 23.95<br>PARKER BROS Call for           |
| Print Shop - D                                                                                                    | Questron - D                                                                                                    | Assembler - D                                                                                                    | Insta-File - D                                                                                                    | Items and prices.                                                                         |
| Bruce Lee-D/T23.95<br>Bruce Lee-D/T23.95<br>MPP Modern Driver-D.19.95                                                                                                    | Galactic Adventures - D. 4195                                                                                                    | Easy Calc - D                                                                                                    | Insta-Calc - Cart / D 31.95<br>Insta-Graph - D                                                                                                    | SSI<br>Carrier Force - D 41.95                                                            |
| Bruce Lee - D / T.         23.95         Spy vs. Spy - D.         23.95           Micropainter - D.         23.95         Microfiler - Cart.         34.95           Lost Tomb - D / T.         23.95         Microfiler - Cart.         34.95           Mancopter - D / T.         23.95         Microfiler - Cart.         34.95           Mancopter - D / T.         23.95         Microfiler - Cart.         34.95 | Computer Baseball - D 27.95<br>Reforger 88 - D 41.95<br>Objective Kursk - D 27.95                                                                                                    | Easy Script-D                                                                                                    | Insta-Vestor - D                                                                                                    | Field of Fire - D                                                                         |
| Spell-D 54.95 Mr. Do's Castle-Cart . 34.95                                                                                                    | Breakthrough -<br>Ardennes - D                                                                                                    | Logo - D                                                                                                    | Invest Combo 74.95<br>Wordcraft - D 54.95                                                                                                    | Questron - D                                                                              |
| Conan the Barbarian - Net Worth - D                                                                                                    | Field of Fire - D 27.95                                                                                                    | General Ledger - D 34.95<br>Accts. Rec D 34.95                                                                                                    | MISC. COMMODORE<br>Quick Brown Fox -                                                                                                    | Computer Football - D . 27.95<br>Germany 1985 - D 41.95<br>Cosmic Balance - D 27.95       |
| Mr. Do-D/T. 27.95<br>DISKETTES - See Commodore<br>Windham Classics - D. 34.95                                                                                                    | SYNAPSE                                                                                                    | Accts. Pay D                                                                                                    | D/Cart                                                                                                    | Computer Baseball - D 27.95<br>SPINNAKER - Call for Items                                 |
| section for items and prices. Omnitrend Universe - D. 69.95                                                                                                    | Synfile - D                                                                                                    | Suspend - D                                                                                                    | Flight Simulator II-D 37.95<br>Night Mission / Pinball -                                                                                                    | and prices.                                                                               |
| Archon - D                                                                                                    | Synchron - D                                                                                                    | Magic Voice                                                                                                    | D/T                                                                                                    | SYNAPSE - Call for Items and<br>prices.                                                   |
| Pinball Construction - D. 29.95 F-15 Strike Eagler D 23.95<br>M.U.LED                                                                                                    | Synstock - D                                                                                                    | Cart                                                                                                    | Barron's Sat D 67.95<br>Telestar 64 - Cart 37.95<br>Star League                                                                                                    | TIMEWORKS<br>Data Manager II - D34.95                                                     |
| One on One - D                                                                                                    | Alley Cat-D/T 16.95<br>T - Cassette D - Di                                                                                                    | The Suspect - D 24.95                                                                                                    | Baseball - D / T 23.95<br>Castle Wolfenstein - D . 20.95                                                                                                    | Word Writer - D 34.95<br>Cave / Word                                                      |
| Financial Cookbook - D. 37.95<br>Music Construction - D. 29.95<br>Pitstop II - D                                                                                                    | and the second second s | all Toll Free                                                                                                    | Mastertype - D / Cart 27.95<br>Aztec - D                                                                                                    | Wizards - D                                                                               |
| Realm/Impossibility-D.29.95 Gateway to Apshai-<br>Cart. 27.95<br>EPYX-Call for items and prices. Dragon / Pern. 27.95                                                                                                    |                                                                                                    | 8-0003                                                                                                    | Strip Poker - D 23.95<br>Beyond Wolfenstein - D . 23.95                                                                                                    | Accf. Payable - D 41.95<br>Accf. Receivable - D 41.95<br>General Ledger - D 41.95         |
| INFOCOM Air Rescue - D 23.95                                                                                                    | For Technica                                                                                                    |                                                                                                    | Sam - D                                                                                                    | Payroll Management - D41.95                                                               |
| Enchanter - D                                                                                                    | Inquiries, or fo                                                                                                    | r Wisc. Orders                                                                                                    | Jupiter Mission - D                                                                                                    | TOUCH TABLETS<br>Koala Pad - D 69.95<br>Koala Pad - Cart 74.95                            |
| Planetfall-D                                                                                                    | 414-35                                                                                                    | 1-2007                                                                                                    | Bungling Bay - D 20.95<br>Dr. Creep - D 20.95                                                                                                    | Animation Station - D . 59.95<br>Muppet Keys - D 54.95                                    |
| Sorcerer-D                                                                                                    |                                                                                                    |                                                                                                    |                                                                                                    |                                                                                           |
| NEW RICES                                                                                                    |                                                                                                    | A1.1                                                                                                    |                                                                                                    | PRONEW                                                                                    |
| JER CONTRACTOR                                                                                                    | mput                                                                                                    | at bill                                                                                                    | ty.                                                                                                    | PRODUCTS                                                                                  |
| LOW                                                                                                    |                                                                                                    | 7 - 2 - C - C - C - C - C - C - C - C - C                                                                                                    | C IN                                                                                                    | 13                                                                                        |
|                                                                                                    | GE FOR MAST                                                                                                    |                                                                                                    | OR VISA                                                                                                    |                                                                                           |
|                                                                                                    | Tere I enti miatol                                                                                                    |                                                                                                    | CALL VILOVAL MSA                                                                                                    |                                                                                           |
|                                                                                                    | Ent                                                                                                    | 1092                                                                                                    |                                                                                                    |                                                                                           |
| ORDERING INFORMATION. Please specify system. Fo                                                                                                    | t fast delivery send cashier's o                                                                                                    | states and an and the state of the state of | ank transfere Barranal                                                                                                    |                                                                                           |
| and company checks allow 2 weeks to clear. Charges                                                                                                    | for COD are \$3.00 School Pi                                                                                                    | irchase Orders welcome in C                                                                                                    | ONTINENTAL LISA In.                                                                                                    | COMPUTABILITY<br>P.O. Box 17882                                                           |
| clude \$3.00 shipping per software order. Include 3% sl<br>card # and expiration date. WI residents please add 5%<br>All other foreign orders, please add 15% shipping, mini                                                                                                    | mum \$10.00. All goods are new                                                                                                    | v and include factory warranty                                                                                                    | . Due to our low prices.                                                                                                    | Milwaukee, WI 53217<br>ORDER LINES OPEN                                                   |
| all sales are final. All defective returns must have a retu<br>will NOT be accepted for replacement or repair. Prices                                                                                                    | Irn authorization number. Plea                                                                                                    | ase call 414-351-2007 to obtai                                                                                                    | n an RA# or your return N                                                                                                    | ton-Fri 11 AM - 7 PM CST<br>at 12 PM - 5 PM CST                                           |
|                                                                                                    |                                                                                                    |                                                                                                    |                                                                                                    | The second second second                                                                  |

C-www.commodore.ca

326Ø:J=2:G8=2Ø8:G9=2Ø9

- PF 20010 STA=53279:CC=53278:RES=77:K EY=764:B2=20:WT=12000:AD=50 :JUM=250:SPED=197:LEV=1:ZIP =2000:K=3:E=10:U=12
- PM 20015 FOR A=1600 TO 1624:READ I:P OKE A,I:NEXT A:FOR A=260 TO 419:READ I:POKE A,I:NEXT A
- IF 20020 FOR A=1650 TO 1777: READ I: P OKE A, I: NEXT A: FOR A=01 TO 18: READ I: PI(A) = I: NEXT A
- AE 20025 A=PEEK(106)-40:POKE 54279,A :P=256\*A:POKE 559,62:POKE 6 23,01:POKE 53277,3:POKE XP, 0:POKE 704,30
- EE 20030 MAN=P+1024:MANY=MAN+Y:OB1=P +1280+141:OB2=P+1792+141:FO R I=MAN TO P+1536:POKE I,O: NEXT I
- KK 20035 FOR I=P+1792 TO P+2048:POKE I,O:NEXT I:RETURN
- N 20100 FOR A=P TO P+191:READ I:POK E A,I:NEXT A
- CC 20105 C=01:FOR A=P TO P+159 STEP 16:OB(C)=A:C=C+01:NEXT A:OB (11)=OB(8):OB(U)=OB(7)
- EM 20110 FOR I=P+400 TO P+463:READ A :POKE I,A:NEXT I:C=01:FOR I =P+400 TO P+463 STEP 16:EX( C)=I:C=C+01:NEXT I
- FI 20115 FOR I=P+200 TO P+247:READ A :POKE I,A:NEXT I:OB(13)=P+2 32:OB(14)=OB(01):OB(15)=P+2 16:OB(16)=P+200:OB(17)=OB(0 1)
- PI 20120 RESTORE 30700:FOR I=1536 TO 1576:READ A:POKE I,A:NEXT I:POKE G8,0:POKE G9,0:POKE X1P,0:POKE X2P,B2:RETURN
- MI 210000 GRAPHICS 8:60SUB 16010:LEVE L=0:BACKC=96:60SUB 16000:PO KE DC,U
- HA 21005 MINQ=01:MAXQ=J:SC=0:LIMIT=6 :POKE 1552,198:RESTORE 3100 0:GOSUB 15000
- CA 21010 FOR I=01 TO 319 STEP J:PLOT I,124:DRAWTO I,125:NEXT I: FOR I=J TO 318 STEP J:PLOT I,132:DRAWTO I,149:NEXT I
- CP 21015 POKE DC, BACKC K6 21038 ? "{CLEAR}":POSITION 01,01: ? "(Q}{31 R}{W}{3 R}{E}":PO SITION 01,J:? ";ETENTE:0";
- 68 21040 ? "(7 SPACES) TESTORE:0 (7 SPACES): 3 (":POSITION O 1,Z:? "(Z)(31 R)(X)(3 R) (C)":RETURN
- LK 21220 D=USR(ML,OB1,OB(QW)):D=USR( ML,MANY,PI(F)):D=USR(ML,OB2 ,OB(QW)):RETURN
- KC 22000 BACKC=196:GOSUB 16000:GOSUB SY:GOSUB 17000:POKE DC,U:C OLOR O:RESTORE 31000:GOSUB 15000:COLOR 01
- L0 22010 RESTORE 31100:GOSUB 15000 6E 22020 MINQ=7:MAXQ=8:QW=MINQ:QW1=Q W:SC=0:LIMIT=U:F=E:POKE 155 2,198:POKE 1567,SPED:IF LEV =5 THEN LIMIT=E

J6 22030 POKE DC, BACKC: GOSUB 21038: G

OSUB 21220

- AK 22035 POKE C6,01:POKE C7,9:? SCOR E;:POKE C7,26:? HI;:POKE C7 ,36:? LI
- PL 22040 POKE DL4,80:D=USR(ML,MANY,P I(E)):GOSUB SY:POKE XP,120: POKE CC,K:POKE DC,U:GOSUB A D:GOSUB 17500:GOTO WT
- FD 22100 BACKC=0:GOSUB 16000:GOSUB S Y:GOSUB 17000:POKE DC,U:COL OR 0:RESTORE 31100:GOSUB 15 000:COLOR 01
- MA 22110 RESTORE 31200:GOSUB 15000
- MK 22120 MINQ=13:MAXQ=14:QW=MINQ:QW1 =QW:SC=0:LIMIT=17:F=10:POKE 1552,230:IF SPED=198 OR TY P=2 THEN POKE 1554,230
- CH 22125 GOTO 22030
- E 23500 POKE PC, 14:POKE BC, 14:LI=LI +01:ZIP=ZIP+1000:POKE C6, 01 :POKE C7, 36:? LI;"{UP}":POK E PC, BACKC:POKE BC, BACKC:RE TURN
- I0 24000 LEV=LEV+01:LEVEL=LEVEL+100: IF LEVEL>200 THEN POKE DL+1 31,15:GOTO 24500
- BK 24Ø1Ø POKE DL+131,15:GOTO 219ØØ+L EVEL
- DF 24500 BACKC=96:GOSUB 16000:GOSUB SY:GOSUB 17000:POKE DC,U
- LB 245Ø5 RESTORE 31ØØØ+LEVEL-1ØØ:COL OR 0:GOSUB 15ØØØ:RESTORE 31 ØØØ:COLOR 01:GOSUB 15ØØØ:SP ED=198
- M 2451Ø LEVEL=0:BACKC=96:POKE 1552, 198:POKE 1554,198:MINQ=01:M AXQ=J:QW=MINQ:QW1=QW:SC=0:L IMIT=Z:F=E:GOTO 22030
- PC 25000 FOR I=30 TO 108 STEP J:POKE XP,I:D=USR(ML,MANY,PI(F)): F=F+01:IF F>Z THEN F=01
- JB 25005 NEXT I:D=USR(ML,MANY,PI(9)) :FOR A=01 TO J:FOR F=11 TO 14:Y=Y-J:I=I+J:POKE XP,I
- PJ 25Ø15 D=USR(ML,MAN+Y,PI(F)):NEXT F:NEXT A:FOR A=O1 TO J:FOR F=11 TO 14:Y=Y+J:I=I+J
- IC 25020 POKE XP, I:D=USR(ML, MAN+Y, PI (F)):NEXT F:NEXT A:F=01
- KN 25025 FOR I=I+J TO 220 STEP J:POK E 53248,I:D=USR(ML,MANY,PI( F)):F=F+O1:IF F>Z THEN F=O1
- JO 25030 NEXT I:F=E:RETURN
- HD 27000 GRAPHICS D:POKE 752,01:POKE 710,96:POKE 712,96:POKE 70 9,96:POKE 842,13:GOSUB 16010
- PI 27005 ? "{CLEAR}":POSITION J,6:FO R I=30000 TO 30010:? I:NEXT I:? "CONT":POSITION 0,0:ST OF
- JC 27010 ? "(CLEAR)":POSITION J,6:FO R I=30080 TO 30098 STEP J:? I:NEXT I:? "CONT":POSITION O,0:STOP
- LF 27015 ? "{CLEAR}":POSITION J,6:FO R I=25000 TO 25030 STEP 5:? I:NEXT I:FOR I=19000 TO 19 025 STEP 5:? I:NEXT I:? "CO NT"
- LK 27020 POSITION 0,0:STOP

February 1985 COMPUTE: 65

🖙www.commodore.ca

- J0 27025 ? "{CLEAR}":POSITION J,6:FO R I=20000 TO 20035 STEP 5:? I:NEXT I:FOR I=20100 TO 20 120 STEP 5:? I:NEXT I:? "CO NT"
- LL 27030 POSITION D, D: STOP
- PE 27035 ? "{CLEAR}":POSITION J,6:FO R I=27000 TO 27035 STEP 5:? I:NEXT I:? "30700":? "3070 2":? "GOTO 27070":POSITION D,0:STOP
- H6 27070 POKE 842, 12: RETURN
- DM 30000 DATA 104,104,133,204,104,13 3,203,104,133,209,104,133,2 08,160,0,177,208,145,203,20 0,192,16,208,247,96
- EN 30001 DATA 12,12,8,56,90,156,24,3 0,18,36,72,132,128,0,0,0,12 ,12,8,56,88,94,88,24,20,18, 226,130,3,0,0,0
- ML 30002 DATA 12,12,8,24,24,24,24,24,24 ,216,56,20,4,4,4,6,0,12,12, 8,24,56,56,60,56,30,18,20,1 6,16,16,24,0
- IM 30003 DATA 0,0,24,24,18,52,56,50, 53,56,48,32,64,128,0,0,0,0, 12,12,8,24,60,91,24,24,158, 113,0,0,0,0
- LP 30004 DATA 0,0,12,12,8,24,26,28,1 52,88,56,28,2,1,0,0,0,0,0,12, 12,8,24,26,28,24,24,120,12, 4,4,4,0

- PK 30007 DATA 0,0,0,14,31,51,33,19,1 9,0,0,0,0,0,0,0,0,0,0,0,8,54, 102,64,32,24,0,0,0,0,0,0,0,0
- FN 30008 DATA 48,48,16,28,26,122,26, 24,40,72,71,65,192,0,0,0,0, 0,96,96,64,100,56,48,48,58, 29,24,15,0,0,0
- 60 30009 DATA 0,0,0,0,0,0,0,0,0,0,0,19 2,208,144,254,125,0,48,48,1 6,24,28,28,60,28,120,72,40, 8,8,8,24,0
- JH 30010 DATA 260,276,292,308,324,34 0,356,372,388,404,1650,1666 ,1682,1698,1714,1730,1746,1 762

- 0H 30086 DATA Ø,Ø,Ø,Ø,Ø,Ø,Ø,64,255,64, Ø,Ø,Ø,Ø,Ø,Ø,Ø,Ø,Ø,Ø,Ø,Ø,Ø,Ø,Ø, 8,88,60,4,8,16,34,37,25,Ø
- KN 30088 DATA 0,0,0,0,0,96,109,255,28, 12,6,0,0,0,0,0,0,0,0,0,0,0,48,1

12,248,236,70,3,1,0,0,0,0,0 ,0

- P0 30092 DATA 12,12,24,24,24,24,24,2 4,24,24,8,44,8,16,0,0,0,0,0,1 2,12,8,24,24,24,24,24,24,24,8, 4,4,56,0
- FD 30094 DATA 0,0,0,0,12,31,27,27,24 ,24,24,8,4,4,56,0,0,0,0,0,0 ,0,0,4,14,11,9,9,11,11,59,0
- HN 30096 DATA 0,0,0,0,0,0,0,0,0,0,0,25 5,255,126,126,36,0,0,0,0,0,0, 0,0,36,126,219,129,0,0,0,0,0, 0,0
- 0E 30078 DATA 0,0,0,0,0,0,0,0,0,28,8,8 ,28,28,28,28,0
- MB 30700 DATA 104,160,10,162,6,169,7 ,76,92,228,169,0,197,208,24 0,9,198,206,197,206,166,206 ,142,3,208
- DM 30702 DATA 197,209,240,9,198,207, 197,207,166,207,142,1,208,7 6,98,228
- HE 31000 DATA 1,93,56,55,62,55,100,9 3,134,67,170,93,210,59,245, 80,280,67,319,93,-1,-1
- 10 31100 DATA 1,50,4,52,8,53,14,53,1 9,57,23,58,29,57,39,60,45,6 0,45,93,65,93,65,60,71,60,8 1,57,87,58,91,57,96
- AC 31102 DATA 53,104,53,108,52,111,5 0,119,40,125,37,130,30,133, 25,132,18,131,13,131,7,128, 3,124,1,-9,-9
- 16 31104 DATA 45,60,47,61,49,63,52,6 2,56,63,58,61,60,59,63,61,6 5,60,-9,-9
- MC 31106 DATA 115,45,120,48,125,49,1 34,49,140,54,145,56,155,56, 155,93
- AC 31108 DATA 175,93,175,56,185,56,1 90,54,196,49,206,49,211,48, 220,45,223,40,227,35,226,34
- 0E 31110 DATA 155, 56, 159, 57, 165, 56, 1 70, 57, 175, 56, -9, -9
- 6C 31112 DATA 220,45,225,50,234,51,2 40,50,250,54,253,54,253,93, 273,93,273,54,280,52
- CJ 31114 DATA 286,51,294,52,300,54,3 07,53,310,51,319,48,-9,-9
- EF 31116 DATA 319,48,315,46,312,44,3 10,40,308,36,305,35,300,28, 298,24,299,20,300,17,302,12 ,303,6,305,2,308,1,-9,-9
- NF 31118 DATA 253, 54, 259, 55, 266, 54, 2 70, 55, 274, 54, -1, -1
- KG 31200 DATA 1,1,10,10,30,10,38,18, 43,30,50,54,60,65,65,52,70, 72,72,75,74,80,85,80,90,72, 94,66,123,66,123,55,140,40
- 10 31202 DATA 135,24,145,15,160,24,1 80,12,170,40,191,82,200,62, 206,70,213,60,200,40,207,35 ,213,43,230,24,240,50
- OK 31204 DATA 256,50,260,55,273,30,2

66 COMPUTE! February 1985

Cwww.commodore.ca

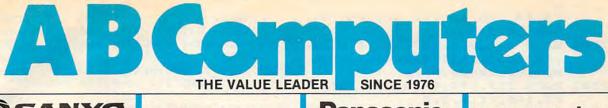

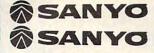

Sanyo 550 & 555 PC's. Built-in software includes MDOS Version II, Wordstar, Calc-Star, Basic, more. Great Prices,

| Computer | Ram   | Drive           | Price  |
|----------|-------|-----------------|--------|
| 550-1    | 128K* | 180K (1 drive)  | \$895. |
| 550-2    | 128K* | 360K (1 drive)  | 950.   |
| 555-1    | 128K* | 360K (2 drives) | 1075.  |
| 555-2    | 128K* | 720K (2 drives) | 1275.  |
|          | 'E    | XPANDABLE TO 25 | 6      |

#### OTHER COMPUTER SPECIALS

#### IBM PC and PC XT in stock available at special prices .

| ALSPA 8" CPM Comp                   | uters. 64K |
|-------------------------------------|------------|
| memory workhorse at s               |            |
| prices.<br>1/SS<br>2/SS             |            |
| Franklin Ace - not m                |            |
| super prices<br>Commodore—full line | CALL       |

#### **DISKS & ACCESSORIES**

#### Price per 51/4" Disk

| 3M   |        |       |        |        | AT     |
|------|--------|-------|--------|--------|--------|
| Qty. | SS/DD  | DD/DD | 96 TPI | 96 TPI | H DENS |
| 200  | \$1.55 | 2.14  | 3.16   | 3.49   | CALL   |
| 100  | 1.59   | 2.19  | 3.22   | 3.56   | CALL   |
| 10   | 1.62   | 2.23  | 3.29   | 3.63   | CALL   |
| VER  | BATIM  |       | SS     | DS     | AT     |
| Qty. | SS/DD  | DD/DD | 96 TPI | 96 TPI | H DENS |
| 200  | \$1.61 | 2.17  | 3.29   | 3.63   | CALL   |
| 100  | 1.65   | 2.22  | 3.36   | 3.71   | CALL   |
| 10   | 1.68   | 2.26  | 3.43   | 3.78   | CALL   |
| MAX  | ELL    |       | SS     | DS     | AT     |
| Qty. | SS/DD  | DD/DD | 96 TPI | 96 TPI | H DENS |
| 200  | \$1.93 | 2.56  | 2.74   | 3.43   | 5.04   |
| 100  | 1.97   | 2.61  | 2.80   | 3.50   | 5.15   |
| 10   | 2.01   | 2.66  | 2.86   | 3.57   | 5.25   |

30 MacIntosh 31/2" diskettes in Amaray diskbank \$135

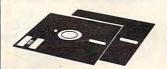

AB's OWN DISKETTES-top disk quality at a low, low price ... buy 100 (DS/DD) and pay only \$1.50 per disk.

Plus, before February 28, get a free Amaray Mediamate 5 disk file in the bargain!

AB carrys all major brands...3M, Verbatim, Maxell, Wabash, BASF, Sentinel, Dysan...in all popular sizes and configurations. CALL for super prices.

| DISK STORAGE<br>Mini Flip 'N File (50 5" disks)\$17.45<br>Rolltop 100 (100 disks.             |
|-----------------------------------------------------------------------------------------------|
| 10 dividers) 28 99                                                                            |
| Mini Kas-ette/10 (for 5" disks)<br>1/2.25 10/2.05 ea.                                         |
| * Amaray Mediamate 5 11.99                                                                    |
| Innovative Concepts-fold out style for 5" disks:                                              |
| Flip 'N File/25                                                                               |
| Smith & Bellows Wooden Storage<br>Boxes for 5" disks. Natural or dark finish.<br>For 50 disks |
|                                                                                               |
| PLUS—"HEAD" disk cleaning kit<br>(w/2 disks)                                                  |

IBM drive analyzer (Verbatim).....

22.50

ENITH data systems

All Zeniths fully software & hardware com-patible with the PC and XT....superior keyboard:

| ł | Computer   | Ram    | Drive          | Ports |      | Price |
|---|------------|--------|----------------|-------|------|-------|
|   | ZF-151-21  |        |                | 1PL/2 | SER. | CALL  |
|   | ZF-151-52  | 320K   | 720 (2 drives) | 1PL/2 | SER. | CALL  |
|   |            |        | 10.6 MB + 360  |       |      |       |
|   | ZF-161-21* |        |                |       |      | CALL  |
| • |            |        | 720 (2 drives) | 1PL/2 | SER. | CALL  |
|   |            | Portal | ble            |       |      |       |
|   |            |        |                |       |      |       |

Math Blaster! (Davidson) ...

Alphabet 200 (Spinnaker)

Success with Math (CBS)

Typing Tutor II (Microsoft).

Story Machine (Spinnaker)

Spotlight (Software Arts) .....

Microsoft "Word" (w/Mouse).

PFS:File (Software Pbshg.).

Get Organized! (Electronic Arts) ...

Unix Operating System for PC .....

Flight Simulator II (Sub Logic) ....

Word Attack! (Davidson).

Typing Tutor III (S&S)

Algebra I (Peachtree) ...

CALL

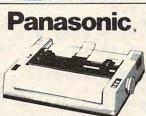

#### PANASONIC 1090 Friction & tractor.

excellent correspondence mode, Epson code compatible \$239

#### SOFTWARE HIT PARADE Master Type (Scarborough) ..... \$22.

.35

35.

22.

18.

.18.

22.

22.

.35.

159

120.

.325.

CALL

.29.

39

299.

.89.

| Symphony (Lotus)             | 499 |
|------------------------------|-----|
| PFS:Report (Software Pbshg.) |     |
| PFS:Write (Software Pbshq.)  |     |
| dBase III (Ashton-Tate)      |     |
| dBase II (Ashton-Tate)       |     |
| Framework (Ashton-Tate)      |     |
| Multimate (Multimate)        |     |
| Chart (Microsoft)            |     |
| Multiplan (Microsoft)        |     |
| Wordstar (Micropro)          |     |
|                              |     |

\*Personal Pearl (pearlsoft)—Database filing/reporting system for personal productivity. Manipulate database thru simple English sentence commands. Great for beginner or pro. Super business aid. Includes functions for bookkeeping, general ledger, billings management, mail list, sale

#### MONITORS

Copy PC.

1-2-3 (Lotus)

| USI-20 Mhz band width, 1000 lines<br>resolution. Easily capable of 80 character |
|---------------------------------------------------------------------------------|
| display.<br>*1200G (Pi-2)p12" green phosphor<br>SPECIAL                         |
| SPECIAL \$85.<br>+1200A (Pi-3)-12" amber phosphor<br>SPECIAL 89.                |
| AMDEK<br>Video 310A-12" amber, 18 meg.<br>TTL-IBM                               |
| ZENITH<br>ZVM-124-12" amber—22 MHz, TTL<br>for IBM\$150.                        |
| ZVM-135-High res. RGB + composite<br>monitor                                    |
| monitor                                                                         |
| PANASONIC<br>12" Green 20 MHz (Sound)                                           |
| ELECTROHOME<br>ECM 1226-12" Green                                               |
| ECM 1302-1-13" Color RGB                                                        |

#### POWER DEVICES

| Datashield back-up power source                   |       |
|---------------------------------------------------|-------|
| 200 PC-200 watt                                   | \$265 |
| 300 XT-300 watt                                   | 390   |
| "BITS" Power back-up-250W<br>True uninterruptable | 695   |
| Brooks 6 Outlet-Surge Supres-                     |       |
| sor/Noise Filter                                  | 54    |
| Computer Power Inc500 VA                          | 1320  |
| Tripp Lite 425 VA                                 | 390   |

Ordering Information: Order by check. MasterCard or VISA Personal checks take 15 days to clear; no waiting on certified checks or money orders. Add 3% shipping and handling on all orders (minimum \$2.00). Mail, APO/FPO. Air may require addtional charges. PA residents add 6% sales tax: MA residents add 5%. All items subject to availability. Prices subject to change. Additional discounts available to qualified educational institutions. Requests for bid on volume requirements invited.

analysis, budget planning, more ..... \$235.

We carry full software lines by Electronic Arts, Scholastic, Scarborough, PFS, Spinnaker, Batteries Included, Others. If you don't see it here, CALL.

#### OUTPUT DEVICES

| Printers by Star, Epson, C. Itoh<br>Panasonic, Okidata, Diablo, Br         |        |
|----------------------------------------------------------------------------|--------|
| Star Micronics Gemini 10X                                                  |        |
| -10" carriage, F/T 120 CPS                                                 | \$258. |
| Epson LQ-1500-NEW 24-pin                                                   |        |
| letter quality dot matrix                                                  | CALL   |
| Epson RX-80-Tractor Feed,                                                  |        |
| Graftrax +                                                                 |        |
| Okidata 92                                                                 | CALL   |
| Amdek Printers                                                             |        |
| 5025-25 CPS Daisywheel, 2K Buffer.                                         |        |
| 5040-40 CPS Daisywheel, 2K Buffer .<br>5055-55 CPS Daisywheel, 2K Buffer . |        |
|                                                                            | CALL   |
| Brother HR-35 Daisywheel-                                                  |        |
| 25 CPS Bi-Directional                                                      |        |
| Brother HR-25 Daisywheel-<br>23 CPS Bi-Directional                         | 640    |
| Brother HR-15 Daisywheel-                                                  | 049.   |
| 13 CPS Bi-Directional                                                      |        |
| Star Radix 10                                                              |        |
| Star Radix 15                                                              |        |
| C. Itoh                                                                    |        |
| Prowriter I (Parallel)                                                     | CALL   |
| Starwriter (40 CPS)                                                        | CALL   |
| Diablo 620 (Daisywheel)                                                    |        |
| IBM Parallel Printer Cable                                                 |        |

#### COMMUNICATIONS

| Mark X Auto Dial/Auto Answer    | \$119 |
|---------------------------------|-------|
| Anchor Mark XII Smart modem     | 265   |
| Haves Smartmodem 1200B          | 459   |
| (includes Smartcom II software) |       |
| Hayes SmartModem 1200/300       |       |
| "Crosstalk" software            | 135   |

\* Voad keyboard-phone software for IBM PC and compatibles. Features mail merge, call reporting, "Note CALL Pad" and more ...

#### FREE CATALOG!

This ad space can accommodate only a few of the exceptional values available from AB. Our latest catalog is packed with fantastic buys, top brands, thousands of items. For a free copy call or write.

#### commodore commodore

| and a state of the state of the |
|----------------------------------------------------------------------------------------------------|
| WC 6420 Auto Modem (also available for Atari &                                                                                                    |
| Apple at slightly higher price)                                                                                                    |
| Tech Sketch Light Pen & Micro                                                                                                    |
| illustrator                                                                                                    |
| MSD Superdrives, single and dual CALL                                                                                                    |
| CBC 4/12 Analog to Digital                                                                                                    |
| 4 Chan/12 Bit                                                                                                    |
| Typing Tutor III w/Letter Invaders                                                                                                    |
| (Also for Apple & IBM)                                                                                                    |
| Paper Clip Word Processor                                                                                                    |
| CBM/C64                                                                                                    |
| 80 Column Display Card                                                                                                    |
| by "Batteries Included"                                                                                                    |
| Oracle (Consultant) Data Base                                                                                                    |
| by "Batteries Included"                                                                                                    |
| BusCard II                                                                                                    |
| by "Batteries Included" 149.                                                                                                    |
| Cable from BusCard to Parallel Printer                                                                                                    |
| All other "Batteries Included" items                                                                                                    |
| in stock CALL                                                                                                    |
| FORTH for PET/C 64                                                                                                    |
| Full Fig. Model) by Cargile/Riley 50.                                                                                                    |
| Ditto Disk 64 (copy discs even if original is                                                                                                    |
| copy protected)                                                                                                    |
| STAT for PET/CBM/C64                                                                                                    |
| Comprehensive Statistical Analysis Routines                                                                                                    |
| * AB's C64 Upgrade Kit: Includes BusCard II,                                                                                                    |
| IEEE Cable & MSD Superdrive 319                                                                                                    |
| KMMM PASCAL IV.1 (C64/PET)                                                                                                    |
| NEW 64 + PASCAL CALL                                                                                                    |
| FLEX-FILE II - User friendly. Set-up and                                                                                                    |
| maintain data base. Includes report writer                                                                                                    |
| & mail label routines 59.                                                                                                    |
| Petscan—Connect up to 37 CBM/PET compu-                                                                                                    |
| ters as networked cluster to shared drives                                                                                                    |
| & printers                                                                                                    |
| C-Scan-Connect up to 8 computers (C 64,                                                                                                    |
| VIC 20, or similar buss) to shared drives and                                                                                                    |
| printers                                                                                                    |
|                                                                                                    |

#### /ETC.

| ILIO.                                                                            |
|----------------------------------------------------------------------------------|
| Panasonic, Amdek, Hitachi & Other - 1/2<br>height, double side drivesfrom \$149. |
| * Data Technology TeamMate Drive-super                                           |
| new system. Puts 3.3 MB on 51/4" floppy Formats                                  |
| to 2.8. For PC XT owners, an alternative to hard disk.                           |
| 4 disks back-up 10 megabytes                                                     |
| Quadram Quadboard—Parallel port, serial port,                                    |
| clock/calendar.                                                                  |
| No RAM-\$299, w/64K-\$379, w/384K-\$499                                          |
| *AMDEK MAI graphics card for                                                     |
| IBM PC                                                                           |
| Hercules graphics board                                                          |
| Votrax speech synthesizers-                                                      |
| Personal Speech System                                                           |
| AST-full line of IBM cards & boards .CALL                                        |
| Keytronics 5150 keyboard179.                                                     |
| Hewlett Packard calculators, all models:                                         |
| LOW, LOW PRICES                                                                  |
| Koala Pad (w/software)                                                           |
| 4164 Chip-Memory expansion for                                                   |
| IBM, 64K                                                                         |
| Interface Cables-6, 10, 12 ft, all                                               |
| popular connectors                                                               |
| (Dealer inquiries invited)                                                       |
|                                                                                  |

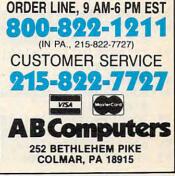

80,44,275,60,290,50,295,55, 300,20,319,1,-1,-1

| 16 31500 | DATA 204,0,0,147,217,0,0,18       |
|----------|-----------------------------------|
|          | ,204,0,0,91,173,0,0,95,182,       |
|          | 0,0,90,204,0,0,70                 |
| AJ 315Ø2 | DATA 217,144,0,25,204,136,1       |
|          | 02,140,-1,0,0,0                   |
| IA 31700 | DATA 102,0,0,40,114,0,0,40,       |
|          | 128,0,0,40,136,0,0,40,0,0,0       |
|          | ,40,162,108,0,40,153,102,76       |
|          | ,80,-1,0,0,0                      |
| EL 31800 | DATA 162, 121, 96, 70, 121, 96, 8 |
|          | 1,35,162,121,96,70,121,96,8       |
|          | 1,35,96,81,60,70,-1,0,0,0         |

#### Program 2: Commodore 64 Acrobat

Refer to "COMPUTE!'s Guide For Typing In Programs" article before typing this program in.

| 1 | POKE55, Ø: POKE51, Ø: POKE56, 60 | :POKE52,6 | 50:C |
|---|----------------------------------|-----------|------|
|   | LR:POKE828,Ø                     | :rem      | 155  |
| 3 | L=54272:FORV=LTOL+24:POKEV,      | Ø:NEXT:PC | KEL  |

- +1,50:POKEL+24,143 :rem 128 5 POKEL+5,17:POKEL+6,0:SY=53253:POKE53252 ,167:POKE 2042,255:POKE53277,4 :rem 57
- 7 GOSUB77:GOSUB365:SYS 16436:POKE53265,PE EK(53265)OR128 :rem 11
- 9 GOSUB355:POKE53281,Ø:POKE53275,4:POKE53 288,Ø :rem 188
- 11 POKE16645,15:PRINT"{CLR}":SYS 16610:PO KE832,0:POKE53289,0:POKE53271,4
- :rem 251 13 POKE53269,7:POKE53248,150:Y=53249:POKE
- Y,173:POKE53280,1 :rem 88 15 PRINT"{HOME}{18 DOWN}{GRN}{40 £}"
- :rem 218 17 LI=3:C=24Ø:D=243:S=1:P=129:POKE828,Ø:D
- E=0:POKE16404,0:POKE53279,0:SC=0:S1=0 :rem 1
- 19 POKE53265, PEEK(53265) AND127: POKE53278, Ø:FM=99 :rem 252
- 21 FORA=CTOD: POKEV1, A: POKEV2, P :rem 188
- 23 PO=V3-PEEK(V4):IFPO<V5THENPO=V5
- :rem 188 25 POKEV6,PO:GETA\$:IFA\$=R\$ANDQ<=.THENA=D: C=247:D=250:Q=9:S=.9:P=33:S1=5 :rem 65
- 27 IFA\$=J\$ANDQ<=.THENA=D:Q=18:S=3:S1=2 :rem 31
- 29 IFA\$=S\$ANDQ<=.THENA=D:C=252:D=252:Q=.4 :S=.07:P=128:S1=2 :rem 142
- 31 IF(PEEK(V7)<>V9)OR(PEEK(V8)<>V9)THENSC =SC+S1:S1=. :rem 191
- 33 POKEV2,VA:POKEY,VB-Q:POKESY,VC-Q:Q=Q-S :IFQ<=.THENC=240:D=243:Q=0:P=129</pre>
- 35 IF(PEEK(VD)ANDVF)THEN47 :rem 97
- 37 U=PEEK(V4)/VE:IFU=INT(U)THENPOKEVG,U+V H :rem 247
- 39 SC=SC+PEEK(VI):POKEVI,. :rem 119
- 41 IFSC>FMTHENFM=FM+100:LI=LI+1:FORQQ=15T O1STEP-1:POKE53280,QQ:NEXT :rem 44
- 43 IF(PEEK(V7) <> V9)OR(PEEK(V8) <> V9)THENSC =SC+S1:S1=. :rem 194
- 45 NEXT:GOTO 21 :rem 126 47 POKE53265,PEEK(53265)OR128:POKEL+6,88: POKE53269,3 :rem 5 49 POKEL+4,33:FORZ=244TO246:POKE2040 7:FO
- 49 POKEL+4,33:FORZ=244T0246:POKE2040,Z:FO RTD=1T075:POKEL+1,TD:NEXT:NEXT :rem 28
- 51 POKE{2 SPACES}L+4,32:POKEL+6,0 :rem 67
  53 PRINT"{WHT}{HOME}{20 DOWN}{14 SPACES}S
- 68 COMPUTEI February 1985

- CORE"SC :rem 183 55 POKE198, Ø:LI=LI-1:IFLI=ØTHEN69:rem 255 PRINT" {WHT } {DOWN } {11 SPACES } MEN REMAIN 57 ING"LI :rem 98 58 FORTD=1TO2000:NEXT :rem 56 59 PRINT" [HOME] [20 DOWN] [39 SPACES]" :rem 166 61 PRINT" {DOWN } [36 SPACES ]" :rem 73 62 PRINT" {HOME } { 2 DOWN } "TAB(12)" HIT SPACE BAR":WAIT198,1:PRINT" [HOME] [2 DOWN] "T AB(12)"{13 SPACES}" :rem 224 63 POKE 16404,0:POKE53265, PEEK(53265) AND1 27 :rem 117 65 FORTD=1T0150:NEXT:Q=0:POKE53288,0:POKE 832, Ø: POKE53251, Ø: POKE53278, Ø :rem 198 67 POKE53279, Ø: POKE53269, 7: GOTO 25 :rem 177 69 PRINT" {2 DOWN } { WHT } { 4 SPACES } DO YOU WA NT TO PLAY AGAIN? (Y/N)" :rem 208 71 GETA\$:IFA\$<>"Y"ANDA\$<>"N"THEN71 :rem 205 73 IF A\$="Y"THEN11 :rem 201 75 POKE828, Ø:SYS828 :rem 116 77 R\$="F":J\$="J":S\$="S":PRINT"{CLR}{WHT} {3 DOWN} {15 RIGHT}ACROBAT" :rem 40 79 PRINT"{2 DOWN}{7 SPACES}{RVS}F{OFF} [3 SPACES] MAKES THE ACROBAT FLIP" :rem 198 81 PRINT" {2 DOWN} {7 SPACES} {RVS} J {OFF} {3 SPACES } MAKES THE ACROBAT JUMP" :rem 212 83 PRINT" [2 DOWN] [7 SPACES] [RVS]S[OFF] {3 SPACES } MAKES THE ACROBAT SLIDE" :rem 20 85 PRINT" {3 DOWN } {12 SPACES } HIT E TO EDIT KEYS" :rem 160 PRINT" {2 DOWN } { 10 SPACES } ANY OTHER KEY 87 TO START" :rem 230 89 GETAS: IFAS=""THEN89 :rem 5 91 IFA\$ <> "E"THEN99 :rem 2 92 PRINT" {CLR} {2 DOWN } YOU MUST ENTER LET TERS BETWEEN A AND Z" :rem 80 93 PRINT" {2 DOWN } {13 SPACES } KEY TO FLIP?" ;:GOSUB6ØØ:R\$=A\$ :rem 5Ø 95 PRINT" {2 DOWN } { 13 SPACES } KEY TO JUMP?" ;:GOSUB600:J\$=A\$ :rem 61 PRINT" {2 DOWN } {13 SPACES } KEY TO SLIDE? 97 ";:GOSUB600:S\$=A\$ :rem 125 99 PRINT" {2 DOWN } {13 SPACES } PLEASE WAIT ... . " :rem 222 101 FORA=15360TO16383:READB:POKEA,B:NEXT :rem 199 103 V1=2040:V2=54276:V3=15:V4=828:V5=7:V6 =16645:V7=1718:V8=1678:V9=32:VA=128 :rem 52 105 VB=173:VC=164:VD=53279:VE=3:VF=1:VG=5 1242:VH=49:VI=1000:RETURN :rem 218 107 DATAØ,Ø,Ø,Ø,Ø,Ø,Ø,Ø :rem 102 109 DATA0,0,0,0,0,28,0,0 :rem 162 111 DATA28,0,0,248,0,3,112,0 :rem 112 113 DATA6, 112, Ø, 12, 127, Ø, Ø, 112 :rem 206
- 115 DATAØ,Ø,112,Ø,Ø,112,Ø,Ø :rem 45 117 DATAØ72,Ø,Ø,132,Ø,Ø,130,Ø :rem 154 119 DATAØ, 130, Ø, Ø, 132, Ø, Ø, 136 :rem 157 121 DATAØ, 1, 4, Ø, Ø, 128, Ø, 111 :rem 53 123 DATAØ,Ø,Ø,Ø,Ø,Ø,Ø,Ø :rem 100 125 DATAØ,Ø,Ø,Ø,Ø,28,Ø,Ø :rem 160 127 DATAØ28,Ø,Ø,248,Ø,1,240,Ø :rem 167 129 DATA1,240,0,1,255,0,0,112 :rem 162 131 DATAØ,Ø,112,Ø,Ø,112,Ø,Ø :rem 43

133 DATA72,0,0,132,0,0,130,0

:rem 104

| 135 | DATA1,2,0,2,4,0,4,8                 | :rem 124  | 279   | DATA0,0,0,0,0,0,0,0                                                                                            | :rem 112     |
|-----|-------------------------------------|-----------|-------|----------------------------------------------------------------------------------------------------|--------------|
|     | DATAØ, 2, 4, Ø, Ø, Ø, Ø, 111        | :rem 210  |       | DATAØ,Ø,Ø,Ø,Ø,Ø,Ø,111                                                                                          | :rem 204     |
|     | DATAØ,Ø,Ø,Ø,Ø,Ø,Ø,Ø                 | :rem 107  |       | DATAØ,Ø,Ø,Ø,Ø,Ø,Ø,Ø                                                                                            | :rem 107     |
|     |                                     |           |       |                                                                                                    |              |
|     | DATAØ,Ø,Ø,Ø,Ø,28,Ø,Ø                | :rem 158  |       | DATAØ,Ø,Ø,Ø,Ø,Ø,Ø,Ø                                                                                            | :rem 109     |
|     | DATA28,0,0,248,0,0,240,0            | :rem 116  |       | DATAØ,Ø,Ø,Ø,Ø,Ø,Ø,Ø                                                                                            | :rem 111     |
| 145 | DATAØ, 252, Ø, Ø, 255, Ø, Ø, 112    | :rem 161  |       | DATAØ,63,Ø,12,127,128,6,115                                                                                    | :rem 31      |
| 147 | DATAØ,Ø,112,Ø,Ø,112,Ø,Ø             | :rem 50   | 291   | DATA128, 3, 115, 128, 1, 227, 128,                                                                             | Ø:rem 129    |
|     | DATA72,0,0,136,0,0,136,0            | :rem 121  | 293   | DATA238,0,0,14,0,0,0,0                                                                                         | :rem 14      |
|     | DATA1,8,0,2,8,0,4,8                 | :rem 132  |       | DATAØ,Ø,Ø,Ø,Ø,Ø,Ø,Ø                                                                                            | :rem 110     |
|     |                                     |           |       |                                                                                                    |              |
|     | DATAØ,2,4,Ø,Ø,Ø,Ø,111               | :rem 208  |       | DATAØ,Ø,Ø,Ø,Ø,Ø,Ø,111                                                                                          | :rem 211     |
| 155 | DATAØ,Ø,Ø,Ø,Ø,Ø,Ø,Ø                 | :rem 105  | 299   | DATAØ,Ø,Ø,Ø,Ø,Ø,Ø,Ø                                                                                            | :rem 114     |
| 157 | DATAØ,Ø,Ø,Ø,Ø,28,Ø,Ø                | :rem 165  | 3Ø1   | DATAØ,Ø,Ø,Ø,Ø,Ø,Ø,Ø                                                                                            | :rem 98      |
|     | DATA28,0,0,248,0,1,112,0            | :rem 122  |       | DATAØ,Ø,Ø,Ø,Ø,Ø,Ø,Ø                                                                                            | :rem 100     |
|     | DATA2,114,0,4,124,0,0,112           | :rem 157  |       | DATA0,0,0,0,0,0,0,0                                                                                            | :rem 102     |
|     |                                     |           |       |                                                                                                    |              |
|     | DATAØ,Ø,112,Ø,Ø,112,Ø,Ø             | :rem 48   |       | DATAØ,96,Ø,Ø,24Ø,Ø,Ø,255                                                                                       | :rem 121     |
|     | DATA96,0,15,192,0,16,64,0           | :rem 188  |       | DATA248,0,31,254,0,8,133,0                                                                                     | :rem 230     |
| 167 | DATAØ,64,Ø,Ø,64,Ø,Ø,64              | :rem 26   | 311   | DATA7,2,128,0,2,128,0,5                                                                                        | :rem 73      |
| 169 | DATAØ,Ø,96,Ø,Ø,Ø,Ø,111              | :rem 16   | 313   | DATAØ,Ø,1Ø,Ø,Ø,27,Ø,Ø                                                                                          | :rem 207     |
|     | DATAØ,Ø,Ø,Ø,Ø,Ø,Ø,Ø                 | :rem 103  |       | DATAØ,Ø,Ø,Ø,Ø,Ø,Ø,32,224,Ø,9                                                                                   |              |
|     |                                     |           | 515   |                                                                                                    |              |
|     | DATAØ,Ø,Ø,Ø,Ø,28,Ø,Ø                | :rem 163  |       | ,8,0,34,8,0,34,8,0,34,8,0,34                                                                                   |              |
|     | DATA28,0,0,120,0,0,112,0            | :rem 108  | and a | 6                                                                                                    | :rem 11      |
| 177 | DATAØ,114,Ø,Ø,124,Ø,Ø,112           | :rem 158  | 317   | DATAØ,112,224,0,0,0,0,0,0,0,0,                                                                                 | 0,0,0,0      |
| 179 | DATAØ,Ø,112,Ø,Ø,112,Ø,Ø             | :rem 55   |       |                                                                                                    | :rem 93      |
|     | DATA96,0,0,96,0,0,96,0              | :rem 37   | 319   | DATA0,0,0,0,0,0,0,0,0,0                                                                                        | :rem 35      |
|     |                                     | :rem 39   |       | DATAØ,Ø,Ø,Ø,Ø,Ø,Ø,Ø,Ø,Ø                                                                                        | :rem 28      |
|     | DATAØ,96,Ø,Ø,96,Ø,Ø,96              |           |       |                                                                                                    |              |
|     | DATAØ,Ø,112,Ø,Ø,Ø,Ø,111             | :rem 51   |       | DATAØ12,Ø,Ø,5Ø,7,128,9,8                                                                                       | :rem 129     |
| 187 | DATAØ,Ø,Ø,Ø,Ø,Ø,Ø,Ø                 | :rem 110  | 325   | DATA64,6,243,128,2,0,128,1                                                                                     | :rem 234     |
|     | DATAØ,Ø,Ø,Ø,Ø,Ø,Ø,Ø                 | :rem 112  | 327   | DATA3,0,0,132,0,0,120,0                                                                                        | :rem 54      |
|     | DATAØ,Ø,Ø,Ø,Ø,Ø,63,128              | :rem 13   |       | DATAØ,4Ø,Ø,Ø,4Ø,Ø,Ø,84                                                                                         | :rem 16      |
|     |                                     |           |       | DATAØ,Ø,Ø,Ø,Ø,Ø,Ø,Ø                                                                                            | :rem 101     |
|     | DATAØ,127,192,Ø,127,248,Ø,11        |           |       |                                                                                                    |              |
|     | DATA56,0,112,56,0,112,0,0           | :rem 171  |       | DATAØ,Ø,Ø,Ø,Ø,Ø,Ø,Ø                                                                                            | :rem 103     |
| 197 | DATA96,0,0,96,0,0,96,0              | :rem 44   | 335   | DATAØ,Ø,Ø,Ø,Ø,Ø,Ø,Ø                                                                                            | :rem 105     |
| 199 | DATA0,96,0,0,96,0,0,96              | :rem 46   | 337   | DATA0,0,0,0,0,0,0,0                                                                                            | :rem 107     |
|     | DATAØ,Ø,112,Ø,Ø,Ø,Ø,0,111           | :rem 40   |       | DATA0,0,0,0,0,0,0,0                                                                                            | :rem 109     |
|     | DATAØ,Ø,Ø,Ø,Ø,Ø,Ø,Ø                 | :rem 99   |       | DATAØ,Ø,3,255,Ø,63,255,1                                                                                       | :rem 123     |
|     |                                     |           |       |                                                                                                    |              |
|     | DATAØ,Ø,Ø,Ø,Ø,Ø,Ø,Ø                 | :rem 101  | 343   | DATA255,255,015,255,255,63,2                                                                                   |              |
|     | DATA0,0,0,0,0,0,63,0                | :rem 160  |       |                                                                                                    | :rem 143     |
| 209 | DATAØ, 127, 128, Ø, 127, 128, Ø, 11 | 5:rem 122 | 345   | DATA255,255,255,255,255,255,                                                                                   | 63,255       |
| 211 | DATA128,0,115,128,0,99,128,0        | :rem 76   |       |                                                                                                    | :rem 151     |
|     | DATA110,0,0,110,0,0,96,0            | :rem 103  | 347   | DATA255,15,255,255,1,255,255                                                                                   |              |
|     |                                     | :rem 35   | 547   | DATA255,15,255,255,1,255,255                                                                                   | :rem 191     |
|     | DATAØ,96,Ø,Ø,96,Ø,Ø,96              |           | ~     |                                                                                                    |              |
|     | DATAØ,Ø,112,Ø,Ø,Ø,Ø,111             | :rem 47   |       | DATA063,255,0,3,255,0,0,0                                                                                      | :rem 178     |
|     | DATAØ,Ø,Ø,Ø,Ø,Ø,Ø,Ø                 | :rem 106  | 351   | DATA0,0,0,0,0,0,0,0                                                                                            | :rem 103     |
| 221 | DATAØ,Ø,Ø,Ø,Ø,Ø,Ø,Ø                 | :rem 99   | 353   | DATA0,0,0,0,0,0,0,0                                                                                            | :rem 105     |
|     | DATAØ,Ø,Ø,Ø,Ø,Ø,Ø,Ø                 | :rem 101  |       | REM MOUNTAIN MAKER                                                                                             | :rem 92      |
|     | DATAØ,63,Ø,12,127,128,6,115         | :rem 21   |       | 0=50688:FORA=1T076:READB:IFB                                                                                   |              |
|     |                                     |           | 551   | 0-50000.FORA-11070.READB.IFB                                                                                   |              |
|     | DATA128, 3, 115, 128, 1, 227, 128,  |           |       | the second second second second second second second second second second second second second second second s | :rem 238     |
|     | DATA238,0,0,14,0,0,0,0              | :rem 13   | 359   | O=O+1:POKEO,78:FORC=1TOB-1:0                                                                                   | =0-255:P0    |
| 231 | DATAØ,Ø,Ø,Ø,Ø,Ø,Ø,Ø                 | :rem 100  |       | KEO, 78:NEXT:NEXT:GOTO363                                                                                      | :rem 114     |
| 233 | DATAØ,Ø,Ø,Ø,Ø,Ø,Ø,111               | :rem 201  | 361   | O=O+1: POKEO, 77: FORC=1TOABS (B                                                                               | )-1:0=0+2    |
|     | DATAØ,Ø,Ø,Ø,Ø,Ø,Ø,Ø                 | :rem 104  |       | 57: POKEO, 77:NEXT:NEXT                                                                                        | :rem 129     |
|     | DATAØ,Ø,Ø,Ø,Ø,Ø,Ø,Ø                 | :rem 106  | 363   | POKE51238, 4: POKE51239, 1: POKE                                                                               |              |
|     | DATAØ,Ø,Ø,Ø,Ø,1,Ø,Ø                 |           | 505   |                                                                                                    |              |
|     |                                     | :rem 109  | 0.00  | RETURN                                                                                                    | :rem 10      |
|     | DATA1,143,0,0,223,128,0,115         | :rem 7    | 365   | FORA=16384T016891:READI:POKE                                                                                   |              |
|     | DATA128,0,35,128,0,195,128,0        | :rem 79   |       | RETURN                                                                                                    | :rem 6       |
| 245 | DATA255,0,0,62,0,0,0,0              | :rem 13   | 367   | DATA162,15,169,120,141,23,64                                                                                   | ,169         |
|     | DATAØ,Ø,Ø,Ø,Ø,Ø,Ø,Ø                 | :rem 107  |       |                                                                                                    | :rem 37      |
|     |                                     |           | 260   | DATTA 141 24 64 169 192 141                                                                                    |              |
|     | DATAØ,Ø,Ø,Ø,Ø,Ø,Ø,111               | :rem 208  | 509   | DATA4,141,24,64,169,192,141,                                                                                   |              |
|     | DATAØ,Ø,Ø,Ø,Ø,Ø,Ø,Ø                 | :rem 102  |       |                                                                                                    | :rem 191     |
|     | DATAØ,Ø,Ø,Ø,Ø,Ø,Ø,Ø                 | :rem 104  |       | DATA64,160,39,185,0,0,153,0                                                                                    | :rem 29      |
| 255 | DATAØ,Ø,Ø,112,Ø,Ø,119,Ø             | :rem 57   | 373   | DATAØ,136,16,247,238,21,64,1                                                                                   | 73           |
|     | DATA1, 199, 128, 1, 206, 192, 1, 20 | 6:rem 137 |       |                                                                                                    | :rem 190     |
|     | DATA96,1,254,48,0,252,0,0           | :rem 190  | 375   | DATA23,64,24,105,40,141,23,6                                                                                   |              |
|     | DATAØ, Ø, Ø, Ø, Ø, Ø, Ø, Ø          |           | 377   | DATA173,24,64,105,0,141,24,6                                                                                   | A.rom 124    |
|     |                                     | :rem 103  |       |                                                                                                    |              |
|     | DATAØ,Ø,Ø,Ø,Ø,Ø,Ø,Ø                 | :rem 105  |       | DATA202,208,222,96,32,86,64,                                                                                   |              |
|     | DATA0,0,0,0,0,0,0,111               | :rem 206  | 381   | DATA199,141,22,208,169,16,14                                                                                   | 1,17         |
| 267 | DATAØ,Ø,Ø,Ø,Ø,Ø,Ø,Ø                 | :rem 109  |       |                                                                                                    | :rem 38      |
|     | DATAØ,Ø,Ø,Ø,Ø,Ø,Ø,Ø                 | :rem 111  | 383   | DATA208,169,255,141,15,212,1                                                                                   |              |
|     | DATAØ,Ø,Ø,124,Ø,Ø,255,Ø             | :rem 59   |       |                                                                                                    | :rem 142     |
|     | DATA1,195,0,1,196,0,1,206           | :rem 180  | 205   | DATA141,18,212,169,192,141,2                                                                                   |              |
|     |                                     |           | 385   | DATA141, 10, 212, 109, 192, 141, 2                                                                             |              |
|     | DATAØ,1,251,Ø,Ø,241,128,Ø           | :rem 167  |       |                                                                                                    | :rem 33      |
| 277 | DATAØ,128,Ø,Ø,Ø,Ø,Ø,Ø               | :rem 217  | 387   | DATA169,0,141,20,64,96,160,0                                                                                   | :rem 88      |
|     |                                     |           |       | February 1985                                                                                                  | COMPLITEL 40 |
|     |                                     |           |       | Febluary 1985                                                                                                  | COMPOSE 04   |

February 1985 COMPUTE 69

389 DATA169, 32, 153, 0, 192, 200, 208, 250 :rem 31 391 DATA238,92,64,173,92,64,201,208 :rem 250 393 DATA208,236,169,192,141,92,64,169 :rem 105 395 DATA160,141,18,208,169,27,141,17 :rem 38 397 DATA208, 169, 127, 141, 13, 220, 169, 145 :rem 141 DATA141,20,3,169,64,141,21,3 399 :rem 84 401 DATA169,129,141,13,220,141,26,208 :rem 69 403 DATA96,234,173,25,208,41,1,240 :rem 181 405 DATA42,141,25,208,206,22,208,173 :rem 21 407 DATA22,208,201,192,208,26,238,20 :rem 23 409 DATA64, 173, 20, 64, 201, 216, 208, 8 :rem 186 411 DATA32,198,64,169,0,141,20,64:rem 135 413 DATA32,0,64,169,199,141,22,208 :rem 188 415 DATA76, 188, 254, 76, 109, 65, 238, 60:rem 6 417 DATA3, 173, 60, 3, 74, 74, 144, 18 :rem 41 419 DATA169,255,141,33,65,169,0,32 :rem 196 421 DATA91,65,169,1,141,41,208,76:rem 141 423 DATA241,64,169,7,32,91,65,169:rem 153 425 DATA192,141,33,65,169,0,141,41 :rem 183 427 DATA208,32,77,65,160,0,169,41:rem 143 429 DATA133,251,169,206,133,252,32,68 :rem 87 431 DATA65,24,101,251,105,15,133,251 :rem 12 433 DATA165,251,201,208,144,1,96,173 :rem 29 435 DATA27,212,16,35,32,68,65,170:rem 141 437 DATA189, 243, 65, 145, 251, 173, 27, 212 :rem 93 439 DATA201, 192, 144, 214, 32, 68, 65, 74 :rem 246 441 DATA101,251,133,251,32,68,65,170 :rem 22 443 DATA189,243,65,145,251,208,195,198 :rem 156 445 DATA252, 32, 68, 65, 170, 189, 243, 65:rem Ø 447 DATA145,251,208,182,173,27,212,74 :rem 88 449 DATA74,74,74,74,96,162,0,169 :rem 115 451 DATA32,157,0,206,157,0,205,232 :rem 173 453 DATA208,247,96,162,0,157,0,216 :rem 191 455 DATA157,0,217,157,0,218,157,0:rem 136 457 DATA219,232,208,241,96,173,64,3 :rem 249 459 DATA208,60,173,60,3,201,6,144:rem 134 461 DATA96,74,74,176,92,173,27,212 :rem 208 463 DATA201,254,144,85,169,254,141,249 :rem 143 465 DATA7, 169, 1, 141, 64, 3, 173, 27 :rem 44 467 DATA212, 16, 7, 169, 170, 141, 3, 208 :rem 189 469 DATA208, 5, 169, 184, 141, 3, 208, 169: rem Ø DATA80,141,2,208,169,2,141,16:rem 131 471 473 DATA208,169,1,141,40,208,56,173 :rem 241 475 DATA2, 208, 233, 2, 144, 5, 141, 2 :rem 26 477 DATA208, 208, 30, 173, 30, 208, 169, 255 :rem 91 479 DATA141, 2, 208, 173, 16, 208, 208, 12 :rem 237 481 DATA169,0,141,2,208,169,0,141:rem 131 483 DATA64, 3, 240, 5, 169, 0, 141, 16 :rem 34 485 DATA208,201,145,208,19,173,30,208 :rem 82 487 DATA41,3,201,3,240,10,169,253:rem 128 489 DATA141,249,7,169,10,141,232,3 :rem 192 491 DATA76,49,234,42,87,81,88,90 :rem 118 493 DATA83,65,160,255 :rem 71 495 DATA 4,-4,4,-4,4,-4,4,-4,4,-4 :rem 49 497 DATA 3,-3,4,-4,2,-2,3,-3,2,-2,4,-4,2, -2 :rem 253 499 DATA 2,-2,4,-4,4,-3,3,-4,4,-4,3,-3 :rem 26 501 DATA 3,-3,3,-3,2,-3,3,-2,2,-3,3,-2,4, -4 :rem 239 503 DATA 4,-4,2,-4,4,-2,4,-4,4,-2,2,-4 :rem 12 505 DATA 4,-4,4,-4,4,-4,4,-4,4,-4 :rem 41 :rem 100 507 DATA 4,-4,4,-4 600 POKE198,0 :rem 195 605 GETA\$:IFA\$<"A"ORA\$>"Z"THEN605:rem 123 610 PRINTAS: RETURN :rem 163

#### Program 3: VIC Acrobat, Part 1

Refer to "COMPUTE!'s Guide For Typing In Programs" article before typing this program in.

Ø POKE52, 26: POKE56, 26: POKE55, Ø: POKE51, Ø: P RINT"{CLR}{3 DOWN}{8 SPACES}ACROBAT" :rem 233 1 PRINT" [2 DOWN] [5 SPACES] USE THESE KEYS" :rem 198 2 PRINT" {2 DOWN } {7 SPACES } {RVS } J {OFF } TO {SPACE}JUMP":PRINT"{DOWN}{7 SPACES} {RVS}S{OFF} TO SLIDE":PRINT"{DOWN} {7 SPACES}{RVS}F{OFF} TO FLIP" :rem 237 3 PRINT" {2 DOWN } {6 SPACES } PLEASE WAIT {WHT}" :rem 26 8 FORA=7168T07679: POKEA, PEEK(A+25600): NEX T :rem 33 10 READA: IFA=-1THEN12 :rem 245 11 FORB=7168+A\*8TO7175+A\*8:READC:POKEB,C: :rem 177 NEXT:GOTO10 12 READA: IFA=-1THEN15 :rem 250 13 Q=Q+1:POKE6655+Q,A:GOTO12 :rem 157 15 S\$="LO"+CHR\$(34)+"AC"+CHR\$(34)+",8:"+C HR\$(131): REM CHANGE 8 TO 1 FOR TAPE :rem 52 16 FORI=1TOLEN(S\$):POKE630+I,ASC(MID\$(S\$, I)):NEXT:POKE198,I:END :rem 94 21 DATA23,0,12,12,24,24,28,30,14 :rem 54 31 DATA24,12,10,10,10,18,50,34,1 :rem 48 41 DATA25,0,0,6,6,8,29,46,76 :rem 140 51 DATA26, 12, 12, 12, 60, 72, 8, 8, 12 :rem 19 61 DATA27,0,0,3,3,30,44,76,143 :rem 224 71 DATA28, 12, 10, 17, 18, 20, 18, 32, 16: rem 120 81 DATA29,0,0,6,6,4,28,28,30 :rem 133 91 DATA30,140,10,18,17,34,68,130,64 :rem 225 101 DATA33,0,28,62,51,27,12,120,0:rem 105 111 DATA34,0,64,76,94,118,38,28,24 :rem 189 121 DATA35,0,30,48,216,204,124,56,0 :rem 214 131 DATA36,24,56,100,110,122,50,2,0

5 POKE36879,8:POKE1008,9:POKE1009,47 :rem 58 1Ø GOSUB16Ø: POKE36878, 15: POKE36869, 255 :rem 196 15 C=1:D=4:T=240:D1=8041.1:D2=8063.1:Z=32 :Y=37:LI=3:FL=-1:V1=36876:V2=36877 :rem 204 17 SC=Ø:GOSUB2 :rem 87 20 PRINT" {HOME} {2 DOWN} {3 SPACES} PRESS SP ACE BAR":WAIT198,1:PRINT" {HOME} {2 DOWN}{19 SPACES}":GOSUB 165 :rem 58 25 FORA=CTOD:00=Q:OW=W:IFA<50RA>8THENR1=P EEK(D2+W-Q):POKED2-Q+W,L%(A,2):rem 236 3Ø IFA<>B3THENR2=PEEK(D1+W-Q):POKED1+W-Q, L%(A,1) :rem 103 35 POKEV, T:GETA\$: IFA\$="J"ANDQ<=.THENA=D:Q =22:R=3:S1=2:T=Ø :rem 241 37 IFG/B2=INT(G/B2)THEN:W=W+1:IFW>11THENW :rem 219 =11 40 POKEV, .: IFA\$="F"ANDQ<=. THENA=D:C=5:D=8 :Q=.1:S=.025:S1=8:V=V1 :rem 19 45 IFA\$="S"ANDQ<=.THENA=D:C=9:D=9:Q=.1:S= .Ø3:S1=2:T=Ø :rem 126 50 IFPEEK(B4) <> ZORPEEK(B5) <> ZTHENSC=SC+S1 :S1=Ø:GOSUB2 :rem 116 :rem 243 6Ø IFR1>YORR2>YTHENA=D:FL=. 65 G=G+1:IFG/B1=INT(G/B1)THENPOKEB7,B3 :rem 30 75 Q=Q-S:IFQ<=.THENQ=.:C=1:D=4:T=245:V=V2 :rem 12 80 R=R-1:IFR=.THENQ=. :rem 24 85 IFA<50RA>8THENPOKED2-OQ+OW,Z :rem 254 90 IFA <> B3THENPOKED1+OW-OQ,Z :rem 31 95 SYSB6:NEXT:POKEB7,8:IFFLGOTO25:rem 159 100 POKE8040, 32: POKE8062, 32: FL=-1: POKE804 Ø+W, 32: POKE8Ø62+W, 32:R1=Ø:R2=Ø:rem 55 105 POKE8041+W, 32: POKE8063+W, 58: FORU=180T OllØSTEP-1:POKEV1,U:IFU=145THENPOKE8Ø 63+W,59 :rem 198 110 NEXT:LI=LI-1 :rem 208 111 FORJ=38805TO38805++W:POKEJ,2:FORR=1TO 3:FORTD=250T0255:POKEV1,TD:NEXT:SC=SC +10:rem 81 114 GOSUB2:NEXT:NEXT:POKEV1,0:IFLI=0THEN1 :rem 19 20 :rem 50 115 GOTO2Ø POKE36879,8:GOSUB2 :rem 35 120 PRINT" {HOME } {20 DOWN } {6 SPACES } GAME O 130 VER" :rem 34 135 PRINT" {DOWN} S TO START Q TO QUIT"; :rem 113 140 GETA\$: IFA\$ <> "S"ANDA\$ <> "Q"THEN140 :rem 36 145 IFA\$="S"THENRUN :rem 134 150 POKE828,0:SYS828 :rem 158 160 FORA=1TO9:READL%(A,1),L%(A,2):NEXT:RE TURN :rem 223 165 PRINT"{CLR}{18 DOWN}{GRN}(((((((((((( (((((((((":W=Ø:GOSUB2 :rem 170 170 POKE1010, 30: FORA=1T022: SYS6702: NEXT: R :rem 138 ETURN 175 DATA23,24,25,26,27,28,29,30,33,32,34, 32, 35, 32, 36, 32, 32, 37 :rem 223 500 POKE36869,240:POKE36879,8 :rem 116 505 PRINT" {CLR} {4 DOWN} {WHT} {2 SPACES} CHO OSE DIFFICULTY": PRINT" {DOWN} (1-3) 1 {SPACE}IS THE MOST":PRINT"{DOWN} {2 SPACES } DIFFICULT" :rem 160 510 GETA\$: IFA\$ <"1"ORA\$ > "3"THEN510 :rem 58 PRINT" {CLR}": POKE1011, VAL(A\$)+2: POKE3 52Ø 6869,255:RETURN :rem 164 @

141 DATA37, 192, 192, 124, 62, 3, 2, 4, 8:rem 130 151 DATA38, 36, 24, 255, 133, 135, 133, 135, 255 :rem 227 161 DATA39,60,124,205,255,252,207,125,60 :rem 222 171 DATA40,63,71,253,133,133,133,134,252 :rem 216 181 DATA41,60,126,223,127,63,255,126,60 :rem 173 191 DATA42,4,6,5,4,116,252,248,112 :rem 177 201 DATA43,195,231,126,60,60,126,231,195 :rem 220 211 DATA44, 24, 24, 102, 102, 24, 24, 60, 0 :rem 202 221 DATA45,0,60,126,126,126,126,60,0 :rem 8 231 DATA46,1,2,4,8,16,32,64,128 :rem 26 241 DATA47, 128, 64, 32, 16, 8, 4, 2, 1 :rem 28 251 DATA58,127,251,192,192,192,192,192,22 :rem 85 261 DATA59, 120, 252, 204, 196, 220, 220, 192, 22 4,-1 :rem 201 271 DATA169, 30, 133, 252, 169, 44, 133, 251 :rem 82 281 DATA162,16,160,1,177,251,136,145 :rem 28 291 DATA251,200,200,192,22,208,245,189 :rem 125 301 DATA60, 3, 136, 145, 251, 24, 165, 251 :rem 225 311 DATA105,22,133,251,165,252,105,0 :rem 7 321 DATA133,252,202,208,221,96,169,32 :rem 75 331 DATA160,16,153,60,3,136,16,250 :rem 173 341 DATA173,240,3,201,6,208,18,173 :rem 177 351 DATA241, 3, 201, 46, 208, 3, 238, 240 :rem 174 361 DATA3, 169, 46, 141, 241, 3, 76, 113: rem 135 371 DATA26,201,15,208,18,173,241,3 :rem 178 381 DATA201,47,208,3,206,240,3,169 :rem 182 391 DATA47,141,241,3,76,113,26,32:rem 133 401 DATA148,224,165,141,16,231,76,63 :rem 29 411 DATA26, 173, 241, 3, 172, 240, 3, 153 :rem 173 421 DATA60, 3, 206, 242, 3, 208, 36, 32 :rem 73 431 DATA148,224,165,141,74,74,74,74 14 :rem 249 441 DATA74, 168, 24, 109, 243, 3, 141, 242 :rem 235 451 DATA3,74,144,9,185,167,26,141:rem 146 461 DATA61, 3, 76, 163, 26, 185, 167, 26: rem 150 471 DATA141,62,3,32,0,26,96,38 :rem 242 481 DATA39,40,41,42,43,44,45,-1 :rem 28

:rem 200

#### Program 4: VIC Acrobat, Part 2

Refer to "COMPUTE!'s Guide For Typing In Programs" article before typing this program in.

- Ø B1=48:B2=50:B3=9:B4=8039:B5=8061:B6=670 2:B7=36879 :rem 254
- 1 GOSUB500:GOTO5 :rem 238
- 2 PRINT"{HOME}{WHT}{2 SPACES}SCORE"SC" {3 SPACES}MEN"LI:RETURN :rem Ø

February 1985 COMPUTE 71

# REVIEWS

# Dinosaurs

#### M. C. Ware

Requirements: Apple II-series with at least 48K RAM and a disk drive, or a Commodore 64 with a disk drive.

Many computer programs targeted at preschoolers have been disappointing: They either teach alphabet letters or numbers, or merely "do something" for each keypress.

But *Dinosaurs* is different. It's a set of educational games designed for children 2½ to 5 years old which is significantly more interesting than many earlier programs.

Dinosaurs comes in a slipcase containing a disk, an instruction booklet for parents, descriptions of the games, some suggestions for additional (noncomputer) activities for the children, and primary-level reading material about dinosaurs.

When Katherine, my tester, arrived, I had the disk booted and the colorful title screen showing on the monitor. Katherine appeared to enjoy the title page, which is complete with a large dinosaur. I advanced to the menu screen by pressing RETURN. The five choices are arranged by difficulty, and each is represented on the menu by a picture indicating what the game is about.

#### **Identifying Dinosaurs**

In the first game, there are five dinosaurs across the top of the screen and a simple scene (trees, land) below them. One dinosaur then appears in the bottom scene and rises to an area just below the silhouettes. The child's task is to line up the dinosaur with the matching picture (using left and right arrow keys) and then press RETURN.

When all five dinosaurs have been matched, dinosaurs parade across the bottom of the screen, accompanied by unusual music. If uninterrupted, the same game begins again. If you don't want the same game, a keypress returns you to the menu. To save time, I made all the menu selections in my trial with Katherine.

We went immediately to the second game (which became Katherine's favorite). In this one, the child must distinguish herbivores from carnivores. The screen shows a pile of bones and a pile of plants. When a dinosaur appears, the child must move it one step to the right (for bones) or one step to the left (for plants), then press RETURN. If the child selects correctly, the dinosaur gets a bite of dinner. This game has the best animation of all the games in the package.

#### **Matching The Habitats**

The third game reveals a scene with land, water, and air. After a dinosaur appears, the goal is to move it to its proper habitat. To move a dinosaur to another setting (that is, air for the pteranodon and water for the ichthyosaurus and brontosaurus), you press the left and right arrow keys. After each correct answer, the dinosaur briefly moves back and forth in its environment.

However, there are two

problems with this game. First, the dinosaur originally appears on land, but the scene looks more like an underground tunnel. In fact, Katherine often said "underground" when I asked her where something lived. Second, the creatures have all been designed facing to the right. They parade from left to right, in part to reinforce the child's reading patterns, but any child knows that when something swims or flies back and forth, it turns rather than just going forward and backing up.

The fourth game, though touted as more complex, does not actually seem so—at least not without adult intervention. Several rotating windows at the top of the screen randomly reveal dinosaurs (slot machinestyle) until each window stops. There will be one, two, or three windows with matching dinosaurs. A scene appears at the bottom, showing an opening to a cave or tunnel. The opening shows a random parade of dinosaurs moving by, one at a time. When the child sees a match, he or she is supposed to press the RETURN key. Then the dinosaur hops up and appears at the top of the screen. The child continues until all the windows are full. Then another parade of dinosaurs marches by as a reward.

With adult intervention, the child could be encouraged to count the windows, thus revealing how many matching dinosaurs are needed. When all are matched, the child could be asked to count them all, or count the pairs. Without such assistance, however, this is not significantly different from the first game.

72 COMPUTEI February 1985

The last game also involves trial and error, unless the child already knows something about dinosaurs and the alphabet. This time the child must position a bouncing ball above a dinosaur whose name is shown on the screen. If correct, the name and dinosaur move to the bottom of the screen. When all are matched, the reward is, once again, a dinosaur parade.

#### **Extra Activities**

As mentioned above, *Dinosaurs* includes a set of pictures to color, some easy-reading text about the dinosaurs, and a list of additional activities. It's hard to imagine many parents wanting to tackle some of these activities (for example, making mock fossils with plaster of Paris). However, they might be useful in a preschool setting.

Like most educational programs for the very young, Dinosaurs requires an adult to get the program up and running. However, some children could probably learn to use it independently or semi-independently after an adult carefully introduces it.

As a home-educational package, *Dinosaurs* would serve families with children aged 4 to 7, and younger children may also want to try it. If you're buying it for home use, you should realize that (as with many educational programs for young children) you should spend some time encouraging the child, clarifying the games, and reinforcing the learning. Overall, *Dinosaurs* is a worthwhile package.

#### Dinosaurs

Advanced Ideas, Inc. 2550 Ninth Street, Suite 104 Berkeley, CA 94710 \$34.95 Commodore \$39.95 Apple

O

# The Syn Series For Atari: SynCalc, SynTrend, And SynFile+

#### Arthur Leyenberger

Requirements: Any Atari computer with at least 48K RAM and a disk drive. Part of SynTrend also requires Atari BASIC.

It was a year and a half ago that Synapse announced the Syn Series of software at the June 1983 Summer Consumer Electronics Show (CES). This very ambitious collection of software was going to include programs for word processing, data base management, spreadsheets, telecommunications, stock charting, graphics, and calendar-keeping. All of the programs were going to use similar file structures so they could share data. Prototypes of several of the programs were shown, and they looked easy to use and full of features.

By January 1984, at the Winter CES in Las Vegas, Synapse had struck a deal with Atari for the three major programs in the series. *SynCalc*, *SynTrend*, and *SynFile*+ would be produced by Synapse and marketed exclusively by Atari. The word processor, *SynText*, was canceled to keep it from competing with Atari's *AtariWriter*, and Synapse was free to market the remainder of the Syn Series on its own.

After a long wait, the spreadsheet, graphics, and data base programs are finally available. As promised, *SynCalc*, *SynTrend*, and *SynFile*+ can share the same data files. Also, the three application programs are compatible with *AtariWriter* so that data can be embedded within reports and cosmetically formatted. However, in the wake of Jack Tramiel's purchase of Atari, Synapse will be distributing the entire Syn Series after all.

Let's take a closer look at these programs' strengths and weaknesses.

#### SynFile +

SynFile+ is an outgrowth of two previous Synapse data base programs. The original one, FileManager 800, has been around for several years. It was fairly easy to use but lacked sophisticated features such as field totaling. This problem was addressed by the improved program, FileManager+, which became quite popular.

SynFile + shares many features with the earlier programs, but has been totally rewritten in Forth, resulting in faster sorting and record access. Also, it uses the full 48K of memory to add significant features (the new XL computers have 64K, but Synapse apparently wanted to keep the program compatible with older Ataris as well).

SynFile+ is totally menudriven and memory-resident. It is very easy to use and does not require you to swap disks when accessing different functions of the program. One of the more useful new features is that your data file disk can be formatted in any of three disk densities: single density, Atari 1050 enhanced density, and true double density. Choosing enhanced or double density allows you to store more records on the disk than allowed by previous versions of the program. You can store your data on up to 16 disks-a lot of capacity, but also a lot of swapping.

There are other new and useful features in *SynFile*+. Mailing labels can now be

# OMMODORE 64

(with \$12.95 Bonus Pack Purchase)

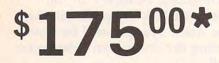

- 170K Disk Drive \$199.00
- Tractor Friction Printer \$169.00 \*
- 13" Hi-Res Color Monitor \$199.00 \* \*less coupon discount

#### COMMODORE 64 COMPUTER \$ 175.00

You pay only \$175.00 when you order the powerful 84K COMMODORE 64 COMPUTERI LESS the value of the SPECIAL SOFTWARE COUPON we pack with your computer that allows you to SAVE OVER \$500 off software sale prices!! With only \$100 of savings applied, your net computer cost is \$75.00!!

#### \* 170 DISK DRIVE \$199.00

You pay only \$199.00 when you order the 170K Disk Drive! LESS the value of the SPECIAL SOFTWARE COUPON we pack with your disk drive that allows you to SAVE OVER \$100 off software sale prices!! With only \$500 of savings applied, your net disk drive cost is \$99.00.

\* 80 COLUMN 80CPS TRACTION FRICTION PRINTER \$169.00 You pay only \$169.00 when you order the Comstar T/F deluxe line printer that prints 8.x11 full size, single sheet, roll or fan fold paper, labels etc. Impact dot matrix, bidirectional, LESS the value of the SPECIAL SOFTWARE COURDON COUPON we pack with your printer that allows you to SAVE OVER \$100 off software sale prices!! With only \$500 of saving applied your net printer cost is only \$69.00

#### **# 13" HI-RES COLOR MONITOR \$199.00**

You pay only \$199 when your order this 13" COLOR MONITOR with sharper and clearer resolution than any other color monitors we have tested! LESS value of the SPECIAL DISCOUNT COUPON we pack with your monitor that allows you to save over \$500 off software sale prices With only \$100 of savings applied, your net color monitor cost is only \$99.00. (16 colors).

#### 80 COLUMN BOARD \$99.00

Now you program 80 COLUMNS on the screen at one time! Converts your Commodore 64 to 80 COLUMNS when you plug in the 80 COLUMN EXPANSION BOARD!! PLUS 4 slot expander! Can use with most existing software.

#### **80 COLUMNS IN COLOR**

EXECUTIVE WORD PROCESSOR \$49.00 This EXECUTIVE WORD PROCESSOR is the finest available for the COMMODORE 64 computer! The ULTIMATE FOR PROFESSIONAL Word Processing DISPLAYS 40 or 80 COLUMNS IN COLOR or Black and White! Simple to operate, powerful text editing with 250 WORD DICTIONARY, complete cursor and insert/delete key controls line and paragraph insertion, automatic deletion, centering, margin settings and output to all printers! Includes a powerful mail merge List \$99.00 SALE \$49.00 Coupon \$39.00

WE HAVE THE BEST SERVICE

#### SPECIAL SOFTWARE COUPON

We pack a SPECIAL SOFTWARE DISCOUNT COUPON with every COMMODORE 64 COMPUTER DISK DRIVE-PRINTER-MONITOR we sell! This coupon allows you to SAVE OVER \$500 OFF SALE PRICES!!

#### (Examples) PROFESSIONAL SOFTWARE **COMMODORE 64**

| Name                     | List    | Sale    | Coupon   |
|--------------------------|---------|---------|----------|
| Executive Word Processor | \$99.00 | \$49.00 | \$39.00  |
| Executive Data Base      | \$69.00 | \$35.00 | \$24.00  |
| 20,000 Word Dictionary   | \$24 95 | \$14.95 | \$10.00  |
| Electronic Spread Sheet  | \$59 95 | \$49.00 | \$39.00  |
| Accounting Pack          | \$49.00 | \$39.00 | \$29.00  |
| Practicale               | \$59 95 | \$44 95 | \$36 95  |
| Programmers Reference    |         |         |          |
| Guide                    | \$20.95 | \$16.95 | \$12.50  |
| Programmers Helper       |         |         |          |
| (Disk)                   | \$59.95 | \$39.95 | \$29.95  |
| 80 Column Screen (Disk)  | \$59.95 | \$39 95 | \$29.95  |
| Flip & File Disc Filer   | \$39 95 | \$16.95 | \$14.95  |
| Deluxe Tape Cassette     | \$89.00 | \$49.00 | \$39.00  |
| Pro Joy Stick            | \$24.95 | \$15.95 | \$12.00  |
| Light Pen                | \$39.95 | \$16.95 | \$14.95  |
| Dust cover               | \$8.95  | \$6.95  | \$4 60   |
| Pogo Joe                 | \$29.95 | \$19.95 | \$16.95  |
| Pitstop II Epyx          | \$39.95 | \$29.95 | \$26.00* |
|                          |         | ·Plus   | One FREE |
| Music Calc               | \$59 95 | \$39 95 | \$34.95  |
| Filewriter               | \$59 95 | \$39.95 | \$34 95  |

(See over 100 coupon items in our catalog) Write or call for Sample SPECIAL SOFTWARE COUPON!

#### EXECUTIVE QUALITY PROFESSIONAL BUSINESS SOFTWARE

The Cadillac of Business Programs for Commodore 64 Computers

| Item      |            |
|-----------|------------|
|           | Management |
|           | Receivable |
| Accounts  |            |
| Payroll   | and and a  |
| General L | edger      |

SALE List Coupon \$99.00 \$49.00 \$49.00 \$49.00 \$35 00 \$35 00 \$35 00 \$99.00 \$99.00 \$99.00 \$49.00 \$35.00 \$99.00 \$49.00 \$35.00

### **SUPER AUTO DIAL MODEM**

(Best communications package in USA)

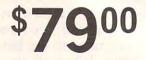

- Computer Learning Pad \$49.00
- New Voice Synthesizer \$59.00
- Commodore 64 Power for

## Vic-20 \$69.00

#### SUPER AUTO DIAL MODEM \$79.00

Easy to use. Just plug into your Commodore 64 computer and you're ready to transmit and receive messages. Easier to use than dialing your telephone just push one key on your computer! Includes exclusive easy to use program for up and down loading to printer and disk drives. List \$129.00 SALE \$79.00.

#### NEW COMPUTER LEARNING PAD \$39.95

makes other graphics tablet obsolete. This new TECH SCETCH LEARNING PAD allows you to draw on your T.V. or Monitor and then you can print whatever you draw on the screen on your printers. FANTASTIC!!! List \$79.95 SALE \$39.95

#### **NEW VOICE SYNTHESIZER \$59.00**

For Com-64 or VIC-20 computers. Just plug it in and your can program words and sentences, adjust volume and pitch, make talking adventure games, sound action games and customized talkies!! FOR ONLY \$19.95 you can add TEXT TO SPEECH, just type a word and hear your omputer talk - ADD SOUND TO "ZORK". SCOTT ADAMS AND AARDVARK ADVENTURE GAMES!! (Disk or tape)

#### COM-64 POWER FOR VIC-20 \$69.00

Just plug in our 32K RAM MEMORY EXPANDER and you get as much usable programming power as the Commodore 64 computer!! Master control switches on cover Gold Edge connectors, five year warranty (FREE \$29.95 CARTRIDGE GAME)

#### FLOPPY DISK SALE .98¢

Lowest prices in the U.S.A.!! Single sided, single density, with hub rings, quality guaranteed! (100 bulkpack .98¢ ea.) (Box of 10 \$12.00)

#### COM-64 4 SLOT EXPANSION BOARD \$39.95

Easy to use, switch selectable, reset button and LED indicator — saves your computer and cartridges. List \$79.00 Sale \$39.95 Coupon \$36.95

#### 9" GREEN SCREEN MONITOR \$69.00

Excellent quality SANYO, easy to read, 80 columns x 24 lines. Green Phosphorous screen with anti glare, metal cabinet: Saves your T.V. PLUS \$9.95 for connecting cable. Com 64 or VIC 20

#### 12" GREEN OR AMBER MONITOR \$99.00

Your choice of green or amber screen monitor top quality, SANYO 80 columns x 24 lines, easy to read, antiglare, faster scanning! PLUS \$9.95 for connecting cable. Com 64 or VIC 20

> PHONE ORDERS 8AM - 8PM Weekdays 9AM - 12N Saturdays

#### • LOWEST PRICES • 15 DAY FREE TRIAL • 90 DAY FREE REPLACEMENT WARRANTY BEST SERVICE IN U.S.A. ONE DAY EXPRESS MAIL OVER 500 PROGRAMS FREE CATALOGS

Add \$10.00 for shipping, handling and insurance, Illinois residents please add 6% tax. Add \$20.00 for CANADA, PUERTO RICO, HAWAII, ALASKA, APO-FPO orders. Canadian orders must be in U.S. dollars. WE DO NOT EXPORT TO OTHER COUNTRIES.

Enclose Cashiers Check, Money Order or Personal Check. Allow 14 days for delivery, 2 to 7 days for phone orders, 1 day express mail! VISA - MASTER CARD - C.O.D.

#### PROTECT ENTERPRIZES WE LOVE OUR CUSTOMERS BOX 550, BARRINGTON, ILLINOIS 60010 Phone 312/382-5244 to order

#### 🖙www.commodore.ca

WE HAVE THE LOWEST PRICES

COMPUTER AND SOFTWARE

SALE

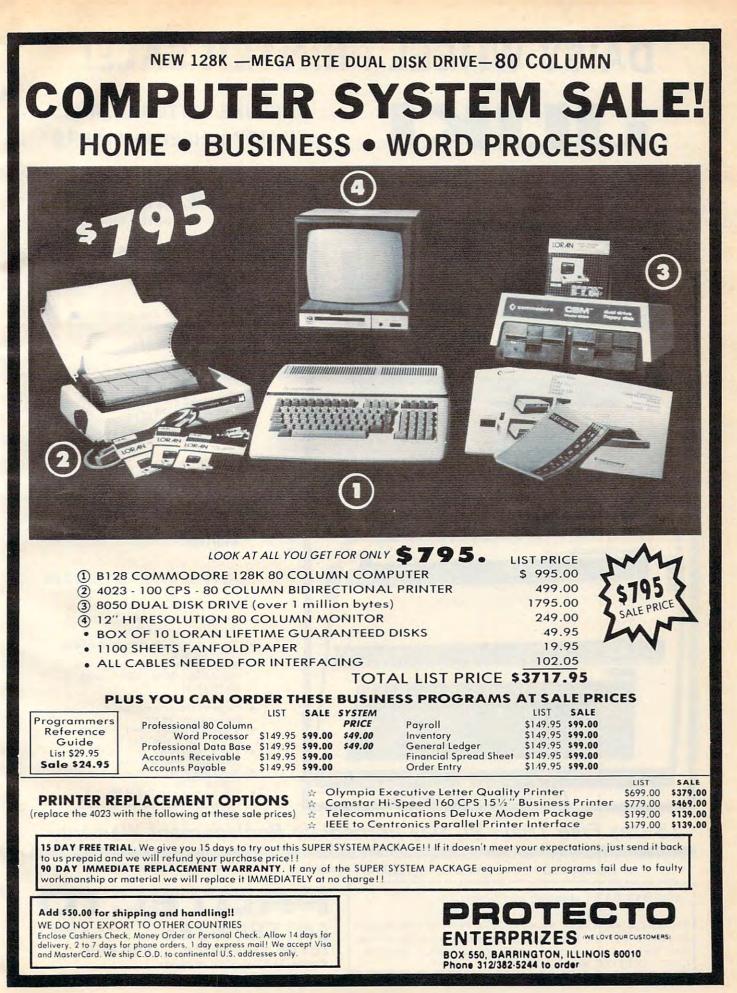

# **DAISY WHEEL PRINTER SALE!** DELUXE LETTER QUALITY

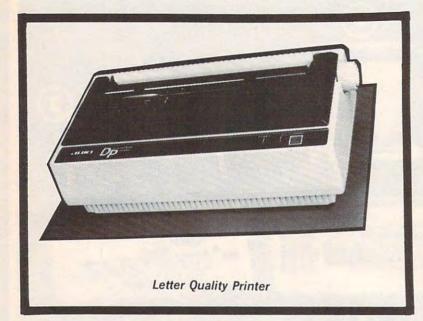

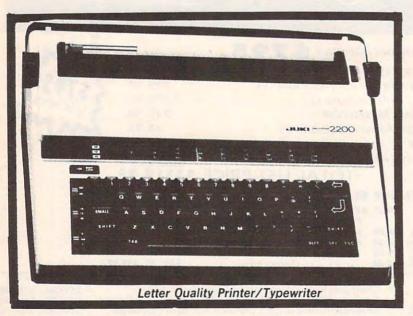

# "DAISY WHEEL PRINTERS"

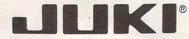

#### DELUXE COMPUTER PRINTER

#### **SALE \$249** List Price \$399

- Superb "Daisy Wheel" Computer . Printer
- 100 Characters
- Bi-directional with special print enhancements-many type styles-\$18.95
- Pitch 10, 12, 15 CPI Print Speed up to 12 CPS Print line width: 115, 138, 172
- characters 13" Extra large carriage
- Drop in cassette ribbon (replacement \$8.95)
- Centronics parallel RS 232 Serial interface built in (specify)

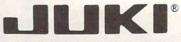

DELUXE "COMBINATION" PRINTER/TYPEWRITER

#### List Price \$499 SALE \$299

- . Superb Computer Business printer combined with world's finest electronic typewriter!
- Two machines in one-just a flick of the switch!
- Superb letter quality corre-spondence—home, office, word processing!
- 13" Extra large carriage
- . Drop in cassette ribbonreplacement \$8.95
- Precision daisy wheel printing-
- many type styles! \$18.95 Pitch selector-10, 12, 15 CPS, Automatic relocate key!
- Automatic margin control and
- setting! Key in buffer! Centronics parallel of RS 232 Serial interface built-in (specify)

- ATARIINTERFACE \$79.00

## 15 Day Free Trial - 90 Day Immediate Replacement Warranty

#### COMMODORE 64 COMPUTER INTERFACE ONLY \$49.00

ADD \$10.00 for shipping and handling!!

Enclose Cashiers Check, Money Order or Personal Check. Allow 14 days for delivery, 2 to 7 days for phone orders, 1 day express mail! Canada orders must be in U.S. dollars. VISA - MASTER CARD ACCEPTED. We ship C.O.D.

5 ENTERPRIZES WE LOVE OUR CUSTOMERS

BOX 550, BARRINGTON, ILLINOIS 60010 Phone 312/382-5244 to order

# FANTASTIC COMPUTER PRINTER SALE!!!

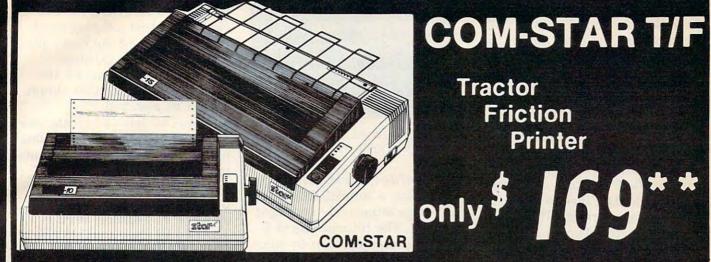

Tractor Friction Printer

 Lowest Priced, Best Quality, Tractor-Friction Printers in the U.S.A. Fast 80-120-160 Characters Per Second
 40, 46, 66, 80, 96, 132 Characters Per Line Spacing • Word Processing • Print Labels, Letters, Graphs and Tables • List Your Programs • Print Out Data from Modem Services • "The Most Important Accessory for Your Computer"

\*\* DELUXE COMSTAR T/F 80 CPS Printer - \$169.00

This COMSTAR T/F (Tractor Friction) PRINTER is exceptionally versatile. It prints 81/2" x 11" standard size single sheet stationary or continuous feed computer paper. Bi-directional, impact dot matrix, 80 CPS, 224 characters (Centronics Parellel Interface)

#### Premium Quality 120-140 CPS 10X COM-STAR PLUS+ Printer \$239.00

The COM-STAR PLUS+ gives you all the features of the COMSTAR T/F PRINTER plus a 10" carriage, 120-140 CPS, 9 x 9 dot matrix with double strike capability for 18 x 18 dot matrix (near letter quality), high resolution bit image (120 x 144 dot matrix), underlining, back spacing, left and right margin settings, true lower decenders with super and subscripts, prints standard, italic, block graphics and special characters. It gives you print quality and features found on printers costing twice as much!! (Centronics Parallel Interface) (Better than Epson FX80) List \$499.00 SALE \$239.00

Premium Quality 120-140 CPS 151/2X COM-STAR PLUS+ **Business Printer \$339.00** 

Has all the features of the 10" COM-STAR PLUS + PRINTER plus 151/2" carriage and more powerful electronics components to handle large ledger business forms! (Better than Epson FX 100). List \$599 SALE \$339.00

#### Superior Quality 10" COM-STAR+ H.S. HIGH SPEED 160-180 CPS Business Printer \$359.00

This Super High Speed Com-Star+ Business Printer has all the features of the 10" COM-STAR+ PRINTER with HIGH SPEED BUSINESS PRINTING 160-180 CPS, 100% duty cycle, 8K Buffer, diverse character fonts, special symbols and true decenders, vertical and horizontal tabs. A RED HOT BUSINESS PRINTER at an unbelievable low price (Serial or Centronics Parallel Interface) List \$699.00 Sale \$359.00

Superior Quality 151/2" COM-STAR PLUS+ H.S. High Speed 160 - 180 CPS **Business Printer \$459.00** This Super High Speed COM-STAR+ 151/2" Business Printer has all the features of the 10" COM-STAR BUSINESS PRINTER witha 15%" Carriage and more powerful electronic components to handle larger ledger business forms! Exclusive bottom feed. (Sereal Centronics Parallel Interface) List \$799.00 Sale \$459.00

#### Olympia **Executive Letter Quality** DAISY WHEEL PRINTER \$369.00

This is the worlds finest daisy wheel printer Fantastic Letter Quality, up to 20 CPS bidirectional, will handle 14.4" forms width! Has a 256 character print buffer. special print enhancements, built in tractor-feed (90 day warranty) centronics Parallel and RS232C Interface List \$699 SALE \$369.

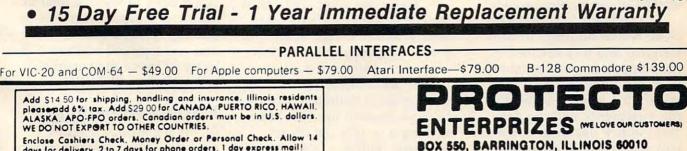

ABCDEFGHIJKLMNOPORSTUWXYZ 1234567890

days for delivery. 2 to 7 days for phone orders, 1 day express mail! VISA-MASTER CARD-We Ship C.O.D to U.S. Addresses Only

COM-STAR PLUS+ ABCDEFGHIJKLMNOPGRSTUVWXYZ Print Example:

www.commodore.ca

Phone 312/382-5244 to order

printed from one to four labels across. When setting up labels or reports, the screen can be scrolled horizontally up to 232 characters. The print format line is a template for specifying the horizontal layout of your report. The location of field names under the print format line determines how the columns will be placed horizontally. You can use up to 40 field names.

Another worthwhile feature of *SynFile*+ is that it can read and write data files in DIF (data interchange format). This lets you pass your data base information to such programs as *SynCalc, SynTrend,* and *VisiCalc.* Also, you can bring DIF data into *SynFile*+. In addition, when creating a report or mailing list, you can direct the output to the screen, printer, or a text file on disk. This text file has a .TXT name extension and can be accessed by *AtariWriter*.

#### Versatile Field Types

SynFile+ contains quite a few new field types. In addition to the usual text, numeric, computed, and dollar fields, conditional and table lookup fields are allowed. Conditional fields contain a code that is crossreferenced to a text entry. Based upon the value of a previously specified relationship, one of several text entries will be printed in your report. Similarly, table lookup fields contain a code that is cross-referenced to a list of previously defined alternatives. At report time, the matching table entry is printed instead of the particular code.

Other new field types include record numbers initially assigned and incremented by the computer, counters (similar to record numbers except you specify the starting value and the increment), and the date. Once a date has been entered, it will automatically appear on succeeding records so you don't have to enter it for each record. A handy feature.

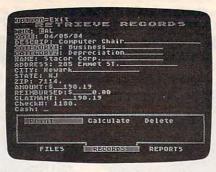

Retrieving a record with Synapse Software's SynFile+.

SynFile+ comes with a program disk, a tutorial disk, and a 121-page attractively packaged manual. The tutorial disk is a clearly presented, step-by-step introduction to all aspects of the program. The manual is wellwritten and contains such useful features as a quick reference card, glossary, and index.

SynFile+ does have some inadequacies, though. First, it cannot read previously created *FileManager 800* and *File-Manager*+ files. If you're converting to SynFile+, you have to retype all of the data into the new program. Fortunately, Synapse is working on a utility that will convert the older format files into SynFile+ format and also provide backups. It's expected to be available late this year.

Another weakness is that SynFile + has no report-writer function to let you generate multiple sublevels in a report, each with its own subtotal. Again, Synapse promises a utility/enhancement disk by the end of the year with a sophisticated report generator.

These few complaints aside, *SynFile*+ is an excellent data base program for the Atari computer. Its compatibility with the other Syn series software, ease of use, and number of new features make it definitely worthy of consideration for Atari users seeking a quality data base manager. *SynFile*+ also works automatically with the Axlon 128K Rampower and Mosaic 64K Select boards.

#### SynCalc

Of the three Syn Series programs reviewed here, *SynCalc* is clearly the best, offering excellent features and the best value. Compared to the existing spreadsheet programs for the Atari computer, *SynCalc* simply cannot be matched.

SynCalc lets you create various worksheets of text and data for such applications as income taxes, budgets, checkbook balancing, forecasting, and preparing tables.

The spreadsheet itself is a grid of 255 rows and 128 columns, forming over 32,000 cells for entering data. Each cell can contain text, numbers, or a formula. As numbers are entered, results are recalculated and displayed instantly.

Text and data can be easily manipulated throughout the grid. Formulas, numbers, and labels can be copied from one position to other positions. Two parts of the spreadsheet can be viewed simultaneously by using the vertical and horizontal splitscreen feature.

What makes *SynCalc* especially attractive is its ease of use. Pop-up menus display the current mode and available functions. With experience, you can eventually issue direct commands without referring to the menus.

When using the menus, the commands are always displayed at the top of the screen. For example, to copy cells A1 through A5 to locations B1 through B5, you'd have to select a total of six menu entries. Alternatively, you can type /C A1:A5 B1:B5. You can type cell addresses directly or move the cursor to a cell and press RETURN.

#### **Flexible Formatting**

There are several features unique to this spreadsheet program for the Atari computer. Variable-width columns let you format and display your worksheet more flexibly. If a particular cell's contents exceed the width of the column, you can still display the entire entry. This text overflow feature may be turned off if desired. Cells can be justified left, right, or centered. If you change column widths, the justifications are automatically readjusted.

Numeric cells can be displayed in a variety of formats: Fixed-point, floating-point, engineering, and scientific notation, each with up to ten decimal places displayed. A leading dollar sign can be added and commas inserted to make large numbers more readable. There are just too many format options to describe here.

A very powerful feature of *SynCalc* is the ability to sort data entries in alphabetic or numeric order. Sorts can be either ascending or descending. Once you define the block of cells to be sorted, you specify a column for sorting and the upper-left cell of the destination block. Although *SynCalc* can sort on only one column, you can perform multiple sorts by repeating the process.

SynCalc also lets you use one- or two-drive systems; select menus and filenames by pressing just the cursor key (without the CONTROL key); and perform table lookups, conditional tests, and statistical functions. Also, you can format disks from the main menu and save worksheets in either DIF format (for use with SynFile+ and SynTrend) or text format (for use with AtariWriter). I've used the AtariWriter output feature many times and think it is one of the best features of SynCalc.

The 148-page manual is divided into introductory, tutorial, reference, and index sections. Screen shots help clarify examples, and a quick-reference card is included.

Syncalc is an excellent product. It has many more features than VisiCalc and is much easier

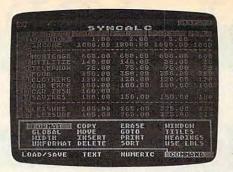

Setting up a home budget spreadsheet with SynCalc.

to use. The ability to access *VisiCalc* files and to integrate with the other Syn products and *AtariWriter* makes *SynCalc* a "must-have" program for nearly everybody. Once you start using the program, you'll find more uses for it than you expected. graphs yield decimal forma numbers, Y divisions of 10, a cluster pattern. A cluster tern places the factors (a m mum of three) next to each other along the X axis, whe

#### SynTrend

SynTrend is actually composed of two separate programs, SynGraph and SynStat. SynGraph is a high-resolution, color-graphing program, and SynStat is a statistical program for analyzing trends in your data. The package comes with two program disks and a twosection manual.

SynGraph can be used to create four different types of graphs: line plot, bar chart, scatter plot, and pie chart. It will accept data in SynStat, SynFile+, SynCalc, and VisiCalc file formats. Once generated, graphs can be saved to a disk and printed.

SynGraph requires BASIC and works with either one or two disk drives. Working with the program is essentially a twostep process. First, you compile the data files that will be used to create the graphs. Second, you choose the type of graph to make.

The line graph, scatter plot, and bar chart can each display up to three different factors (sets of data). Each factor must exist in a separate data file. The pie chart is created from a single data file, and compares the data points against others within the

same file. You can choose labels for titles, X-Y axes, factor names, and pie chart slices. X-Y coordinates may be displayed in either whole numbers or decimals.

Specific scales can be entered for all but the pie charts. When displaying line and scatter plots, autoscaling results in numbers in integer format and divisions of 5 and 10 for X and Y, respectively. Autoscaled bar graphs yield decimal format numbers, Y divisions of 10, and a cluster pattern. A cluster pattern places the factors (a maxiother along the X axis, whereas a stacked pattern places the factors atop each other. Any of the graphs can be rescaled at any time.

#### **Labeled Pie Charts**

Pie charts may contain up to 12 slices and are used for graphing one factor. Each slice is labeled (up to seven characters) with its percentage of the whole. If you don't name the slices, the program defaults to labeling them A, B, C, etc.

The strengths of SynGraph are the ease of entering and editing the data and creating the graphs, and the straightforward documentation. Also, the ability to save graphs for future use and a slide-show program that can recall the saved graphs in sequence are useful features.

Unfortunately, SynGraph has a few weaknesses. Files cannot be deleted, renamed, or catalogued without exiting to DOS. The only printers it supports are those from Epson, NEC, and C. Itoh. There is no support for Okidata printers, and problems have been reported using the C. Itoh 8510 Prowriter. Synapse is aware of these problems and is the program requires the BASIC cartridge but does not alert users of the older 800 and upgraded 400 computers if they forget to plug it in.

February 1985 COMPUTE 79

# IT ALL ADDS UP

\$469.00

\$309.00

\$269.00

.\$279.00

....\$289.00

\$105.00

\$139.00

\$379.00 \$139.00 \$299.00

\$389.00 .....\$179.00

\$229 00

\$59.99

\$139.00

\$139.00 \$49.99 \$139.00

.....\$219.00

\$49.00

\$269.00

#### **IBM SYSTEMS**

Starting as low as

#### 1399 5

64K, 1-DS/DD DRIVE KEYBOARD

NEC PRINTERS

TANDON

VISICORP

IDEAdisk

5MB to 45MB Hard drives with

AST RESEARCH

from

OUADRAM

New Quadboard...as low as...\$249.00

PARADISE

Modular Graphics Card ......\$319.00

SPI

HARVARD

IBM/APPLE

ELECTRONIC ARTS

Harvard Project Manager ... PFS

\$1399.00

removable Cartridge back up R:Base 4000. as low as \$1299.00

AST RESEARCH Matter Matter Matter Six Pak Plus.....from.......\$249.00 Crosstalk....

Multi-Display Card ......\$339.00 EasyFiler ....

.....\$1749.00

\$169.00

\$139.00

\$89.99

Get Organized.......\$139.00 Electronic Desk.

\$159.00

NEC 2050 ....

NEC 8850 .....

VisiCalc IV

as low as.....

I/O Plus.....

Open Access.

Write

Graph

Plan....

51/4" 320K Floppy ....

NEC 3550

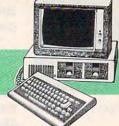

LOTUS

HAVES

MAI

General Ledger, Payroll, Inventory,

Accounts Payable/Receivable...CALL MICROPRO

WordStar Professional Pack \$279.00

MICROMIM

MULTIMATE INT.

MICROSOFT

IUS

EasySpeller .....\$119.00

CONTINENTAL SOFTWARE

1st Class Mail/Form Letter.....\$79.99 Home Accounting Plus.......\$88.99

PROFESSIONAL SOFTWARE

SYNAPSE

FOX & GELLER

ALPHA SOFTWARE

BORLAND

.\$639.00 Symphony.

1-2-3 .....

MultiPlan

\$339.00 Home Accounting Plus.....

\$299.00 PC Plus/The Boss ....

Tupho Pacont

File Manager..

\$89.99 dGraph.

...\$89.99 Grafox ..

Please (Data Base) .....

ASHTON-TATE

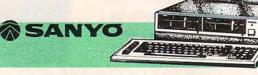

#### PC COMPATIBLES

| ZENITH               |      | SANYO          |
|----------------------|------|----------------|
| PC-150 DesktopCALL   | MCB  | 550\$699.00    |
| PC-160 Portable CALL | MBC  | 550-2\$749.00  |
| COLUMBIA             | MBC  | 555\$949.00    |
| DesktopsCALL         | MBC  | 555-2\$1099.00 |
| Portables CALL       |      | CORONA         |
| PortablesCALL        | Desk | topsCALL       |

| Desktops  | CALL |
|-----------|------|
| Portables | CALL |

### APPLE

| APPLE IIe STARTER PACK                 | APPL  |
|----------------------------------------|-------|
| 34K Apple He, Disk Drive & Controller, | APPL  |
| 30 Column Card, Monitor II & DOS 3.3   | MacIN |
| CALL                                   |       |

| -  | APPLE IIe | CALL |
|----|-----------|------|
| P. | APPLE IIC | CALL |
| 3  | MacINTOSH | CALL |
|    |           |      |

| MONI                                  | TORS                  |          |
|---------------------------------------|-----------------------|----------|
| AMDEK                                 | SAKATA                |          |
| 300 Green\$129.00                     | SC-100 Color          |          |
| 300 Amber\$149.00                     | SG-1000 Green         | \$129.00 |
| 310 Amber IBM Plug\$169.00            | SA-1000 Amber         | \$139.00 |
| Color 300/audio\$259.00               | TAXAN                 |          |
| Color 500 Composite/RGB/VCR\$389.00   | 100 12" Green         | \$125.00 |
| Color 600 Hi-Res (640 × 240) \$439.00 | 121 IBM Green         | \$149.00 |
| Color 700 Hi-Res (720 × 240).\$499.00 |                       |          |
| Color 710 Long Phosphor \$579.00      | 122 IBM Amber         | \$159.00 |
| BMC                                   | 210 Color RGB.        |          |
| 1201 Plus (12" Green Hi-Res).\$88.99  |                       |          |
| 9191U Color\$229.00                   | 415 Hi-Res RGB        |          |
| 9191 Color +\$249.00                  | 420 Hi-Res RGB (IBM)  | \$469.00 |
| NAP                                   | TIST                  |          |
| 12" Amber \$69.99                     | Pi 1. 9" Green        | \$99.99  |
| NEC<br>JB 1206 Green\$109.00          | P1 2, 12" Green       | \$119.99 |
| JB 1206 Green. \$109.00               | Pi 3 12" Amber        | \$129.99 |
| JB 1201 Green\$139.00                 | Pi 4 9" Amher         | \$119.99 |
| JB 1205 Amber. \$149.00               | 1400 Color            | \$249.99 |
| JB 1215 Color\$249.00                 | OUADBAM               |          |
| JC 1216 RGB\$379.00                   | Quadchrome 8400 Color | \$489.00 |
| JC 1460 Color\$269.00                 | ZENITH                |          |
|                                       | ZVM 122 Amber         | \$80.00  |
| MAX-12 Amber\$199.00                  | ZVM 123 Green         | \$84.00  |
| HX-12 RGB\$489.00                     | ZVM 194 IBM Amber     | \$140.00 |
| SR-12 RGB                             | ZVM 135 PGP/Color     | \$480.00 |
|                                       | av M 100-100 000001   |          |
|                                       |                       |          |

|   |                                    |                                       |                                                                                                    | MOD           | EMS                 |                     |
|---|------------------------------------|---------------------------------------|----------------------------------------------------------------------------------------------------|---------------|---------------------|---------------------|
|   |                                    |                                       | ANCHOR                                                                                                    |               | NOVA                |                     |
|   | DISK                               | ETTES                                 | Volksmodem                                                                                                    |               |                     |                     |
|   |                                    | HIIID .                               | Mark IL Serial                                                                                                    |               |                     | \$139.00            |
|   | maxell                             | Dennison                              | Mark VII (Auto Ans/Auto                                                                                                    |               | Smart Cat 103       |                     |
|   |                                    |                                       | Mark XII (1200 Baud)                                                                                                    |               | Smart Cat 103/212   | \$399.00            |
|   | 5¼" MD-1\$19.99                    |                                       | Mark TRS-80                                                                                                    |               | AutoCat             |                     |
|   | 5¼" MD-2\$29.99                    |                                       | 9 Volt Power Supply                                                                                                    | \$9.99        | 212 AutoCat         | \$549.00            |
| 1 | 8" FD-1\$39.99                     | Elephant 514" DS/DD\$24.99            | HAYES                                                                                                    |               | Apple Cat II        | \$249.00            |
|   |                                    | Elephant EMSP 54\$34.99               | Smartmodem 300                                                                                                    | \$199.00      | 212 Apple Cat       | \$449.00            |
|   | VERBATIM                           | DISK HOLDERS                          | Smartmodem 1200                                                                                                    | \$479.00      | Apple Cat 212 Up    | grade\$259.00       |
|   | 5¾" SS/DD\$21.99                   | INNOVATIVE CONCEPTS                   | Smartmodem 1200B                                                                                                    | \$399.00      | Smart Cat Plus      |                     |
| 1 |                                    | Flip-in-File 10\$3.99                 | Micromodem IIe                                                                                                    | \$269.00      | ZEN                 | ITH                 |
|   | BIB                                | Flip-in-File 50\$17.99                | Micromodem 100                                                                                                    |               | ZT-1                | \$339.00            |
|   | 51/4" Disk Head Cleaner\$14.99     | Flip-in-File 50 w/lock\$24.99         | Smart Com II                                                                                                    | \$75.99       | ZT-10               | \$309.00            |
|   |                                    | Flip-in-File (400/800 ROM)\$17.99     | Chronograph                                                                                                    | \$199.00      | ZT-11               | \$369.00            |
|   | Q Q N                              |                                       | 00 0 00                                                                                                    | 00            |                     | <b>`</b>            |
|   |                                    | A DITINTATED                          |                                                                                                    | CON           | D) NYZY             | Î                   |
|   |                                    |                                       |                                                                                                    |               |                     | 1                   |
|   |                                    |                                       |                                                                                                    |               | NEGU                | V                   |
|   | west                               | canada                                |                                                                                                    |               |                     |                     |
|   | West                               |                                       |                                                                                                    |               | east                |                     |
|   | VISA 800-648-3311                  | AMERICAN Ontario/Quebec 800-2         |                                                                                                    | or            | 0-233-89            |                     |
|   |                                    | J J J J J J J J J J J J J J J J J J J | 68-4559                                                                                                    |               |                     |                     |
|   | In NV call (702)588-5654           |                                       | 28-0866 DINERS C                                                                                                    | IIIB In I     | PA call (717)327-9  | 9575                |
|   | Order Status Number: 588-5         | 654 Telex: 06-21896                   |                                                                                                    |               | Status Number: 3    | 27-9576             |
|   | P.O.Box 6689, Dept.105             |                                       | A REAL PROPERTY OF A REAL PROPERTY OF A READ REAL PROPERTY OF A REAL PROPERTY OF A REAL PROPERTY OF A REAL PROPERTY OF A REAL PROPERTY OF A REAL PROPERTY OF A REAL PROPERTY OF A REAL PROPERTY OF A REAL PROPERTY OF A REAL PROPERTY OF A REAL PROPERTY OF A REAL PROPERTY OF A REAL P |               | Service Number:     |                     |
| 1 | Stateline, NV 89449                | seed bannin brive, one                | D. Dept. 100                                                                                                    | F 3nd Qt      | ept.105, William    | CAT THOU            |
| Н |                                    | Mississauga, Ontario, Can             |                                                                                                    |               |                     |                     |
|   | Open purchase orders accepted wit  | th net 30 days terms, subject to cre  | dit approval. Next day s                                                                                                    | hipping on    | all stock items. N  | o risk, no deposit. |
|   | on U.U.D. orders and no waiting pe | eriod for certified checks or money   | orders, Add 3% (minin                                                                                                    | 111m \$5) shi | inning and handl    | ind on all and and  |
|   | Larger shipments may require add   | ditional charges. NV and PA reside    | nts add sales tay All it                                                                                                    | eme subien    | t to ovoilability   | ing on an orders.   |
| 1 | Call today for our catalog.        |                                       | and bards bards bar. All It                                                                                                    | ionia aubjec  | o to availability a | ind price change.   |
| - | care total, for our outourog.      |                                       |                                                                                                    | 200           |                     |                     |

#### Gwww.commodore.ca

# IE BEST PRICES

.\$719.00

\$1299.00

.....\$349.00

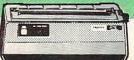

#### PRINTERS

3510/15/30 .....

8027 .....

| AT-550 Atari Bidirectiona                                                                                                    | \$259.00    |
|----------------------------------------------------------------------------------------------------|-------------|
| GP-100 Parallel Interface.                                                                                                    |             |
| GP-700 Atari Color Printe                                                                                                    |             |
| GP-550 Parallel Printer                                                                                                    |             |
| BMC                                                                                                    |             |
|                                                                                                    | 00000       |
| 401 Letter Quality                                                                                                    |             |
| BX-80 Dot Matrix                                                                                                    |             |
| BX-100 Dot Matrix<br>C.ITOH                                                                                                    | \$259.00    |
|                                                                                                    | A           |
| Prowriter 8510P                                                                                                    |             |
| Prowriter 1550P                                                                                                    | \$569.00    |
| A10 (18 cps) Son of Starwri                                                                                                    | ter\$479.00 |
| Hot Dot Matrix                                                                                                    | CALL        |
| F10-40 Starwriter                                                                                                    | \$949.00    |
| F10-55 Printmaster                                                                                                    | \$1099.00   |
| COMREX                                                                                                    |             |
| ComWriterII Letter Qualit                                                                                                    | y\$449.00   |
| DIABLO                                                                                                    |             |
| 620 Letter Quality                                                                                                    | \$749.00    |
| 620 Letter Quality<br>630 API Letter Quality                                                                                                    | \$1549.00   |
| DAISYWRITER                                                                                                    |             |
| 2000                                                                                                    | \$949.00    |
| EPSON                                                                                                    |             |
| RX-80, RX-80FT, RX-100                                                                                                    | CALL        |
| FX-80, FX-100                                                                                                    |             |
| LQ 1500, JX80 Color                                                                                                    | CALL        |
| JUKI                                                                                                    |             |
| 6100                                                                                                    | \$449.00    |
| 6300                                                                                                    | \$779.00    |
| MANNESMAN TAI                                                                                                    | LLY         |
| 160L                                                                                                    | \$589.00    |
| 180L                                                                                                    |             |
| Spirit 80                                                                                                    |             |
| and the second second se |             |

AXIOM

AT-100 Atari Interface Printer\$169.00 2010/15/30..

#### INTERFACES PRACTICAL DERIDUERATS

| I MAULIONE FERTIME | AADO      | URANGE MICRO                             |
|--------------------|-----------|------------------------------------------|
| Graphcard          | \$84.99   | Grappler CD (C64)\$99.99                 |
| Seriall Card       | \$109.00  | Grappler + (Apple)\$109.00               |
| Microbuffer II +   | .\$179.00 | Grappler 16K + (Apple)\$189.00           |
| Microbuffer 32K    | .\$199.00 | QUADRAM                                  |
|                    |           | Microfazer - Printer Buffers starting at |

|         | Okimate-Atari           | \$209.00  |  |  |
|---------|-------------------------|-----------|--|--|
|         | OLYMPIA                 |           |  |  |
|         | Compact 2               | .\$469.00 |  |  |
|         | Compact 2<br>Compact R0 | \$499.00  |  |  |
|         | Needlepoint Dot Matrix  |           |  |  |
|         | PANASONIC               |           |  |  |
|         | 1090                    | .\$239.00 |  |  |
|         | 1091                    |           |  |  |
|         | 1092                    | \$449.00  |  |  |
|         | 1093                    |           |  |  |
|         | SMITH CORONA            |           |  |  |
|         | TP-1000                 | \$449.00  |  |  |
|         | Tractor Feed            | \$119.00  |  |  |
|         | SILVER REED             | A starter |  |  |
|         | 400 Letter Quality      | .\$279.00 |  |  |
|         | 500 Letter Quality      | .\$349.00 |  |  |
|         | 550 Letter Quality      | .\$459.00 |  |  |
|         | 770 Letter Quality      |           |  |  |
|         | STAR                    |           |  |  |
|         | Gemini 10X              | .\$259.00 |  |  |
|         | Gemini 15X              | .\$379.00 |  |  |
|         | Radix 10                | \$549.00  |  |  |
|         | Radix 15                | .\$649.00 |  |  |
|         | Powertype               | \$329.00  |  |  |
| TOSHIBA |                         |           |  |  |
|         | 1340                    | \$799.00  |  |  |
|         | 1361                    |           |  |  |
|         |                         |           |  |  |

NEC

7710/15/30....\$1699.00

OKIDATA 82, 83, 84, 92, 93, 2350, 2410..CALL Okimate-64.....\$209.00

## ATARI C

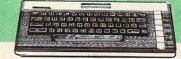

#### CALL WHILE SUPPLIES LAST 600XL & 800XL

**HOME COMPUTERS** 

|   | 850 Interface\$109.00                 | CX30Paddles\$11.99                   |
|---|---------------------------------------|--------------------------------------|
|   | 1010 Recorder\$49.99                  | CX40 Joystick\$7.99                  |
|   | 1020 Color Printer\$79.99             | 4011 Star Raiders\$12.99             |
|   | 1025 Dot Matrix Printer \$199.99      | 4022 Pac Man\$16.99                  |
|   | 1027 Letter Quality Printer. \$269.99 | 4025 Defender\$32.99                 |
|   | 1030 Direct Connect Modem \$59.99     | 8026 Dig Dug\$32.99                  |
|   | 1050 Disk Drive\$179.99               | 8031 Donkey Kong \$32.99             |
|   | Touch Table/Software\$64.99           | 8034 Pole Position \$32,99           |
|   | Light Pen/Software\$72.99             | 8040 Donkey Kong Jr\$32.99           |
|   | CX22 Track Ball\$39.9                 | 8043 Ms Pacman\$32.99                |
|   | 7097 Atari Logo\$74.99                | 8044 Joust\$32.99                    |
|   | 4018 Pilot (Home)\$57.99              | 8045 Pengo\$16.99                    |
| 1 | 405 Pilot (Educ.)\$99.99              | 8052 Moon Patrol\$32.99              |
|   | 8036 Atari Writer\$49.99              | 4003 Assembler\$34.99                |
|   | 5049 VisiCalc\$59.99                  | 8126 Microsoft Basic I or II \$64.99 |
|   | MEMORY BOARDS                         | DISK DRIVES                          |
|   |                                       |                                      |
|   | Axlon 32K\$44.99                      | Indus GT Drive (Atari)\$279.00       |
|   | Axlon 48K\$69.99                      | Rana 1000\$249.00                    |
|   |                                       |                                      |

#### Axlon 128K. Microbits 64K (600)..... \$269.99 Trak AT-D2. \$109.00 Trak AT-D4. \$389.00 \$539.00 SWP MODEMS ATR-8000-16K Z80 CP/M .......\$349.00 Micro Bits MB-1100 ... \$129.99 ATR-8000-64K Z80 CP/M ...... \$499.00 INTERFACES Microbits MB-1150 ..... BIT 3 \$79.99 Full View 80.....\$239.00

## ( commodore

|                                                                                                    | Microlazer - Printer Bullers starting at                                                                                                    | CBM 8032\$639.00                                                                                                    | SX-64 Portable\$749.00                                                                                                    |   |
|----------------------------------------------------------------------------------------------------|----------------------------------------------------------------------------------------------------|----------------------------------------------------------------------------------------------------|----------------------------------------------------------------------------------------------------|---|
| We carry interfaces and cables for most com-                                                                                                    | \$139.00<br>puters on the market today. Call to determine                                                                                                    | CBM 8096\$869.00                                                                                                    | Commodore Plus 4 \$289.00                                                                                                    |   |
| your requirements.                                                                                                    | puters on the market today. Can to determine                                                                                                    | CBM 9000\$999.00                                                                                                    | CBM 64\$199.00                                                                                                    | - |
|                                                                                                    | NEC                                                                                                    | B128-80\$99.00                                                                                                    | C1541 Disk Drive\$249.00                                                                                                    |   |
|                                                                                                    |                                                                                                    | 8032 to 9000 Upgrade\$499.00                                                                                                    | C1530 Datasette\$59.99                                                                                                    | • |
| and the second second sec | PC-8201 Portable Computer\$299.00                                                                                                    | 2031 LP Disk Drive\$299.00                                                                                                    | C1520 Color Printer/Plotter\$129.00                                                                                                    |   |
| HEWLETT                                                                                                    | PC-8231 Disk Drive\$619.00                                                                                                    | 8050 Disk Drive\$999.00                                                                                                    | M-801 Dot Matrix Printer\$219.00                                                                                                    |   |
| PACKARD                                                                                                    | PC-8221A Thermal Printers. \$149.00                                                                                                    | 8250 Disk Drive\$1249.00                                                                                                    | C1526 Dot Matrix/Serial\$299.00                                                                                                    |   |
|                                                                                                    | PC-8281A Data Recorder\$99.99                                                                                                    | 4023 Printer\$329.00                                                                                                    | C1702 Color Monitor\$259.00                                                                                                    |   |
| 41CV \$189.99                                                                                                    | PC-8201-06 8K RAM Chips \$105.00                                                                                                    | 8023 Printer\$589.00                                                                                                    | C1600 VIC Modem                                                                                                    | • |
| 41CX \$249.99                                                                                                    | PC-8206A 32K RAM Cartridge\$329.00                                                                                                    | 6400 Printer\$1449.00                                                                                                    | C1650 Auto Modem\$89.99                                                                                                    |   |
| HP 71B\$419.99                                                                                                    | SHARP                                                                                                    | Z-RAM\$369.00                                                                                                    | Simons Basic\$29.99                                                                                                    |   |
|                                                                                                    |                                                                                                    | Silicon Office\$499.00                                                                                                    | MCS 801 Color Printer\$499.00                                                                                                    |   |
| HP 11C\$62.99                                                                                                    | PC-1350\$159.99                                                                                                    | The Manager\$199.00                                                                                                    | DPS 1101 Daisy Printer\$459.00                                                                                                    | - |
| HP 12C\$92.99                                                                                                    | PC-1261\$159.99                                                                                                    | 1116 Manager                                                                                                    |                                                                                                    |   |
| HP 15C\$92.99                                                                                                    | PC-1260\$109.99                                                                                                    | BATTERIES INCLUDED                                                                                                    | PFS                                                                                                    |   |
| HP 16C\$92.99                                                                                                    | PC-1500A\$165.99                                                                                                    | PaperClip w/Spell Pack\$84.99                                                                                                    | File (64)\$59.99                                                                                                    |   |
| HP 75D\$999.99                                                                                                    |                                                                                                    | The Consultant DBMS                                                                                                    | Report (64)\$59.99                                                                                                    |   |
| HPIL Module\$98.99                                                                                                    | PC-1250A\$88.99                                                                                                    |                                                                                                    | PRECISION SOFTWARE                                                                                                    | - |
| HPIL Cassette or Printer\$359.99                                                                                                    | CE-125 Printer/Cassette\$128.99                                                                                                    | Bus Card II                                                                                                    | Superbase 64\$59.99                                                                                                    |   |
| Card Reader\$143.99                                                                                                    | CE-150 Color Printer Cassette\$171.99                                                                                                    | 80 Col Display\$149.00                                                                                                    | PROFESSIONAL SOFTWARE                                                                                                    | - |
| Extended Function Module \$63.99                                                                                                    | CE-151 4K RAM\$29.99                                                                                                    | DISK DRIVES                                                                                                    | Word Pro 2 Plus\$159.00                                                                                                    |   |
| Time Module\$63.99                                                                                                    | CE-155 8K RAM\$49.99                                                                                                    | MSD SD1\$349.00                                                                                                    | Word Pro 3 Plus\$189.00                                                                                                    |   |
| We stock the full line of                                                                                                    | CE-161 16K RAM\$134.99                                                                                                    | MSD SD2\$599.00                                                                                                    | Word Pro 4 Plus/5 Plus each.\$239.00                                                                                                    |   |
| HP calculator products                                                                                                    | CE-500 ROM Library ea\$29.99                                                                                                    | Indus GT/C64\$279.00                                                                                                    | Info Pro\$179.00                                                                                                    | - |
| nir calculator products                                                                                                    |                                                                                                    |                                                                                                    |                                                                                                    |   |
|                                                                                                    |                                                                                                    | PERSONAL PERIPHERALS                                                                                                    | Administrator\$399.00                                                                                                    | • |
| KO.                                                                                                    | ALA                                                                                                    | PERSONAL PERIPHERALS<br>Super Sketch Graphics Pad\$39.99                                                                                                    | Power\$69.99                                                                                                    | • |
| KO.                                                                                                    |                                                                                                    |                                                                                                    |                                                                                                    | • |
| KO.<br>Atari (ROM)\$79.99                                                                                                    | ALA<br>IBM\$99.99                                                                                                    |                                                                                                    | Power\$69.99                                                                                                    | • |
| KO.<br>Atari (ROM)\$79.99                                                                                                    | ALA                                                                                                    |                                                                                                    | Power\$69.99<br>Word Pro 64 Plus\$59.99                                                                                                    | • |
| KO.<br>Atari (ROM)\$79.99                                                                                                    | ALA<br>IBM\$99.99                                                                                                    |                                                                                                    | Power\$69.99<br>Word Pro 64 Plus\$59.99                                                                                                    | • |
| KO.<br>Atari (ROM)\$79.99                                                                                                    | ALA<br>IBM\$99.99                                                                                                    |                                                                                                    | Power\$69.99<br>Word Pro 64 Plus\$59.99                                                                                                    | • |
| KO.<br>Atari (ROM)\$79.99                                                                                                    | ALA<br>IBM\$99.99                                                                                                    |                                                                                                    | Power\$69.99<br>Word Pro 64 Plus\$59.99                                                                                                    | • |
| 4tari (ROM)                                                                                                    | ALA<br>IBM \$99.99<br>Apple/Franklin \$85.99<br>APPUTER                                                                                                    | Super Sketch Graphics Pad\$39.99                                                                                                    | Power         \$69.99           Word Pro 64 Plus         \$59.99           Fleet System II         \$59.99           ROBER         \$59.99                                                                                                    | • |
| KO.<br>Atari (ROM)\$79.99                                                                                                    | ALA<br>IBM \$99.99<br>Apple/Franklin \$85.99<br>APPUTER<br>Canad                                                                                                    | Super Sketch Graphics Pad\$39.99                                                                                                    | Power\$69.99<br>Word Pro 64 Plus\$59.99                                                                                                    | • |
| KO.<br>Atari (ROM)                                                                                                    | ALA<br>IBM \$99.99<br>Apple/Franklin \$85.99<br>APPUTER<br>Canad                                                                                                    | Super Sketch Graphics Pad\$39.99                                                                                                    | Power         \$69.99           Word Pro 64 Plus         \$59.99           Fleet System II         \$59.99           RDSR         east                                                                                                    | • |
| 4tari (ROM)                                                                                                    | ALA<br>IBM \$99.99<br>Apple/Franklin \$85.99<br>APPUTER<br>Canad<br>Ontario/Guebec 80                                                                                                    | Super Sketch Graphics Pad\$39.99                                                                                                    | Power         \$69.99           Word Pro 64 Plus         \$59.99           Fleet System II         \$59.99           ROBR         east           800-233-8950         V/S4*                                                                                                    | • |
| KO.<br>Atari (ROM)                                                                                                    | ALA<br>IBM \$99.99<br>Apple/Franklin \$85.99<br>APPUTER<br>Canad<br>Ontario/Guebec 80<br>Other Provinces8                                                                                                    | Super Sketch Graphics Pad\$39.99                                                                                                    | Power         \$69.99           Word Pro 64 Plus         \$59.99           Fleet System II         \$59.99           RDSR         east                                                                                                    | • |
| KO.<br>Atari (ROM)\$79.99<br>C-64\$79.99<br>COOR<br>west<br>800-648-331<br>In NV call (702)588-56                                                                                                    | ALA<br>IBM \$99.99<br>Apple/Franklin \$85.99<br>APPLOTER<br>Canad<br>Ontario/Guebec 80<br>Other Provinces8<br>10 DIMERS CLUB In Toronto call (4                                                                                                    | Super Sketch Graphics Pad\$39.99                                                                                                    | Power         \$69.99           Word Pro 64 Plus         \$59.99           Fleet System II         \$59.99           RDDRR         east           B00-233-8950         1/154*           In PA call (717)327-9575         1/154*                                                                                                    | • |
| KO.<br>Atari (ROM)                                                                                                    | ALA<br>IBM\$99.99<br>Apple/Franklin \$85.99<br>APPUTER<br>Canad<br>Ontario/Guebec 80<br>Ontario/Guebec 80<br>Ontario/G                                                        | Super Sketch Graphics Pad\$39.99                                                                                                    | Power       \$69.99         Word Pro 64 Plus       \$59.99         Fleet System II       \$59.99         Power       \$59.99         Power                                                                                                    | • |
| KO.<br>Atari (ROM)                                                                                                    | ALA<br>IBM \$99.99<br>Apple/Franklin \$85.99<br>APPLO/Franklin \$85.99<br>APPLO/Franklin \$95.99<br>APPLO/Franklin \$95.99<br>APPLO | Super Sketch Graphics Pad\$39.99                                                                                                    | Power       \$69.99         Word Pro 64 Plus       \$59.99         Fleet System II       \$59.99         ROBER       \$59.99         east       \$59.99         BOO-233-8950       V/54-         in PA call (717)327-9575       \$75.576         ner Service Number: 327-9576       \$27.1450                                                                                                    | • |
| KO.<br>Atari (ROM)                                                                                                    | ALA<br>IBM \$99.99<br>Apple/Franklin \$85.99<br>APPLO/Franklin \$85.99<br>APPLO | Super Sketch Graphics Pad\$39.99                                                                                                    | Power       \$69.99         Word Pro 64 Plus       \$59.99         Fleet System II       \$59.99         Power       \$59.99         Power                                                                                                    | • |
| KO.<br>Atari (ROM)                                                                                                    | ALA<br>IBM \$99.99<br>Apple/Franklin \$85.99<br>Apple/Franklin \$85.99<br>Apple/Franklin \$99.99<br>Apple/Franklin \$99.99<br>Apple | Super Sketch Graphics Pad\$39.99                                                                                                    | Power       \$69.99         Word Pro 64 Plus       \$59.99         Fleet System II       \$59.99         Pleet System II       \$59.99         PRODER       east         BOO-233-8950       V/54*         In PA call (717)327-9575       V/54*         ar Status Number: 327-9576       765         ner Service Number: 327-1450           Dept.105, Williamsport, PA 17701                                                                                                    | • |
| KO.<br>Atari (ROM)                                                                                                    | ALA<br>IBM \$99.99<br>Apple/Franklin \$85.99<br>Apple/Franklin \$85.99<br>Apple | Super Sketch Graphics Pad\$39.99<br>CALLER<br>Canada L6LITI<br>rency fluctuations. Call for exact pr                                                                                                    | Power         \$69.99           Word Pro 64 Plus         \$59.99           Fleet System II         \$59.99           PROBER         \$59.99           RODER         \$59.99           RODER         \$59.99           RODER         \$59.99           In PA call (717)327-9575         \$75.576           ner Service Number: 327-9576         \$75.1450          , Dept.105, Williamsport, PA 17701         \$77.1450           ricing in Canada. INTERNATIONAL         \$77.1450                                                                                                    | • |
| KO.<br>Atari (ROM)                                                                                                    | ALA<br>IBM \$99.99<br>Apple/Franklin \$85.99<br>Apple/Franklin \$85.99<br>Apple | Super Sketch Graphics Pad\$39.99<br>Super Sketch Graphics Pad\$39.99<br>Super Sketch Graphics Pad                                                                                                    | Power \$69.99<br>Word Pro 64 Plus \$59.99<br>Fleet System II. \$59.99<br>Fleet System II. \$59.99<br>RODER<br>east<br>800-233-8950<br>In PA call (717)327-9576<br>are Status Number: 327-9576<br>ner Service Number: 327-1450<br>, Dept.105, Williamsport, PA 17701<br>ricing in Canada. INTERNATION AL<br>be pre-paid by certified check only.                                                                                                    | • |
| KO.<br>Atari (ROM)                                                                                                    | ALA<br>IBM\$99.99<br>Apple/Franklin\$85.99<br>Apple/Franklin\$85.99<br>Apple/Franklin<br>Ontario/Guebec & B<br>Ontario/Guebec & B<br>Ontario/Guebec & B<br>Apple/Franklin<br>Apple/Franklin                                                                                                    | Super Sketch Graphics Pad\$39.99<br>Super Sketch Graphics Pad\$39.99<br>Super Sketch Graphics Pad | Power         \$69.99           Word Pro 64 Plus         \$59.99           Fleet System II         \$59.99           PROBER         \$59.99           RODER         \$59.99           RODER         \$59.99           RODER         \$59.99           In PA call (717)327-9575         \$75.576           ner Service Number: 327-9576         \$75.1450          , Dept.105, Williamsport, PA 17701         \$77.1450           ricing in Canada. INTERNATIONAL         \$77.1450                                                                                                    | • |
| KO.<br>Atari (ROM)                                                                                                    | ALA<br>IBM \$99.99<br>Apple/Franklin \$85.99<br>Apple/Franklin \$85.99<br>Apple | Super Sketch Graphics Pad\$39.99<br>Super Sketch Graphics Pad\$39.99<br>Super Sketch Graphics Pad | Power \$69.99<br>Word Pro 64 Plus. \$59.99<br>Fleet System II. \$59.99<br>Fleet System II. | • |
| KO.<br>Atari (ROM)                                                                                                    | ALA<br>IBM\$99.99<br>Apple/Franklin\$85.99<br>Apple/Franklin\$85.99<br>Apple/Franklin<br>Ontario/Guebec & B<br>Ontario/Guebec & B<br>Ontario/Guebec & B<br>Apple/Franklin<br>Apple/Franklin                                                                                                    | Super Sketch Graphics Pad\$39.99<br>Super Sketch Graphics Pad\$39.99<br>Super Sketch Graphics Pad | Power \$69.99<br>Word Pro 64 Plus \$59.99<br>Fleet System II. \$59.99<br>Fleet System II. \$59.99<br>RODER<br>east<br>800-233-8950<br>In PA call (717)327-9576<br>are Status Number: 327-9576<br>ner Service Number: 327-1450<br>, Dept.105, Williamsport, PA 17701<br>ricing in Canada. INTERNATION AL<br>be pre-paid by certified check only.                                                                                                    |   |

Overall, SynGraph is a usable program for graphing data, assuming you have a compatible printer. Its ability to access *SynCalc*, *SynFile*+, and *VisiCalc* data make it more than just another graphics program.

#### SynStat

SynStat is a completely menudriven program for manipulating and analyzing data. You have a choice of descriptive analysis, or simple or multiple regression analysis. Up to four disk drives may be used.

Since SynStat can read or write DIF format files, you can analyze *VisiCalc* data and use *VisiCalc* to read files created with the SynStat data editor. Also, you can format disks directly from the main menu without going to DOS.

The data editor contains several useful commands for transforming columns. Data in one column may be added to data in a second column, with the results appearing in a third column. Likewise, columns of data may be subtracted, multiplied, or divided and the results placed in a third column. You can add or multiply columns by a constant, with the results replacing the original numbers. The natural logarithm of a column of data can also be obtained.

SynStat's descriptive analysis displays eight pieces of information: The number of observations, minimum and maximum values, the range of values, the average, standard deviation, variance, and the standard error.

Regression analysis is a common statistical technique to confirm or deny a hypothesis concerning the relationship between two or more variables. A separate file is used for the independent and dependent variables, and they must contain exactly the same number of observations. SynStat first displays a summary of the data. The coefficient and standard error of

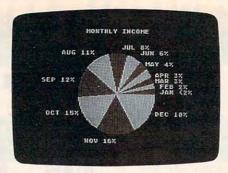

A proportioned pie chart created with SynGraph.

the estimate are given for each of the variables. It also displays an overall r-squared (coefficient of determination), adjusted rsquared, and standard error.

If you use two independent variables, SynStat displays a screen of partial correlation coefficients. This information is used to determine how closely the two independent variables are related to each other. The final screen is called the residual analysis screen. Here the actual, predicted, and residual values are shown for the data being analyzed.

The documentation contains some tutorial information on regression analysis, but you should already be familiar with the topic before using the program. Any introductory statistics textbook should do. The SynStat manual contains a glossary and index in addition to its tutorial and reference section. Since SynStat is part of the *SynTrend* package, careful thought should be given to its usefulness in meeting your needs.

#### Syn Series Quality

As a whole, SynFile+, SynCalc, and SynTrend represent quality software for the Atari computer. Each has useful features, such as rapid cursor movement and straightforward menu screens, and is easy to use. Their ability to share data with each other and to work with AtariWriter are valuable assets. The only feature one might wish for is 80-column capability with the Bit-3 and Austin-Franklin 80-column boards. According to Synapse, there will be new versions of the programs that will work with Atari's 80-column board in the 1090XL expansion box, when or if the box is released. These programs have taken a long time to finally arrive, but the wait has been worth it.

SynFile+ \$79.95 SynCalc \$79.95 SynTrend \$69.95 Synapse Software 5221 Central Avenue Richmond, CA 94804

# **PC-Write** Word Processor For PC & PCjr

Sheldon Leemon

Requirements: IBM PC, with at least 64K RAM, any DOS, and a disk drive (128K RAM and DOS 2.0 or higher recommended); or an Enhanced Model PCjr with DOS 2.1.

Although an IBM PC (and even a PCjr) cannot be considered an inexpensive computer, sometimes the cost of the machine seems to be no more than a down payment after you buy the software needed to operate it. Word processing, for example, is one of the most popular applications for personal computers. But many of the most popular commercial word

### Verbatim Datalife Diskettes

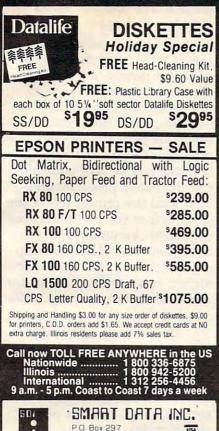

#### COMPUTE! **Subscriber Services**

Wilmette, IL 60091

(312) 256-4456

Please help us serve you better. If you need to contact us for any of the reasons listed below, write to us at

**COMPUTE!** Magazine P.O. Box 914

Farmingdale, NY 11737

or call the Toll Free number listed below.

Change Of Address. Please allow us 6-8 weeks to effect the change; send your current mailing label along with vour new address.

Renewal. Should you wish to renew your COMPUTE! subscription before we remind you to, send your current mailing label with payment or charge number or call the Toll Free number listed below.

New Subscription. A one year (12 month) US subscription to COMPUTE! is \$24.00 (2 years, \$45.00; 3 years, \$65.00. For subscription rates outside the US, see staff page). Send us your name and address or call the Toll Free number listed below.

Delivery Problems. If you receive dupli-cate issues of COMPUTE!, if you experience late delivery or if you have problems with your subscription, please call the Toll Free number listed below.

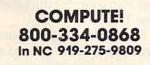

# **Only NRI teaches you to** service and repair all computers as you build your own 16-bit IBM-compatible

micro As com-

> puters move into offices and homes by the millions, the demand for trained computer service technicians surges forward. The Department of Labor estimates that computer service jobs will actually double in the next ten years a faster growth than any other occupation.

#### **Total System Training**

As an NRI student, you'll get total hands-on training as you actually build your own Sanyo MBC-550-2 computer from the keyboard up. Only a person who knows all the underlying fundamentals can cope with all the significant brands of computers. And as an NRI graduate, you'll possess the up-to-theminute combination of theory and practical experience that will lead you to success on the job.

Your NRI Course Include a Sanyo MBC-550-2 Com puter with 128K RAM, Monitor, Disk Drive, and "Intelligent" Keyboard; The NRI Discovery Lab

You learn at your own convenience, in your own home, at your own comfort-

able pace. Without classroom pressures, without rigid night-school schedules, without wasted time. Your own personal NRI instructor and NRI's complete technical staff will answer your questions, give you guidance and special help whenever you may need it.

#### The Exciting Sanyo MBC-550-2-Yours To Keep

Critics hail the new Sanyo as the "most intriguing" of all the IBM-PC compatible computers. It uses the same 8088 microprocessor as the IBM-PC and the MS/DOS operating system. So, you'll be able to choose thousands of off-the-shelf software programs to run on your completed Sanyo.

As you build the Sanyo from the keyboard up, you'll perform demonstrations and experiments that

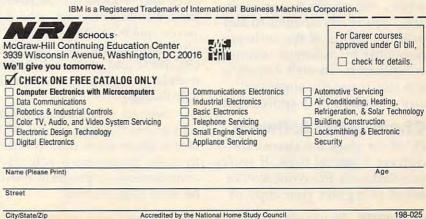

"Intensigent" Keyboard; The NRI Discovery Lab\*, Teaching Circuit Design and Operations; a Digital Multimeter; Bundled Spread Sheet and Word Processing Software Worth \$1500 at Betail—and More

NRI is the only home study school that trains you as you assemble a you assen top-brand computer. You'll install and check keyboard, power supply, disk drive and following step-by-step directions.

will give you a total mastery of computer operations and servicing techniques. You'll do programming in BASIC language. You'll prepare interfaces for peripherals such as printers and joysticks. Using utility programs, you'll check out 8088 functioning. And the entire system, including all the bundled software and extensive data manuals, is yours to keep as part of your training.

#### **100-Page Free Catalog Tells More**

Send the coupon today for NRI's big 100-page color catalog, which gives you all the facts about NRI training in Microcomputers, Robotics, Data Communications, TV/Video/Audio Servicing, and other growing high-tech career fields. If the coupon is missing write to NRI at 3939 Wisconsin Ave., NW, Washington, DC 20016.

www.commodore.ca

processing programs for IBM computers cost \$400 or more. That's why it's so refreshing to find a program like *PC-Write*—a professionally designed, fullfeatured word processor that is practically free for the asking.

*PC-Write* is not commercial software in the usual sense. It is distributed via the *shareware* concept. You're allowed to copy and share the *PC-Write* disk, which contains both the programs and documentation. Indeed, such copying is encouraged, because it's the primary means of distributing the program.

If you don't know anyone who can share *PC-Write* with you, it is available from many user groups, bulletin board systems, and from the publisher, Quicksoft. Quicksoft charges a minimal \$10 fee to cover the cost of the disk, postage, and handling. That's a price that is hard to beat.

However, shareware—or user-supported software, as it is also known—is not just an exercise in altruism. Rather, it is a marketing approach that some software authors developed as an alternative to the more traditional channels of commercial software distribution. Its proponents like to compare it with public television. Under the shareware concept, quality software is made freely available to the public without obligation. You can make as many backup copies as you want and try out the program at your leisure. If, after using the program for a while, you decide that it's suitable, you're encouraged to support the efforts of the software developer by making a voluntary contribution. Though a specific amount is usually suggested, any contribution is appreciated.

#### **Chain-Letter Software**

*PC-Write* gives the shareware concept a special twist. If you're satisfied with *PC-Write*, you're asked to register your copy of

the program by sending \$75 to Quicksoft. This \$75 fee is rather modest compared to the price of comparable word processors, and it buys you more benefits than you usually get with commercial software. You receive not only a copy of PC-Write personalized with your registration number and a bound manual, but also a telephone number you can call with questions about the software, a copy of the Pascal and machine language source code, and the next major update of the program.

The personal registration number is the key to the most unusual benefit. Whenever you share your personalized copy of PC-Write with someone, their copy will bear your registration number. If that person subsequently registers PC-Write, Quicksoft mails you a \$25 commission. There's no limit to the number of commissions you can earn. Therefore, an aggressive registrant can actually make money by distributing the program to friends and associates, like the software equivalent of a (legal) chain letter.

As attractive as this innovative marketing concept sounds, it is bound to generate some skepticism about the quality and commercial value of the program. You get what you pay for, right? Well, not always.

First, *PC-Write* was programmed by a pro. Designer Bob Wallace has been writing text editors since 1969. He has a master's degree in computer science and worked for Microsoft for a number of years, where he wrote much of the MS-Pascal compiler and runtime package. (*PC-Write* and many other commercial programs are written in MS-Pascal.)

Second, a careful examination of *PC-Write* bears out Wallace's observation that in order to make money from voluntary contributions, a program must be very good indeed.

#### Separate Editor And Printer Driver

Like all word processing programs, PC-Write lets you enter, edit, and format text to print it exactly the way you want it. Unlike most word processors, however, PC-Write splits these functions between two separate programs to save memory. This requires you to save your file, exit the editor program, and then load the printer driver program before you can print your document. Fortunately, if you have more than 128K of memory and are using DOS 2.0 or higher, you can keep the editor and your text in memory while running the printer program.

The editor program does most of the real work. It lets you enter text and format the appearance of each line on the screen. All the usual capabilities are supported, such as adjustable margins, centering, and right-margin justification. The PC-Write printer driver is used only to divide these lines of text into pages and to properly place headers and footers. Except for special features such as boldfacing, underlining, and subscripts, your text is printed exactly as it looks on the screen. Any line length can be specified, but only 80 columns will appear on the screen at once. To see widths greater than 80 characters, you must scroll the text window right or left.

The editor portion of *PC*-*Write* is responsive and very powerful, boasting a wide range of features. You can enter text in either insert mode (new characters make room by pushing old characters to the right), or overstrike mode (new characters replace old characters). You toggle between the two modes with the Scroll Lock key on the PC or the Function-S combination on the PCjr.

The wide range of cursor control commands is very logically assigned to the special

keys on the IBM keyboard or to double-key combinations. For example, the left and right arrow keys by themselves move the cursor left or right one character; when pressed with a Shift key, they move the cursor to the left or right of the screen; and when pressed with Shift and Control, they move the cursor left or right one word. Other combinations let you move the cursor to the top or bottom of the screen, the beginning or end of the document, forward or backward one paragraph, and allow you to scroll the whole screen up or down one line or page at time. You can even mark the current cursor position so you can return there later by pressing another double-key combination. In addition, the program internally numbers each line of text. You can see the current line number by pressing Shift-F9 and jump directly to another line by entering its number.

For all of the editing commands, *PC-Write* makes special provisions for the PCjr keyboard so multiple keystrokes aren't required to emulate the full PC keyboard.

#### **On-Line Help Screen**

Since so many cursor commands may be a little hard to keep track of, pressing the F1 key brings up a help screen that details all of the special key assignments. You can customize the program, too—permanently assigning any command sequence to one of the Control key combinations. That way, if you are already used to another word processor, you can set up *PC-Write* to emulate it (the default assignments correspond to those used by *WordStar*).

*PC-Write* also lets you move the cursor to a specific word or series of words using the Search command. You merely designate a search string by pressing F9 and typing in the word or phrase. From then on, a single keypress moves the cursor either forward or backward to the next occurrence of that string in the document. You can even use certain wild card characters in your search string. An F5 character will match any letter or digit, an F6 will match any character except a letter or number, an F7 will match any one character, and an F8 will match an end-of-line character. For example, the search string "comput[F5]" could be used to find both "computer" and "computing"

You can also designate a replacement string. Hitting the F10 key replaces the next occurrence of the search string with the replacement string, and Shift-F10 replaces all occurrences of the search string within the text. There is even an *unreplace* feature so you can switch them back in case you made a mistake!

PC-Write makes it easy to delete, move, and duplicate text. There are single-key commands for deleting a character, a word, or a line. For deleting or moving larger blocks of text, the F6 key lets you start defining sections of your document (this text appears in inverse video). You can use all of the program's powerful cursor movement keys to extend the defined area. For example, a whole paragraph can be marked by pressing F6 and Control-PgDn (next paragraph). When you've defined the paragraph, you can delete it by pressing a single key.

Whenever you delete more than one character at a time, the erased text is moved to a holding area so it can be inserted somewhere else. This feature can also be used to retrieve text that was removed by mistake. Defined blocks can be saved on disk or printed out, and text can be merged into a document from a disk file. You can also duplicate a defined block of text elsewhere in the document. Copies of articles from this publication are now available from the UMI Article Clearinghouse.

For more information about the Clearinghouse, please fill out and mail back the coupon below.

UMILArticle Clearinghouse

| Art  | ! I would like to know more about UMI<br>ticle Clearinghouse. I am interested in<br>ctronic ordering through the following |
|------|----------------------------------------------------------------------------------------------------|
| sys  | item(s):                                                                                                    |
|      | DIALOG/Dialorder 🗔 ITT Dialcom                                                                                             |
|      | OnTyme OCLC ILL                                                                                                    |
|      | Subsystem                                                                                                    |
|      | Other (please specify)                                                                                                    |
|      | I am interested in sending my order by mail.                                                                               |
| ı    | Please send me your current catalog and<br>user instructions for the system(s) I<br>checked above.                         |
| Nar  | me                                                                                                    |
| Titl | le                                                                                                    |
| Inst | titution/Company                                                                                                    |
| _    | partment                                                                                                    |
| Dep  |                                                                                                    |
|      | Iress                                                                                                    |
| Add  | IressStateZip                                                                                                    |

#### **Convenience Features**

In addition to its clean implementation of standard editing features, *PC-Write* contains many nice extras which are usually found, if at all, in only the most comprehensive (and expensive) word processors. There is a single keystroke combination which transposes two letters, rather than making you delete one letter, move the cursor, and type it in again. Likewise, the F8 key switches lowercase letters to uppercase and vice versa.

When loading a file, the program lets you choose whether you want an automatic backup file created. A keyboard macro feature lets you define any key or combination of keys as any series of characters. This means you can insert commonly used phrases, such as your name, with a single keystroke. It also means you can customize the program's command sequences to make them easier to remember, and frequently used combinations of these commands can be available by pressing one key. The keyboard macros can even be made a permanent part of the PC-Write editor by saving them in a disk file.

The level of customization possible with PC-Write is truly staggering. You can create special characters which will send any sequence of command codes to the printer, allowing you to create overstrike characters or even dot-matrix graphics characters. You can designate how special characters will appear on the screen, so that underlined text, for example, can be displayed in boldface, inverse, or blinking characters. If you're using a color monitor, you can set the foreground and background colors for regular text, marked text, text which appears between printer control characters, and the status line.

If you're a programmer, the

possibilities are endless. Because you can obtain the source code for *PC-Write* by registering your copy, virtually any modification can be made.

#### **Excellent Support**

The author's commitment of support is as important as the program's many fine features. One of the advantages of the shareware system is that it opens up dialogue between the software author and users. You can report bugs and suggest improvements, and the unconventional method of distribution frees the author to make changes as often as he wishes. PC-Write has undergone a number of revisions within a short period of time. Some of the more recent enhancements include the keyboard macros and the special font characters for turning on boldfacing and underlining.

Inevitably, there are still

some features of *PC-Write* that aren't perfect. Even if your computer has enough RAM (at least 128K) to hold both the editor program and printer driver in memory at once, you still can't switch back and forth. It's also inconvenient to have to exit the editor to DOS whenever you need to see a disk directory. And it would be nice if microspace justification were added to the printer driver.

These problems are less important, however, when viewed in context of the program's overall excellence. Moreover, because of the ongoing support of *PC-Write*, there is a pretty fair chance that even these flaws will be cleaned up in a future revision.

#### PC-Write

Quicksoft 219 First Avenue North, #224 Seattle, WA 98109 \$10 (program disk) \$75 (registered copy)

0

## **Free Publications**

Use the handy order form in the tax package to obtain free IRS publications on over 90 different tax topics.

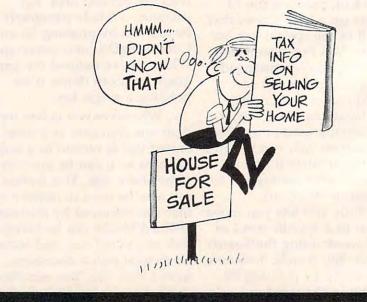

A PUBLIC SERVICE MESSAGE FROM THE INTERNAL REVENUE SERVICE

# You never know who you will meet or what will be said when you're on American People/Link.

AMERICAN PEOPLE/LINK<sup>™</sup> users meet a lot of different people. That's because PEOPLE/LINK — the nation's first all entertainment videotex network — allows anyone with a word processor, personal computer or terminal, and a modem to communicate with other users throughout the country from the privacy of their own homes.

Sometimes these electronic conversations are serious...sometimes they're outrageous...but they will always keep your interest as you talk to friends and make new ones. PEOPLE/LINK's recreational programs include:

**PARTYLINE** — Meet people and talk live with other PEOPLE/LINK members throughout the country in groups or privately.

CLUB-LINK — Join or start a club or group devoted to a favorite hobby, rock group, lifestyle, etc.

WHO-IS-WHO - locate other users with similar interests.

And there's much more with programs like NETMAIL, our person-to-person electronic mail, PEOPLESCAN, the national bulletin board system, and play games such as poker, blackjack, checkers, chess, backgammon, and bridge (color graphics are available for most popular computers).

And the greatest thing is that you don't have to be a computer whiz or even know how to type to use PEOPLE/LINK...just be smart enough to subscribe now!

Talk live nationwide for \$2.95/hour\* . . . an exciting and inexpensive way to meet new friends.

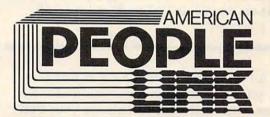

Use your Visa, Mastercard, or American Express. Be On-Line Today! Call Us Toll Free: **1-800-524-0100** 

Illinois Residents Call: 1-312-870-5200

American PEOPLE/LINK Arlington Ridge Office Center 3215 N. Frontage Road—Suite 1505 Arlington Heights, IL 60004 \*Subject to change

The is an accountant...

# Plus/Term For VIC & 64

Gregg Peele, Assistant Programming Supervisor

Here's a top-notch terminal program that lets you access almost any computer or information service over the phone with your Commodore 64 or VIC-20. Its features include key redefinition, word wrapping, 1200 bps support, uploading, and downloading. Written in BASIC and machine language, the program works on any 64 or VIC with at least 16K RAM and a modem.

There's a lot more out there than you think.

Sure, you can use your home computer to play games, write letters, and balance your budget. But *telecomputing*—communicating with other computers over the phone lines—can let you do even more. "Plus/Term" and a modem turns your home computer into a full-fledged communications terminal. You can link up with the personal computers of your friends, the mainframe computer at work or at school, electronic bulletin boards, on-line data bases, and commercial information services such as Compu-Serve, The Source, and Dow Jones News/ Retrieval.

Plus/Term is designed to make your computer emulate an *asynchronous ASCII terminal*. An asynchronous terminal does not require special timing (sync) characters, and doesn't require the receiving terminal to operate in step with your system. ASCII (American Standard Code for Information Interchange) is a standard character code that computers use to understand each other. Most microcomputer communications are asynchronous and in ASCII.

#### **Typing Plus/Term**

Plus/Term consists of two parts: a BASIC program that displays menu options, and a machine language routine that handles the actual communications. The BASIC program (Program 1) is the same for both the VIC and 64, but the machine language programs are different.

First, type in the BASIC portion (Program 1) and save it on tape or disk. To type in the machine language portion, you must use the MLX machine language editor located elsewhere in this issue. Starting and ending addresses for Plus/Term are 50152 and 52561 for the Commodore 64 (Program 2), and 6144 and 8456 for the VIC-20 (Program 3). Before loading MLX to enter Program 3, VIC users must enter the following line in direct mode (without a line number) and press RETURN:

#### POKE 44,35:POKE 256\*35,0:NEW

Save the machine language portion on tape or disk using the filename referenced in line 100 of the BASIC program (*PLUS/TERM.ML*).

To start Plus/Term, run the BASIC program. It automatically loads the machine language part from tape or disk using the filename in line 100. If you're using tape, change the **,8,1** listed after the filename to **,1,1**.

Important: Before loading the BASIC portion into the VIC, enter this line without a line number and press RETURN:

#### POKE 44,35:POKE 256\*35,0:NEW

You must enter this line every time you start the VIC version of Plus/Term.

#### **Entering Terminal Mode**

When you run Plus/Term, the program asks you to specify a *baud rate*. The baud rate, more properly known as *bps* (bits per second), is the speed at which a modem communicates. Inexpensive modems—including most of those sold for the Commodore 64 and VIC-20—can transmit and receive information at speeds ranging from 110 to 300 bps (about 10 to 30 characters per second). Modems costing \$400 or more can usually be switched to 1200 bps to speed up communications by a factor of four.

#### **TURBO 64**

Turbo 64 will turn your 1541 into a super fast and efficient disk drive. Loads programs five to eight times faster, works with 99% of your basic and machine language programs. The master disk allows you to put unlimited Turbo 64 boot copies on all your disks. This disk also includes:

Auto Run Boot Maker

Auto Run Boot Maker will load and auto run your basic or machine language programs.

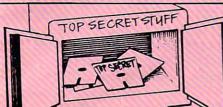

DMS-Errors 20,21,22,23,27 & 29 Format Single Tracks Read Disk Errors

1/2 Track Reader-read and select 1/2 track

1/2 Track Formatter-Format a disk with 1/2 tracks. This is where the next protection schemes are coming from.

**Drive Mon-Disk Drive** assembler/disassembler. For vour 1541

The Doc-Disk Doctor that reads code under errors

Sync Maker-Place a sync mark on any track out to 41. Also used for protection.

Sync Reader-Check for Sync bits on any track out to 41 Change Drive No.-Changes

drive number (7-30).

\$19.95

Disk Logger-Finds starting track, sector; start and end addresses. Disk Match-Compare any two diskettes. Byte for Byte.

New Wedge-Easier to use DOS wedge

ID Check-Check ID's on any track

Unscratch-Restore a scratched file.

View RAM-Visual display of the free and used sectors on a diskette.

Read/Write Test-1541 performance test.

Repair a track-Repair a track with checksum errors. Reads code under errors and restores track

Fast Format-Format a disk in just 10 seconds (with verify!).

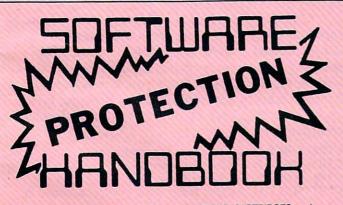

This book uncovers the secrets of protected DISKS, CARTRIDGES, and TAPES for your own use only. Protection secrets are clearly explained along with essential information and procedures to follow for duplicating protected software. A kit of duplicating software is included with all listings, providing you with the tools needed! Programs include high speed error check/logging disk duplicator . . . disk picker . . . and more. Also, routine for checking and writing half-tracks, abnormal bit densities, as well as errors 20, 22, 23, 27 and 29. The tape duplicator has never been beaten! This manual is an invaluable reference aid including computer and disk maps, as well as useful tables and charts. (212 pages 11 programs). This manual does not condone piracy.

| C64 Book only                  | \$19.95  | US |
|--------------------------------|----------|----|
| Book & Disk of all programs    | \$29.95  | US |
| Vic 20 book Cart. & Tapes only | . \$9.95 | US |

THIS MANUAL DOES NOT CONDONE PIRACY \*SHIPPING: \$2.00

Enclose Cashiers Check, Money Order, or Personal Check. Allow 14 days for delivery, 2 to 7 days for phone orders. Canada orders must be in U.S Dollars. VISA - MASTER CARD - C.O.D \$2.00 S & H on all orders

Programs for C-64

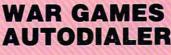

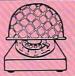

1000

1-Auto Dial will automatically dial a set of numbers you choose. 2-Review Numbers will review numbers that were answered by a computer.

3-Save Numbers will save numbers where a computer answered. 4-Hardcopy of Numbers will print out list of numbers where a com-

puter answered.

5-LOAD Numbers will load in numbers to continue where it left off. 6-Continue will pick up dialing where it was interrupted.

\$29.95

## **GEMINI BIT COPIER**

#### 99.9% Effective!

- 3 Minute copy program
- · Copies Bit by Bit
- Eliminates worries of all Commodore DOS errors
- · Very simple to use
- · Half tracks
- 100% machine language
- Will not knock disk drive
- Copies quickly
- Writes errors automatically 20,21,22,23,27&29
- Errors are automatically transferred to new disk

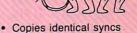

- Supports use of two disk drives
- Unlocks disks to make your actual copies
- No need to worry about extra sectors
- This program covers all the latest protection schemes.

\$29.95

## BULLETIN BOARD

Set up and operate your own bulletin board with a single 1541 disk drives. This one has all the features and you can customize it easily yourself.

- 1-RUN MEGASOFT BBS 2-CREATE MEGA FILES 3-ADD TO SYSOP'S CORNER 4-NEW SYSOP'S CORNER 5-READ MESSAGES 6-SCRATCH MESSAGE 7-CYCLE MESSAGES 8-READ SYSOP MESSAGES
- 9-WRITE OPENING MESSAGE 10-READ LOG 11-CYCLE LOG 12-READ DOWNLOAD FILE 13-SCRATCH DOWNLOAD FILE 14-ADD TO OTHER SYSTEMS 15-CREATE OTHER SYSTEMS

# \$39.95

Two Drive System: Includes everything listed above plus direct file transfer, dule passwords, for signon and updown load sections and many more options!

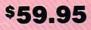

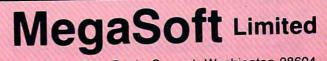

\$19.95

Remember that the computer at the other end of the phone line must be transmitting and receiving at the same speed as yours. You can't send and receive at 1200 bps if the other computer has only a 300 bps modem. Many electronic bulletin boards and commercial information services are capable of communicating at both 300 and 1200 bps. Some even recognize your baud rate when you first sign on and adjust themselves accordingly. But you still have to set Plus/Term for the proper baud rate each time you run the program.

After you specify the baud rate, Plus/Term enters terminal mode. A cursor appears at the upper-left corner of the screen. The Commodore 64 version of Plus/Term has a blinking underline cursor, and the VIC version has a solid block cursor.

To see how terminal mode works, try typing these two sentences:

This is a test of the Plus/Term software. It is designed to provide lots of options for use with many systems.

Notice how Plus/Term handles words that are typed at the end of a line. Rather than splitting words, Plus/Term moves the entire word to the next line. This feature, known as *word wrap*, makes text easier to read. It's found on most word processors.

You can turn word wrap on or off at any time by calling up a menu. All the main features in Plus/Term are controlled from a main menu and its submenus. When you're in terminal mode, you can flip the screen to the main menu whenever you want by pressing the f7 special function key.

#### Plus/Term Main Menu

Here's what it looks like:

- PARAMETERS 1. WORD LENGTH 2. STOP BITS 3. BADURATE
- 4. PARITY
- 5. DUPLEX
- 6. DEFINE KEY
- 7. TERMINAL OPTIONS 8. RETURN TO TERMINAL
- 9. RETURN TO BASIC

The first five options control communications parameters. Plus/Term defaults to these settings:

8-bit word length 1 stop bit 300 baud No parity Half duplex

Always set your modem to full duplex while using Plus/Term. That way you can control the duplex setting with the program. To change Plus/Term from half duplex to full duplex, press the numeral 5 key to select option 5 from the main menu. The menu goes away and a submenu appears. Again, press the appropriate key to select the option you want (half or full duplex); your choice will be highlighted in reverse video. Press RETURN to go back to the main menu.

All of the other options in Plus/Term work the same way. Just select an option from the main menu and usually another menu will appear.

If you change baud rates from within Plus/Term, all other parameters revert to their default values. Usually you need to set the baud rate only when first running the program.

Never press RUN/STOP-RESTORE in the 64 version of Plus/Term when the menu is on the screen. If you do, the program halts. You can restore it by typing POKE 648,4 and pressing RETURN, but you'll have to type blindly because the operating system thinks the screen is at a different location.

#### **Terminal Mode Commands**

You can return to terminal mode from the main menu by selecting option 8 (option 9 exits Plus/Term to BASIC). Notice that the text you left on the screen is still there.

Other keys besides f7 execute commands in terminal mode. You must press three keys simultaneously: Hold down SHIFT and CTRL, then press the appropriate command key (this sequence makes it possible for you to send special control codes in terminal mode by pressing CTRL and a character key). Here are the terminal mode commands:

| CTRL-SHIFT-B: | Change background color.                          |
|---------------|---------------------------------------------------|
| CTRL-SHIFT-F: | Change border color.                              |
| CTRL-SHIFT-K: | Change text color.                                |
| CTRL-SHIFT-O: | Open buffer (start storing characters in memory). |
| CTRL-SHIFT-C: | Close buffer (stop storing characters in memory). |
| CTRL-SHIFT-S: | Save buffer contents on disk or tape.             |
| CTRL-SHIFT-L: | Load buffer contents from disk or tape.           |
| CTRL-SHIFT-Z: | Zero (erase) buffer.                              |

Notice that some of these commands involve the manipulation of a *buffer*. A buffer is an area in memory set aside to store data. If the buffer is open (CTRL–SHIFT-O), all the characters sent and received by your computer are stored in memory. The contents of the buffer can then be saved on disk or tape or sent to a printer. This feature lets you *download* (receive) text files and programs from remote computers. You can also *upload* (send) files to other computers. We'll discuss these procedures in a moment.

The buffer is 30,720 bytes long (about 30K) on a Commodore 64, and 7860 bytes long (about

# Required Reading for your COMMODORE 64

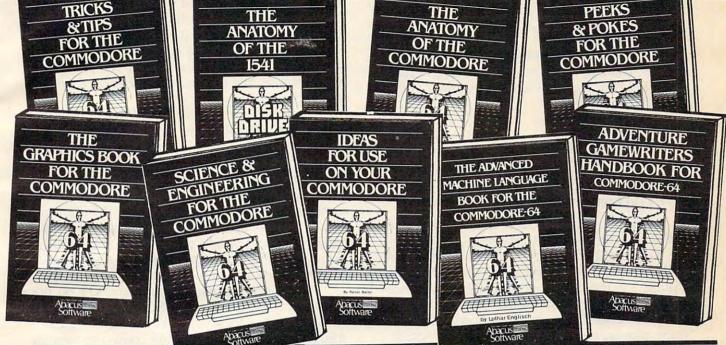

TRICKS & TIPS FOR YOUR C-64 treasure chest of easy-to-use programming techniques. Advanced graphics, easy data input, enhanced BASIC, CP/M, character sets, transferring data between computers, more.

ISBN# 0-916439-03-8 275 pages \$19.95

#### **GRAPHICS BOOK FOR C-64** -

fundamentals to advanced topics this is most complete reference available. Sprite animation, Hires, Multicolor, lightpen, IRQ, 3D graphics, projections. Dozens of samples. ISBN# 0-916439-05-4 350 pages \$19.95

SCIENCE & ENGINEERING ON THE C-64 - starts by discussing variable types, computational accuracy, sort algorithms, more. Topics from chemistry, physics, biology, astronomy, electronics. Many programs. ISBN# 0-916439-09-7 250 pages \$19.95 ANATOMY OF 1541 DISK DRIVE bestselling handbook available on using the floppy disk. Clearly explains disk files with many examples and utilities. Includes complete commented 1541 ROM listings.

ISBN# 0-916439-01-1 320 pages \$19.95

ANATOMY OF COMMODORE 64 insider's guide to the '64 internals. Describes graphics, sound synthesis, I/O, kernal routines, more. Includes complete commented ROM listings. Fourth printing.

ISBN# 0-916439-003 300 pages \$19.95

IDEAS FOR USE ON YOUR C-64 -Wonder what to do with your '64? Dozens of useful ideas including complete listings for auto expenses, electronic calculator, store window advertising, recipe file, more. ISBN# 0-916439-07-0 200 pages \$12.95 PEEKS & POKES FOR THE C-64 programming quickies that will simply amaze you. This guide is packed full of techniques for the BASIC programmer. ISBN# 0-916439-13-5 180 pages \$14.95

ADVANCED MACHINE LANGUAGE FOR C-64 - covers topics such as video controller, timer and real time clock, serial and parallel I/O, extending BASIC commands, interrupts. Dozens of sample listings. ISBN# 0-916439-06-2 210 pages \$14.95

ADVENTURE GAMEWRITER'S MANDBOOK - is a step-by-step guide to designing and writing your own adventure games. Includes listing for an automated adventure game cenerator.

ISBN# 0-916439-14-3

200 pages \$14.95

## Call today for the name of your nearest local dealer Phone: (616) 241-5510

Other titles are available, call or write for a complete free catalog.

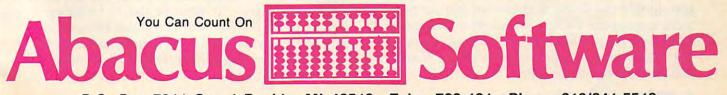

P.O. Box 7211 Grand Rapids, MI 49510 - Telex 709-101 - Phone 616/241-5510

7.6K) on a VIC-20 with the 16K memory expander. The file you plan to upload or download must fit in the buffer, unless you handle it in pieces to be assembled later. If the buffer fills up when you're downloading, a screen prompt asks: SAVE BUFFER, YES OR NO? If you answer no, the contents of the buffer are erased. Press CTRL-Q to continue your conversation with the other system.

#### **Terminal Options**

Option 7 on the main menu, TERMINAL OP-TIONS, controls some of the most useful features of Plus/Term. Here's what the terminal options submenu looks like:

- 1. DIRECTORY (DISK)
- 2. COMM TO COMM
- 3. COMM TO ASCII
- 4. WORD WRAP
- 5. NORMAL SCREEN
- 6. PRINT BUFFER 7. LINEFEED WITH RETURN

Option 1 (DIRECTORY) simply lets you call

a disk directory without leaving Plus/Term. Options 2 and 3 (COMM TO COMM and COMM TO ASCII) toggle between each other. Option 3 is the default setting. Plus/Term normally translates Commodore codes into ASCII and vice versa. If you select option 2, Plus/Term stops converting Commodore codes to ASCII. This is useful when communicating with other Commodore systems or when transferring files, as we'll see in a moment. Option 3 also lets you save or load key redefinitions with a tape or disk drive. After you've customized the keys as described below, select option 3 and follow the screen prompts.

Options 4 and 5 (WORD WRAP and NOR-MAL SCREEN) also toggle back and forth to turn word wrap on or off.

Option 6 (PRINT BUFFER) lets you access the most powerful features of Plus/Term. You can print the contents of the buffer on the screen or a printer, or send it through the RS-232 port (which may be connected to your modem or a serial printer). Whenever you're printing the buffer, you can pause the action by pressing the SHIFT key, slow it by pressing CTRL, or stop it by pressing the space bar. Since some printers may enter graphics mode if certain character codes are sent, you may need to modify the OPEN statement in line 1900 to lock your printer into text mode.

Option 7 (LINEFEED WITH RETURN) lets you disable the linefeed character that normally accompanies the RETURN character. Normally when you press RETURN, two things happen: The cursor jumps to the left side of the screen and also moves down a line. The downward cursor movement is a linefeed. Some remote computers automatically send a linefeed when they receive a RETURN, so the extra linefeed is unnecessary. If option 7 is highlighted, the RE-TURN character will include a linefeed. Selecting this option toggles linefeeds on and off.

#### Customizing Plus/Term

We've already mentioned key redefinition briefly. This is a feature usually found only on the better terminal programs, and it requires some explanation. Basically it lets you customize Plus/Term for communicating with a specific remote computer. To use this feature, select option 6 on the main menu.

Here's why it's important. When Plus/Term is in normal ASCII mode, all characters you type are translated into the standard ASCII codes before they are sent over the phone line. This assumes that the other computer also is sending and receiving the same ASCII codes. But some computers occasionally depart from ASCII. For instance, some systems use ASCII code 127 as a delete character, while pressing the INST/DEL key on a Commodore 64 generates ASCII code 20. The result will be a failure to communicate.

Plus/Term lets you redefine any key on the keyboard to send out any ASCII code you want. To redefine the INST/DEL key to send the ASCII code 127 that the other computer expects instead of the ASCII code 20, first you'd select option 6 from the main menu. The following submenu appears:

CHANGE VALUES 1. GOING OUT 2. COMING IN

Since you want to change the value you're sending out, select option 1. A screen prompt asks you to press the key you want to redefine; press INST/DEL. Plus/Term tells you that the key currently sends an ASCII 20 and asks you to type in the code you want. Type 127 and press RETURN. The main menu reappears.

It's that easy. Now the INST/DEL key sends an ASCII 127 instead of 20.

#### **Two-Way Translating**

You're only half done, though. When Plus/Term sends the 127 over the phone line, the other computer will accept it as a delete key, all right. But then the remote computer echoes the code back to *your* computer (we won't get into the technical reasons). Plus/Term knows that it's supposed to send a 127 instead of a 20, but it doesn't know how to translate the 127 coming back into the 20 that your computer recognizes as a delete key. Instead of deleting characters on your screen, pressing INST/DEL would make back-arrows appear.

# Break the BASE language barrier

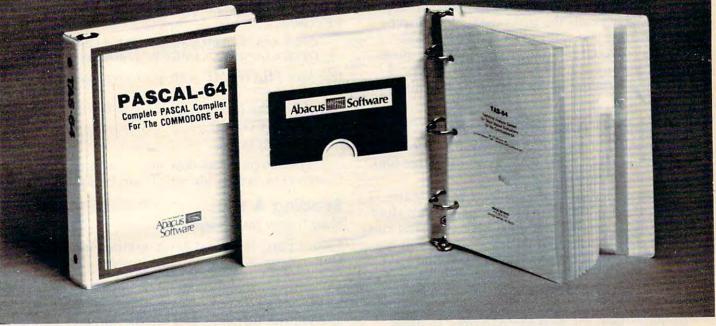

VIDEO BASIC-64 - ADD 50 + graphic and sound commands to your programs with this super development package. You can distribute free RUN-TIME version without paying royalties! ISBN# 0-916439-26-7 \$59.95

BASIC COMPILER 64 - compiles the complete BASIC language into either fast 6510 machine language and/or compact speedcode. Get your programs into high gear and protect them by compiling. ISBN# 0-916439-17-8 \$39.95

MASTER-64 - professional developmentpackage for serious applications. Indexed filesystem, full screen management, programmer'said, BASIC extensions, 100 commands.ISBN# 0-916439-21-6\$39.95

PASCAL-64 - full Pascal with extensions for graphics, sprites, file management, more. Compiles to 6510 machine code and can link to Assembler/Monitor routines. ISBN# 0-916439-10-0 \$39.95

You Can Count On

ADA TRAINING COURSE - teaches you the language of the future. Comprehensive subset of the language, editor, syntax checker/compiler, assembler, disassembler, 120+ page guide.

ISBN# 0-916439-15-1

\$59.95

FORTRAN-64 - based on Fortran 77. Common, Data, Dimension, Equivalence, External, Implicit, Goto, Else If, Do, Continue, Stop, Subroutine, Call, Write, Read, Format, more. ISBN# 0-916439-29-1 \$39.95

C LANGUAGE COMPILER - a full C language compiler. Conforms to the Kernighan & Ritchie standard, but without bit fields. Package includes editor, compiler and linker.

ISBN# 0-916439-28-3

\$79.95

\$39.95

ASSEMBLER MONITOR-64 - a macro assembler and extended monitor package. Assembler supports floating point constants. Monitor supports bank switching, quick trace, single step, more.

ISBN# 0-916439-11-9

XREF-64 - indispensible tool for BASIC programmer cross-references all references to variable and line numbers. ISBN# 0-916439-27-5 \$17.95

.....

#### OTHER TITLES ALSO AVAIL-ABLE - WRITE OR CALL FOR A FREE COMPLETE CATALOG

Call today for the name and address of your nearest local dealer.

#### PHONE: (616) 241-5510

For postage and handling include \$4.00 (\$6.00 foreign) per order. Money order and checks in U.S. dollars only. Mastercard, VISA and American Express accepted. Michigan residents incl 4% sales tax.

FREE PEEKS & POKES WALL POSTER INCLUDED WITH EVERY SOFTWARE PURCHASE

Software

P.O. Box 7211 Grand Rapids, MI 49510 - Telex 709-101 - Phone 616/241-5510

The solution, as you may have guessed, is to customize Plus/Term further so it translates the key in both directions. Select option 6 from the main menu again, then choose option 2 on the submenu (COMING IN). Now you can match the incoming code with the appropriate Commodore code. When the program asks you which code you want to change, type 127. When it asks you for the new value, type 20. Pressing RE-TURN brings you back to the main menu.

Don't forget that the function keys (except for f7, which calls the main menu) can also be redefined. If you want to save the new definitions so you don't have to repeat the process each time you run Plus/Term, select option 3 from the terminal options menu as described above.

#### Uploading And Downloading

As we mentioned, one of Plus/Term's most powerful features is the ability to exchange files with other computers.

Downloading is as simple as opening the buffer (CTRL–SHIFT-O in terminal mode), clearing it out if necessary (CTRL–SHIFT-Z), and closing it when you've received everything you want (CTRL–SHIFT-C). Then you can save the buffer on tape or disk by pressing CTRL–SHIFT-S, or print it out from the terminal options menu.

Since the RS-232 routines share zero page locations with the tape input/output routines, tape users must be off-line to perform any type of tape I/O.

To upload a file, reverse the process. Clear the buffer if necessary by pressing CTRL–SHIFT-Z; load the file you wish to transmit by pressing CTRL–SHIFT-L; go to the terminal options menu and select option 6 (PRINT BUFFER); and send the file to the RS-232 port, where your modem is connected.

However, there are some complications—imposed by the computer, not the program. Transferring text files is easy: Usually they're already stored in ASCII format by the word processor, and they can be loaded into another word processor after the transfer is complete. But BASIC program files present a problem.

Most computers, including Commodores, can store programs on tape or disk in two formats: ASCII and *tokenized*. Tokenized files are abbreviated versions of ASCII files. A program must be tokenized before it will run on a VIC or 64. Unfortunately, the VIC and 64 lack a command to load an ASCII file back into the computer and convert it to a tokenized file. After you transfer a program you won't be able to run it.

#### The Tokenizer Solution

To overcome this limitation, we've included a

short tokenizer utility (Program 4) which converts ASCII files to tokenized files. However, it only works if you have a disk drive. Therefore, if you're using a tape drive, you can upload BASIC programs with Plus/Term but not download them in a form your computer can execute.

To convert a tokenized BASIC program file into an ASCII file for uploading, use the following procedure. First, before running Plus/Term, load the program you wish to transfer into the computer. Then type the following and press RETURN:

OPEN 8,8,8,"0:FILENAME,P,W":CMD8:LIST [for disk] OPEN 8,1,8,"0:FILENAME,P,W":CMD8:LIST [for tape]

(Replace *FILENAME* with your own filename, of course.)

When the cursor returns, type the following and press RETURN:

#### PRINT#8:CLOSE8

The program has now been converted into a Commodore ASCII file which can be uploaded.

#### Sending A File

Now follow these steps:

1. Run Plus/Term and enter terminal mode.

2. Zero (erase) the buffer (press CTRL-SHIFT-Z).

3. Load your file into the buffer (press CTRL–SHIFT-L). A screen prompt will ask you to enter the filename, and another prompt asks if you want to load from tape or disk.

4. When the disk stops whirring (and the red busy light goes off), close the buffer (press CTRL–SHIFT-C).

5. Establish your communications link with the remote computer (you could have done this during step 1, if desired). Notify the person at the other end of the line that you're ready to send the program file. The other system must be set to receive Commodore ASCII. If the other person has Plus/Term, both of you should adjust your parameters for COMM TO COMM (selection 2 on the terminal options menu described above). The person at the other end should then open and zero his buffer (CTRL–SHIFT-O and CTRL–SHIFT-Z).

6. Now press the f7 key to exit terminal mode and reach the main menu. Select option 7 to call up the terminal options menu. Choose option 6 (PRINT BUFFER) and send the file through the RS-232 port (where your modem is connected). After a while, you'll be asked to press any key to continue. After you press a key, the transfer is complete.

As the file is transmitted, it is listed on the screen of the remote computer. When the word READY appears, the upload is finished. The

# Make vour'64 ork f

#### MAKE YOUR OWN CHARTS...

CHARTPAK-64 produces professional quality charts and g graphs instantly from your data. 8 chart formats. Hardcopy in two sizes to popular dot matrix printers. \$39.95 ISBN# 0-916439-19-4

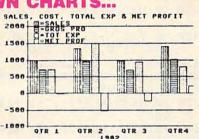

Also Available CHARTPLOT-64 for unsurpassed quality charts on plotters. ISBN# 0-916439-20-8 \$84.95

# DETAIL YOUR DESIGNS...

superb lightpen design tool. exact placement of object using our Accu-Point positioning. Has two complete screens. Draw LINEs, BOXes, CIRCLES, ELLIPSES; pattern FILLing; freehand DRAW; COPY sections

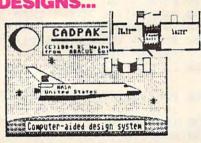

of screen; ZOOM in and do detail work. Hard copy in two sizes ISBN# 0-916439-18-6 \$49.95 to popular dot matrix printers.

#### CREATE SPREADSHEETS & GRAPHS...

| POWER PLAN-64                | Cont | dinate: C/10 | POWER PLAN-64 |        |
|------------------------------|------|--------------|---------------|--------|
| not only a powerful          | 1:1  | A            | 8             | C      |
| spreadsheet packages         | 1    | Sales        | Jan           | Feb    |
| available, but with built in | 2    | Distributors | 47.2          | 54.2   |
| graphics too. The 275        | 3    | Retailers    | 27.9          | 35.4   |
|                              | 1 4  | Mail Order   | 18.5          | 23.7   |
| page manual has tutorial     | 5    |              |               | •••••• |
| section and HELP screens     | 6    |              | 93.6          | 113.3  |
| are always available.        | 1    |              |               |        |
|                              | 8    | Expenses     |               |        |
| Features field protection;   | 9    | Materials    | 8.2           | 9.2    |
| text formatting, windowing;  | 10   | Office       | 2.0           | 2.8    |
| row and column copy,         | 11   | Shipping     | 4.4           | 5.0    |
| sort; duplicate and delete.  | 12   | Advertising  | 12.9          | 13.8   |
|                              | 13   | Payroll      | 10.5          | 10.7   |
| ISBN# 0-916439-22-4          | 14   |              |               |        |
| \$49.95                      | 15   |              | 38.0          | 41.5   |
|                              | 16   |              |               |        |
|                              | 17   | Profit       | 55.6          | 71.8   |

FREE PEEKS & POKES POSTER WITH SOFTWARE For name & address of your nearest dealer call (616) 241-5510

## CHART YOUR OWN STOCKS...

**TAS-64** sophisticated technical charting analysis package for the serious stock market investor. Capture data from DJN/RS or Warner services or enter and edit data at keyboard. 7 mov-

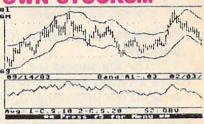

ing averages, 3 oscillators, trading bands, least squares, 5 vol ume indicators, relative charts, much more. Hardcopy in two ISBN# 0-916439-24-0 \$84.95 sizes, most printers.

#### **DO YOUR OWN WORD PROCESSING**

#### **TEXTOMAT-64**

flexible worprocessing package supporting 40 or 80 columns with horizontal scrolling. Commands are clearly displayed on the screen awaiting your choice. Quickly move from editing to formatting to merging to utilities. Will work with virtually any prin ter.

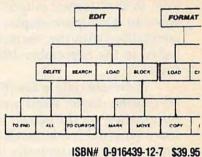

#### **ORGANIZE YOUR DATA...**

**DATAMAT-64** powerful, yet easy-touse data management package. Free form design of screen using up to 50 fields per record. Maximum of 2000 records per diskette. Complete and flexible reporting. Sort-

| INVENT     | TORY FILE |      |
|------------|-----------|------|
| Item Numbe | r Descrip | tion |
| 0-1        | Price     |      |
| Location   |           |      |
| Reord. Pt. | Reord.    | Qtv  |
| Cost       |           |      |

ing on multiple fields in any combination. Select records for prin-\$39.95 ting in desired format. ISBN# 0-916439-16-X

Other titles available. For FREE CATALOG and name of nearest dealer, write or call (616) 241-5510. For postage and handling, include \$4.00 (\$6.00 foreign) per order. Money Order and checks in U.S. dollars only. Mastercard, VISA and American Express accepted. Michigan residents include 4% sales tax.

CANADA: Book Center, Montreal (514) 332-4154

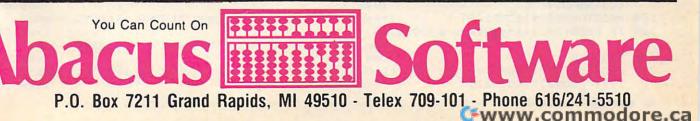

buffer can then be closed (CTRL–SHIFT-C) and saved on tape or disk (CTRL–SHIFT-S). If the file is a BASIC program, remember to use the Tokenizer utility to convert it from ASCII to a tokenized file before running it.

#### Using The Tokenizer

Type in Program 4 with MLX. Use a starting address of 828 and ending address of 971.

To use the Tokenizer, load the file produced by MLX into memory. Type NEW, press RETURN, type the following line, and press RETURN:

#### SYS 828,"0:FILENAME"

(Substitute the filename for the file you wish to tokenize.)

The file should list on your screen and end with a syntax error. This is normal; ignore the error. If the uploading/downloading process has been successful, you will have a ready-to-run BASIC program in memory that you can save on disk or tape.

#### 80-Column Compatibility

Many mainframe computers expect communications terminals to display 80 columns of text per line, so they format output in that fashion. If you want an 80-column display, Plus/Term is compatible with the "Screen-80" program published in the September 1984 issue of COMPUTE's GAZETTE.

There are only a few operating differences in 80-column mode: Word wrap doesn't work, any information on the screen is erased when you leave terminal mode to access the menu, and you must restart the computer to switch back to 40 columns. Otherwise, Plus/Term and Screen-80 make a good team.

#### Program 1: Plus/Term BASIC Portion For VIC & 64

Refer to "COMPUTEI's Guide To Typing In Programs" before entering this listing.

```
100 CLOSE2:IF Q=0 THEN Q=1:LOAD"PLUS/TERM
.ML",8,1 :rem 127
```

- 110 POKE680,1:PRINT"{CLR}";:SYS 65517:IF {SPACE}PEEK(781)=22THEN LO=6144:QC=46 Ø8:GOTO130 :rem 16
- 120 LO = 50152:QC=52736 :rem 122 130 FU = 787 :rem 18

```
140 NA = 831:RT$="{RVS}" :rem 148
```

```
150 WL$(1)="{RVS}":SB$(1)="{RVS}":PA$(1)=
"{RVS}":DI$(2)="{RVS}":CA$(2)="{RVS}"
:FS$(1)="{RVS}" :rem 131
```

```
160 POKE53281,12:POKE53280,12:PRINT"{CLR}
    {BLK}":POKE646,0:A$=CHR$(13)+"{DOWN}
    {10 RIGHT}" :rem 25
170 PRINTCHR$(14);CHR$(8) :rem 161
```

```
180 IF PEEK(185) <> 99THENFZ=1:GOTO200
```

```
190 SYSLO+6 :rem 149
```

```
190 SYSLO+6 :rem 149
200 SYS65517:IF PEEK(781)=22THEN A$=CHR$(
13)+"{DOWN}":GOTO220 :rem 39
```

```
210 A$=CHR$(13)+"{DOWN}{10 RIGHT}"
                                     :rem 141
220 IF FZTHENFZ=0:GOTO540
                                      :rem 11
230 POKE53281,12:POKE53280,12:PRINT"{CLR}
    ";A$;"{2 RIGHT}PARAMETERS"
                                     :rem 59
240 PRINTAS;"1. WORD LENGTH"; A$; "2. STOP
    [SPACE]BITS"; A$; "3. BAUD RATE";
                                      :rem 94
250 PRINTA$; "4. PARITY"; A$; "5. DUPLEX"; A$
    ;"6. DEFINE KEY";
                                    :rem 233
260 PRINTA$; "7. TERMINAL OPTIONS"; A$; "8.
    [SPACE] RETURN TO TERMINAL";
                                    :rem 149
270 PRINTA$;"9. RETURN TO BASIC"
                                     :rem 86
280 GET MIS:IF MIS=""THEN 280
                                    :rem 209
290 IF VAL(M1$) <1 OR VAL(M1$) >9 THEN 280
                                     :rem 36
300 ON VAL(M1$) GOTO 310,450,540,710,860,
    970,1230,1760,1800
                                    :rem 152
310 REM WORD LENGTH
                                    :rem 118
320 PRINT"{CLR}";A$;"{3 RIGHT}[6 DOWN]WOR
    D LENGTH"
                                    :rem 211
330 PRINTA$; WL$(1); "{2 RIGHT}1. 8 DATA BI
    TS"
                                    :rem 168
340 PRINTA$; WL$(2); "{2 RIGHT}2. 7 DATA BI
    TS"
                                    :rem 170
350 PRINTA$; WL$(3); "{2 RIGHT}3. 6 DATA BI
    TS"
                                    :rem 172
360 PRINTA$;WL$(4);"{2 RIGHT}4. 5 DATA BI
    TS"
                                    :rem 174
370 POKE198,0
                                    :rem 199
380 GET MAS: IF MAS=""THEN 380
                                    :rem 243
390 IF MA$=CHR$(13) THEN 200
                                    :rem 145
400 FOR T= 1 TO 4:WL$(T)="":NEXT:WL$(VAL(
MA$))= "{RVS}" :rem 127
410 IF VAL(MA$)<1 OR VAL(MA$)>4 THEN 380
                                     :rem 58
420 POKE659, (PEEK(659) AND159) OR (VAL(MA$)*
    16)
                                    :rem 219
430 POKE198,0
                                    :rem 196
440 GOTO310
                                    :rem 101
450 PRINT"{CLR}"; A$; "{RIGHT}{11 DOWN}STOP
     BITS ";SB$(1);"1";"{OFF} OR ";SB$(2)
    ;"2";"{OFF}?";
                                    :rem 247
460 POKE198,0
                                    :rem 199
470 GET MB$:IF MB$=""THEN470
                                    :rem 245
480 IF MB$=CHR$(13) THEN 200
                                    :rem 146
490 FOR T= 1 TO 2:SB$(T)="":NEXT:SB$(VAL(
MB$))= "{RVS}" :rem 107
500 IF VAL(MB$) < 10R VAL(MB$) > 2THEN470
                                     :rem 58
510 IF VAL(MB$)=1THENPOKE659, (PEEK(659)AN
    D127):GOTO 530
                                    :rem 139
520 POKE659, PEEK(659) OR128
                                    :rem 236
                                    :rem 209
530 POKE198,0:GOTO450
540 PRINT" {CLR}"; A$; "{UP} {RIGHT} BAUD RATE
    S"; A$; BR$(1); "1. 50 BAUD";
                                     :rem 20
550 PRINTA$; BR$(2); "2. 75 BAUD"; A$; BR$(3)
    ;"3. 110 BAUD"
                                     :rem 73
560 PRINTA$; BR$(4); "4. 134.5 BAUD"; A$; BR$
    (5);"5. 150 BAUD";
                                    :rem 229
570 PRINTA$; BR$(6); "6. 300 BAUD"; A$; BR$(7
    );"7. 600 BAUD"
                                    :rem 134
580 PRINTA$; BR$(8); "8. 1200 BAUD"; A$; BR$(
    9); "9. 1800 BAUD";
                                    :rem 242
590 PRINTA$; BR$(10); "10. 2400 BAUD"; A$;
                                      :rem Ø
600 MC$="":INPUT"ENTER SELECTION"; MC$
                                    :rem 236
610 IF MC$=""THENMC$=STR$(PEEK(645))
                                    :rem 254
620 IF VAL(MC$) < 10R VAL(MC$) > 10THEN540
                                    :rem 108
```

#### C-www.commodore.ca

1030 PRINT" {CLR } {8 DOWN }"; "PRESS THE KEY [SPACE]YOU WANT TO CHANGE": POKE198,0 :rem 109 1040 GET KYS:IF KYS=""THEN1040 :rem 115 1050 KY = PEEK(QC+256+ASC(KYS)):rem 148 1060 PRINT" [4 DOWN] THAT SENDS A CHR\$("; :rem 47 1070 PRINTRIGHT\$(STR\$(KY), LEN(STR\$(KY))-1 )+")" :rem 190 1080 INPUT" {4 DOWN } REPLACE WITH"; RK\$ :rem 21 1090 IF VAL(RK\$)>255THEN 1030 :rem 27 1100 POKEQC+256+ASC(KY\$), VAL(RK\$):rem 137 1110 GOTO 200 :rem 142 1120 INPUT" [CLR] [8 DOWN ] CODE TO CHANGE"; I 2 CS :rem 1130 IF IC\$=""THEN970 :rem 84 1140 IF VAL(IC\$)>2550RVAL(IC\$)=0 THEN 112 Ø :rem 248 1150 PRINT" [4 DOWN] NOW A CHR\$("; :rem 117 1160 IC = PEEK(QC+VAL(IC)):rem 170 1170 PRINTRIGHT\$(STR\$(IC), LEN(STR\$(IC))-1 )+")" :rem 143 1180 INPUT "{4 DOWN}CHANGE TO CHR\$";NK\$ :rem 36 1190 IF NK\$=""THEN970 :rem 103 1200 IF VAL(NK\$)>255THEN 1120 :rem 16 :rem 179 1210 POKE QC+VAL(IC\$), VAL(NK\$) 1220 GOTO200 :rem 144 1230 PRINT "{CLR}"; A\$; "{4 DOWN} {4 RIGHT}0 PTIONS"; A\$; "1. DIRECTORY (DISK)"; :rem 23 124Ø PRINTAŞ; CAŞ(1); "2. COMM TO COMM"; :rem 51 1250 PRINTAS; CAS(2); "3. COMM TO ASCII"; :rem 115 1260 PRINTA\$; FS\$(1); "4. WORD WRAP"; :rem 199 1270 PRINTA\$; FS\$(2); "5. NORMAL SCREEN"; :rem 221 1280 PRINTAS; "6. PRINT BUFFER"; :rem 34 1290? PRINTAS; RTS; "7. LINEFEED W/ RETURN" :rem 73 1300 GET OP\$:IF OP\$=""THEN 1300 :rem 103 1310 IF OP\$=CHR\$(13)THEN200 :rem 203 1320 IF VAL(OP\$)=2THENCA\$(1)="{RVS}":CA\$( 2)="" :rem 141 1330 IF VAL(OP\$)=3THENCA\$(2)="{RVS}":CA\$( 1)="" :rem 143 1340 IF VAL(OP\$)=4THENFS\$(1)="{RVS}":FS\$( 2)="" :rem 187 1350 IF VAL(OP\$)=5THENFS\$(2)="{RVS}":FS\$( 1)="" :rem 189 1360 IF VAL(OP\$)=7 THEN POKE 680,-(PEEK(6 80)=0) :rem 235 1370 IF PEEK(680) THENRT\$=" {RVS } ":GOTO1390 :rem 58 138Ø RT\$="" :rem 23 1390 IF VAL(OP\$) <1 OR VAL(OP\$) >7 THEN1300 :rem 192 1400 ON VAL(OP\$)GOTO 1410,1540,1550,1780, 1790,1810,1230 :rem 38 1410 PRINT" {CLR}": OPEN1,8,0,"\$0" :rem 75 1420 GET #1, T\$, T\$ :rem 67 1430 GET #1, T\$, T\$ :rem 68 1440 S=ST:IF S<>0 THENCLOSE1:GOTO 1500 :rem 213 1450 GET #1, LU\$, HI\$: :rem 10 1460  $LU = ASC(LU + CHR (\emptyset)) = HI = ASC(HI + CHR (\emptyset))$ Ø)):LN=LU+HI\*256:LN\$=MID\$(STR\$(LN),2 :rem 244

630 SYS65517: IFPEEK(781)=22THEN POKE659, ( PEEK(659)AND240)ORVAL(MC\$) :rem 171 640 TM(1) = 50:TM(2) = 75:TM(3) = 110:TM(4) = 134.5:TM(5)=150:TM(6)=300:TM(7)=600 :rem 200 650 TM(8)=1225:TM(9)=1800:TM(10)=2400 :rem 199 660 NT=1022730/TM(VAL(MC\$))\*.5-100:POKE66 2,NT/256 :rem 207 670 POKE661, (NT/256-INT(NT/256))\*256:POKE 645, VAL (MC\$): CLOSE2 :rem 240 680 OPEN2,2,3,CHR\$(PEEK(659))+CHR\$(PEEK(6 60))+CHR\$(PEEK(661))+CHR\$(PEEK(662)) :rem 7 690 FOR T= 1 TO 10:BR\$(T)="":NEXT:BR\$(PEE K(645))= "{RVS}" :rem 200 700 GOTO110 :rem 98 710 PRINT" {CLR}"; A\$; "{5 DOWN} PARITY"; A\$; P A\$(1);"1. NO PARITY"; :rem 234 720 PRINTA\$; PA\$(2); "2. ODD PAR SNT/RCVD"; :rem 37 730 PRINTA\$; PA\$(3); "3. EVN PARITY"; :rem 221 740 PRINTA\$; PA\$(4); "4. MRK PAR SNT/NO CHK " : :rem 130 750 PRINTAS; PAS(5); "5. SPC PAR SNT/NO CHK "; :rem 129 760 GET MD\$:IF MD\$=""THEN 760 :rem 253 770 IF MD\$=CHR\$(13) THEN 200 :rem 150 FOR T= 1 TO 5:PA\$(T)="":NEXT:PA\$(VAL( 780 MD\$))= "{RVS}" :rem 106 790 IF VAL(MD\$) < 10R VAL(MD\$) > 5THEN760 :rem 78 800 ON VAL (MD\$)GOTO 810,820,830,840 :rem 69 810 POKE660, (PEEK(660) AND31) OR32: GOTO850 :rem 64 820 POKE660, (PEEK(660) AND31) OR96: GOTO850 :rem 75 830 POKE660, (PEEK(660) AND31) OR160: GOTO850 :rem 116 840 POKE660, (PEEK(660) AND31) OR224: rem 102 850 GOTO710 :rem 110 PRINT"{CLR}";A\$;"{6 DOWN}{4 RIGHT}DUP 860 LEX";A\$; :rem 168 870 IF PEEK(787) THENDI\$(1)="{RVS}":DI\$(2) ="":GOT0890 :rem 66 DI\$(1)="":DI\$(2)="{RVS}" 880 :rem 85 PRINT DI\$(1);"1. FULL DUPLEX"; A\$; DI\$( 890 2)"2. HALF DUPLEX" :rem 228 GET ME\$:IF ME\$=""THEN900 900 :rem 247 910 IF ME\$=CHR\$(13) THEN200 :rem 147 920 FOR T= 1 TO 2:DI\$(T)="":NEXT:DI\$(VAL( ME\$))= "{RVS}" :rem 92 930 IF VAL(ME\$)<10R VAL(ME\$)>2THEN900 :rem 69 940 IF VAL(ME\$)=1THENPOKE660, PEEK(660)AND 239: POKEFU, 1: GOTO960 :rem 160 950 POKE660, PEEK(660) OR16: POKE FU,0 :rem 15 960 GOT0860 :rem 118 PRINT" {CLR}"; A\$" {6 DOWN } CHANGE VALUES 970 "; A\$; :rem 159 980 PRINT"1. GOING OUT"; A\$; "2. COMING IN" :rem 75 990 GET MF\$:IF MF\$=""THEN990 :rem 11 1000 IF MF\$=CHR\$(13)THEN200 :rem 187 1010 IF VAL(MF\$) <10RVAL(MF\$)>2THEN990 :rem 118 1020 ONVAL (MF\$)GOTO 1030,1120 :rem 56

February 1985 COMPUTEL 97

1470 PRINTLN\$+" "; :rem 193 1480 GET#1, B\$:IF B\$="" THEN PRINT: GOTO143 Ø :rem 58 1490 PRINTB\$;:GOTO1480 :rem 60 1500 OPEN15,8,15:INPUT#15,EN,EM\$,ET,ES:CL OSE15: IF ENTHENPRINTEN; EM\$; ET; ES :rem 42 1510 PRINT" [RVS] PRESS RETURN TO CONTINUE {OFF}" :rem 177 1520 GET T\$: IF T\$ <> CHR\$ (13) THEN1520 :rem 136 1530 GOTO1230 :rem 200 1540 POKE NA, 1:GOTO1230 :rem 30 1550 POKENA,0 :rem 229 1560 PRINT" {CLR} {6 DOWN}"; A\$; "ASCII OPTIO NS"; A\$; "1. LOAD CONFIG"; :rem 217 1570 PRINTA\$;"2. SAVE CONFIG";A\$; :rem 94 1580 PRINT"3. RETURN TO MENU" :rem 184 1590 GET CN\$:IF CN\$=""THEN1590 :rem 97 1600 IF VAL(CN\$)<10RVAL(CN\$)>3THEN1590 :rem 165 1610 ON VAL(CN\$)GOTO1620,1630,1640:rem 61 1620 GOSUB 1650:SYS PEEK(764)+256\*PEEK(76 5):GOSUB1740:GOTO1230 :rem 46 1630 GOSUB 1650:SYS PEEK(766)+256\*PEEK(76 7):GOSUB1740:GOTO1230 :rem 51 1640 GOTO1230 :rem 202 1650 PRINT"{CLR}";A\$;"{RVS}D{OFF}ISK OR {RVS}T{OFF}APE";A\$; :rem 104 1660 GET DV\$:IF DV\$<>"T"ANDDV\$<>"D"THEN16 60 :rem 147 1670 INPUT"FILENAME"; FI\$ :rem 209 1680 IF LEN(FI\$)>16THEN 1670 :rem 227 1690 IF LEFT\$ (DV\$,1)="D"THEN D=8:GOTO 171 Ø :rem 3 1700 D=1 :rem 122 1710 FOR T= 684 TO 684+LEN(FI\$)-1:POKET,A SC(MID\$(FI\$, T-683, 1)):NEXT :rem 203 POKE679, D: POKE763, D: POKE681, LEN(FI\$) 1720 :rem 214 :POKE682,172:POKE683,2 :rem 171 1730 RETURN 1740 OPEN15,8,15:INPUT#15,EN,EM\$,ET,ES:CL OSE15: PRINT: I FENTHENPRINTEN; EMS; ET; E :rem 247 1750 FOR T=1 TO 1500:NEXT:RETURN :rem 114 1760 PRINT"{CLR}":SYSLO :rem 6 :rem 154 1770 GOTO200 1780 POKE703,0:GOTO1230 :rem 46 :rem 48 1790 POKE703,1:GOTO1230 :rem 160 1800 END 1810 BY=PEEK(706)+256\*PEEK(707)-(PEEK(55) +256\*PEEK(56)):PRINT"{CLR}{DOWN}";A\$ ; BY; :rem 76 1820 PRINT"BYTES IN BUFFER"; A\$; :PRINT" TO TAL BYTES"; :rem 160 1830 PRINT(PEEK(249)+256\*PEEK(250))-(PEEK (55)+256\*PEEK(56)) :rem 239 1840 PRINTA\$; "PRINT TO" :rem 110 1850 PRINTA\$;"1. RETURN";A\$;"2. RS232 ";A \$;"3. SCREEN"; A\$; "4. PRINTER"; :rem 89 186Ø GET ZE\$:ZE=VAL(ZE\$):IF ZE<10R ZE>4 T :rem 4 HEN 1860 1870 PRINT" {CLR}": IF ZE=1 THEN1230 :rem 255 1880 IF ZE=2 THEN 1910 :rem 104 1890 IF BY=ØTHEN199Ø :rem 107 :rem 252 1900 OPEN5, ZE 1910 FOR T = PEEK(55) + 256 \* PEEK(56) TO (PEEK(706)+256\*PEEK(707))-1:POKE212,0 :rem 187

| 1920 | IF PEEK(653)=1 THEN1920 :rem 216         |
|------|------------------------------------------|
| 1930 | IF PEEK(197)=60THENFORT=0TO0:rem 192     |
| 1940 | IF PEEK(653)=4 THEN FOR J= 1 TO 1000     |
|      | :NEXT :rem 141                           |
| 195Ø | IF $ZE = 2$ THENPRINT#2, CHR\$(PEEK(T)); |
|      | :GOTO197Ø :rem 68                        |
| 1960 | PRINT#5, CHR\$(PEEK(T)); :rem 56         |
| 1970 | NEXT :rem 16                             |
| 198Ø | IF ZE<>2 THEN PRINT#5:CLOSE 5            |
|      | :rem 165                                 |
| 1990 | POKE198, Ø: PRINTA\$; "PRESS ANY KEY TO  |
|      | {SPACE}CONT" :rem 224                    |
| 2000 | GET J\$:IF J\$=""THEN2000 :rem 185       |
| 2010 | GOTO 1230 :rem 194                       |
|      |                                          |

Program 2: Plus/Term ML Portion For 64

Refer to the "MLX" article before entering this listing.

50152 :032,075,204,076,251,196,042 50158 :169,000,141,100,196,141,217 50164 :103,196,141,084,205,133,082 50170 :002,141,191,002,141,063,022 50176 :003,169,231,141,252,002,030 50182 :169,204,141,253,002,169,176 50188 :008,141,254,002,169,205,023 50194 :141,255,002,169,001,141,215 50200 :021,208,169,006,141,033,090 50206 :208,173,038,003,201,210,095 50212 :208,015,173,039,003,201,163 50218 :002,208,008,169,001,141,059 50224 :094,205,076,127,196,169,147 50230 :000,141,094,205,169,004,155 50236 :141,136,002,169,023,141,160 50242 :024,208,169,003,013,002,229 50248 :221,141,002,221,169,003,061 50254 :013,000,221,141,000,221,162 50260 :120,169,051,133,001,169,215 50266 :208,141,101,196,141,104,213 50272 :196,160,000,185,255,255,123 50278 :153,255,255,200,208,247,140 50284 :238,101,196,238,104,196,157 50290 :173,104,196,201,224,208,196 50296 :234,169,055,133,001,088,032 50302 :152,162,064,157,064,003,216 50308 :202,016,250,169,255,141,141 50314 :085,003,169,013,141,248,029 50320 :007,032,168,196,169,000,204 50326 :141,194,002,133,055,141,048 50332 :019,003,169,038,133,056,062 50338 :141,195,002,076,008,197,013 50344 :160,255,152,192,219,176,042 50350 :024,192,193,144,006,056,021 50356 :233,128,076,201,196,192,182 50362 :065,144,012,192,096,176,103 50368 :006,024,105,032,076,201,124 50374 :196,169,000,153,000,207,155 50380 :136,192,255,208,217,160,092 50386 :255,152,192,128,176,024,113 50392 :192,096,144,006,056,233,175 50398 :032,076,242,196,192,065,001 50404 :144,012,192,091,176,008,083 50410 :024,105,128,076,242,196,237 50416 :169,000,153,000,206,136,136 50422 :192,255,208,217,096,174,108 50428 :094,205,240,008,169,147,091 50434 :141,085,205,032,248,201,146 50440 :032,048,200,032,204,255,011 50446 :032,228,255,201,000,208,170 50452 :003,076,202,197,141,107,234